# **DICOM**

## **Conformance Statement**

EnVisor C.1

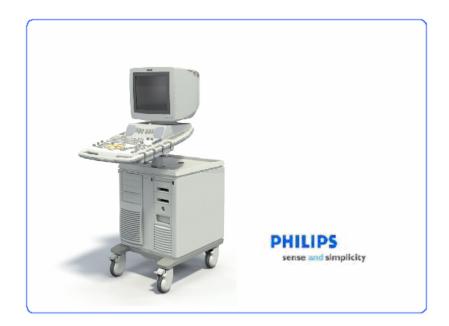

<sup>©</sup> Koninklijke Philips Electronics N.V. 2006 All rights are reserved.

## Issued by:

Philips Medical Systems Nederland B.V. CTO C&S Interoperability Competence Center

P.O. Box 10.000 5680 DA Best The Netherlands

> email: mailto:dicom@philips.com Internet: http://www.medical.philips.com/

Document Number: 203021-B

Date: 2006-08-18

## COPYRIGHT KONINKLIJKE PHILIPS ELECTRONICS N.V. 2006.

ALL RIGHTS RESERVED. NO PART OF THIS PUBLICATION MAY BE REPRODUCED OR TRANSMITTED IN ANY FORM OR BY ANY MEANS, ELECTRONIC OR MECHANICAL, INCLUDING PHOTOCOPY, RECORDING, OR ANY INFORMATION STORAGE AND RETRIEVAL SYSTEM, WITHOUT PRIOR WRITTEN PERMISSION FROM THE COPYRIGHT OWNER.

© PHILIPS MEDICAL SYSTEMS NEDERLAND B.V. 2006

## **Overview**

The EnVisor C.1 implements the necessary DICOM® services to download worklists from an information system, save acquired Ultrasound (US) images and associated Structured Reports to a network storage device, CD, MOD, USB Flash Device or USB Hard Drive, print to a networked hardcopy device, and inform the information system about the work actually done. Table I provides an overview of the supported network services, Table 2 lists the supported Media Storage Application Profiles, and Table 3 lists the supported Structured Report Templates.

<sup>&</sup>lt;sup>®</sup> DICOM is the registered trademark of the National Electrical Manufacturers Association for its standards publications relating to digital communications of medical information.

## Table I NETWORK SERVICES

| SOP Classes                                        | User of Service (SCU) | Provider of Service (SCP) |
|----------------------------------------------------|-----------------------|---------------------------|
|                                                    | Transfer              | 1                         |
| Ultrasound Image Storage                           | Yes                   | No                        |
| Ultrasound Multi-frame Image Storage               | Yes                   | No                        |
| Storage Commitment Push Model SOP Class            | Yes                   | No                        |
| Comprehensive SR                                   | Yes                   | No                        |
|                                                    | Query/Retrieve        |                           |
|                                                    |                       |                           |
| W                                                  | orkflow Management    |                           |
| Modality Worklist Information Model - FIND         | Yes                   | No                        |
| Modality Performed Procedure Step<br>SOP Model     | Yes                   | No                        |
|                                                    | Print Management      |                           |
| Basic Grayscale Print Management<br>Meta SOP Class | Yes                   | No                        |
| Basic Color Print Management Meta<br>SOP Class     | Yes                   | No                        |
| Basic Film Session SOP Class                       | Yes                   | No                        |
| Basic Film Box SOP Class                           | Yes                   | No                        |
| Basic Grayscale Image Box SOP<br>Class             | Yes                   | No                        |
| Basic Color Image Box SOP Class                    | Yes                   | No                        |
| Printer SOP Class                                  | Yes                   | No                        |

## Table 2 MEDIA SERVICES

| MEDIA GERVIGEO                    |                          |                         |
|-----------------------------------|--------------------------|-------------------------|
| Media Storage Application Profile | Write Files (FSC or FSU) | Read Files (FSR) (1)(2) |
| Con                               | npact Disk - Recordable  |                         |
| STD-US-SC-SF&MF-CDR               | Option                   | Option                  |
| N                                 | lagneto-Optical Disk     |                         |
| STD-US-SC-SF&MF-MOD128            | Option                   | Option                  |
| STD-US-SC-SF&MF-MOD230            | Option                   | Option                  |
| STD-US-SC-SF&MF-MOD540            | Option                   | Option                  |
| STD-US-SC-SF&MF-MOD640            | Option                   | Option                  |
| STD-US-SC-SF&MF-MOD13             | Option                   | Option                  |
| Universal Serial Bus              |                          |                         |
| STD-GEN-USB                       | Option                   | Option                  |

Document Number: 203021-B

(1) Structured Reports are not imported to the system.(2) Only reads and imports data from other Philips EnVisor systems.

Table 3 STRUCTURED REPORTS

| Concept Name                       | Supported |
|------------------------------------|-----------|
| OB-GYN Ultrasound Procedure Report | Yes       |
| Echocardiography Procedure Report  | Yes       |

## Table of Contents

| OVE | RVIEW    |                                                                         | 4  |
|-----|----------|-------------------------------------------------------------------------|----|
| ı.  | INTROD   | UCTION                                                                  | 11 |
| ı.  | l Pur    | RPOSE OF THIS DOCUMENT                                                  | 11 |
| 1.3 | 2 Int    | ENDED AUDIENCE                                                          | 12 |
| 1.3 | 3 Ovi    | ERVIEW OF DICOM PRODUCT OFFERING                                        | 13 |
| 1.4 |          | JRCES FOR THIS DOCUMENT                                                 |    |
|     |          | ORTANT NOTE TO THE READER                                               |    |
| 1.  |          |                                                                         |    |
| 1.0 | 6 Acı    | RONYMS, ABBREVIATIONS AND GLOSSARY OF TERMS                             | 17 |
| 2.  | IMPLEM   | ENTATION <b>M</b> ODEL                                                  | 23 |
| 2.  | І Арғ    | PLICATION DATA FLOW DIAGRAMS                                            | 25 |
|     | 2.1.1    | Network Relationships                                                   | 25 |
|     | 2.1.2 F  | REMOVABLE MEDIA RELATIONSHIPS                                           | 29 |
| 2.3 | 2 Fur    | NCTIONAL DEFINITION OF ENVISOR AE                                       | 30 |
|     | 2.2.1 S  | TORAGE OF DICOM STUDIES TO A PACS                                       | 31 |
|     | 2.2.1.1  |                                                                         |    |
|     | 2.2.2 Is | ssuing of Storage Commitment requests to a PACS                         |    |
|     | 2.2.2.1  | Batch Mode and Manual Export                                            |    |
|     | 2.2.2.2  |                                                                         |    |
|     |          | ERIFICATION OF THE EXISTENCE OF DICOM SERVER ON THE HOSPITALS NETWORK   |    |
|     |          | RINTING DICOM STUDIES TO A B&W OR COLOR PRINTER                         |    |
|     | 2.2.4.1  | Monochromization and Intelli-print                                      |    |
|     | 2.2.4.2  |                                                                         |    |
|     | 2.2.4.3  | Send-As-You-Go Mode                                                     |    |
|     |          | AVING A DICOM STUDY TO REMOVABLE MEDIA                                  |    |
|     |          | READING A DICOM STUDY FROM REMOVABLE MEDIA                              |    |
|     |          | VRITING AND READING A STUDY TO/FROM REMOVABLE MEDIA IN NON-DICOM FORMAT |    |
|     |          | DBTAINING A LIST OF SCHEDULED WORK FROM THE HIS VIA THE MWL SERVER      |    |
|     | 2.2.10   | UPDATING THE STATUS OF A SCHEDULED PROCEDURE USING THE MPPS SERVER      |    |
| 2.: | ) SEC    | UENCING OF REAL-WORLD ACTIVITIES                                        | 40 |
| ۷., | ) JEQ    | CENCING OF REAL-VY ORLD ACTIVITIES                                      | 40 |
| 3.  | APPLICA  | ATION ENTITY SPECIFICATIONS                                             | 41 |
| 3.  | I En     | ISOR AE SPECIFICATION                                                   | 41 |
|     | 3.1.1 A  | ASSOCIATION ESTABLISHMENT POLICIES                                      | 41 |
|     | 3.1.1.1  | General                                                                 | 41 |
|     | 3.1.1.2  |                                                                         |    |
|     | 3.1.1.3  |                                                                         |    |
|     | 3.1.1.4  | Implementation Identifying Information                                  |    |
|     |          | ASSOCIATION INITIATION BY REAL-WORLD ACTIVITY                           |    |
|     | 3.1.2.1  | Storage of DICOM studies to a PACS                                      | 45 |

|             | 3.1.2.2 Issuing of Storage Commitment requests to an image manager             |     |
|-------------|--------------------------------------------------------------------------------|-----|
|             | 3.1.2.3 Verification of the existence of DICOM server on the hospitals network | 117 |
|             | 3.1.2.4 Printing DICOM studies to a B&W or color printer                       |     |
|             | 3.1.2.5 Obtaining a list of scheduled work from the HIS via Modality Worklists | 139 |
|             | 3.1.2.6 Updating the status of a scheduled procedure                           | 151 |
| 3.          | 1.3 ASSOCIATION ACCEPTANCE POLICY                                              |     |
|             | 3.1.3.1 Responding to a verification request from a remote DICOM server        | 159 |
| 4. E        | NVISOR AS A MEDIA STORAGE APPLICATION                                          | 162 |
| 4.1         | FILE META INFORMATION FOR THE ENVISOR AE                                       | 162 |
| 4.2         | REAL-WORLD ACTIVITIES                                                          |     |
| 4.          | 2.1 SAVING A DICOM STUDY TO REMOVABLE MEDIA                                    |     |
| 4.          | 2.2 READING A DICOM STUDY FROM REMOVABLE MEDIA                                 | 165 |
|             | 4.2.2.1 File-Set Identification Module                                         | 168 |
|             | 4.2.2.2 Directory Information Module                                           | 168 |
| 5. C        | COMMUNICATIONS PROFILES                                                        | 173 |
| 6. E        | XTENSIONS/SPECIALIZATIONS/PRIVATIZATIONS                                       | 174 |
| 6. L        | GENERAL                                                                        |     |
|             |                                                                                |     |
| 6.2         | 2D                                                                             |     |
| 6.3         | 3D Stills and Loops, and PanView                                               | 175 |
| 7. C        | CONFIGURATION                                                                  | 177 |
| 8. S        | UPPORT FOR EXTENDED CHARACTER SETS                                             | 178 |
| 8.1         | SUPPORT FOR RUSSIAN AND JAPANESE MARKETS                                       | 179 |
| 8.2         | Additional Support for Japanese Markets                                        |     |
| 8.3         | SUPPORT FOR CHINESE MARKETS                                                    |     |
|             | A                                                                              | 404 |
| Α.          | APPENDIX – STRUCTURED REPORT TEMPLATES                                         |     |
| <b>A</b> .I | OB – GYN STRUCTURED REPORT TEMPLATE                                            |     |
| А           | .1.1 TEMPLATE SPECIFIC CONFORMANCE FOR TID 5000                                |     |
|             | A.1.1.1 OB-GYN Patient Characteristics (TID 5001)                              |     |
|             | A.1.1.2 OB-GYN Procedure Summary (TID 5002)                                    |     |
|             | A.1.1.3 Fetal Biometry Ratio Section (TID 5004)                                |     |
|             | A.1.1.4 Fetal Biometry Section (TID 5005)                                      |     |
|             | A.1.1.5 Fetal Long Bones Section (TID 5006)                                    |     |
|             | A.1.1.6 Fetal Cranium Section (TID 5007)                                       |     |
|             | A.1.1.8 Early Gestation Section (TID 5011)                                     |     |
|             | A.1.1.9 Amniotic Sac section (TID 5011)                                        |     |
|             | A.1.1.10 Pelvis and Uterus Section (TID 5015)                                  |     |
|             | A.1.1.11 Ovaries Section (TID 5015)                                            |     |
|             | A.1.1.12 Follicles Section (TID 5012)                                          |     |
|             | A LLIZ FOUCIES SECTION CHID SULS!                                              |     |

|    | A.1.1<br>A.1.1   |                                                                               |     |
|----|------------------|-------------------------------------------------------------------------------|-----|
|    | A.1.1<br>A.1.1   | • •                                                                           |     |
|    | A.1.1            |                                                                               |     |
| ١. | 2 C              | RDIAC STRUCTURED REPORT TEMPLATE                                              |     |
|    | A.2.1            | TEMPLATE SPECIFIC CONFORMANCE FOR TID 5200                                    | 215 |
|    | A.2.2            | ECHO PROCEDURE SUMMARY SECTION (TID 5200-03)                                  | 219 |
|    |                  | ECHOCARDIOGRAPHY PATIENT CHARACTERISTICS (TID 5201)                           |     |
|    | A.2.4            | ECHO SECTION (TID 5202)                                                       | 220 |
|    | A.2.5            | ECHO MEASUREMENT (TID 5203)                                                   | 221 |
|    |                  | WALL MOTION ANALYSIS (TID 5204)                                               |     |
|    |                  | CID 12200 ECHOCARDIOGRAPHY LEFT VENTRICLE                                     |     |
|    |                  | CID 12201 LEFT VENTRICLE LINEAR                                               |     |
|    | A.2.9            | CID 12202 – LEFT VENTRICLE VOLUME                                             | 226 |
|    | A.2.10           | CID 12203 – LEFT VENTRICLE OTHER                                              |     |
|    | A.2.11           | CID 12204 – ECHOCARDIOGRAPHY RIGHT VENTRICLE                                  |     |
|    | A.2.12           | CID 12205 – ECHOCARDIOGRAPHY LEFT ATRIUM                                      |     |
|    | A.2.13           | CID 12206 – ECHOCARDIOGRAPHY RIGHT ATRIUM                                     |     |
|    | A.2.14           | CID 12207 – ECHOCARDIOGRAPHY MITRAL VALVE                                     |     |
|    | A.2.15           | CID 12208 – ECHOCARDIOGRAPHY TRICUSPID VALVE                                  |     |
|    | A.2.16           | CID 12209 – ECHOCARDIOGRAPHY PULMONIC VALVE                                   |     |
|    | A.2.17           | CID 12211 – ECHOCARDIOGRAPHY AORTIC VALVE                                     |     |
|    | A.2.18           | CID 12212 – ECHOCARDIOGRAPHY AORTA                                            |     |
|    | A.2.19           | CID 12217 – ECHOCARDIOGRAPHY CARDIAC SHUNT                                    |     |
|    | A.2.20           | CID 12220 – ECHOCARDIOGRAPHY COMMON MEASUREMENTS                              |     |
|    | A.2.21           | CID 12221 – FLOW DIRECTION                                                    |     |
|    | A.2.22           | CID 12222 – ORIFICE FLOW PROPERTIES                                           |     |
|    | A.2.23           | CID 12223 – ECHOCARDIOGRAPHY STROKE VOLUME ORIGIN                             |     |
|    | A.2.24<br>A.2.25 | CID 12224 – ULTRASOUND IMAGE MODES<br>CID 12226 – ECHOCARDIOGRAPHY IMAGE VIEW |     |
|    | A.2.25<br>A.2.26 | CID 12226 – ECHOCARDIOGRAPHY IMAGE VIEW                                       |     |
|    | A.2.27           | CID 12228 – VOLOME METHODS                                                    |     |
|    | A.2.28           | CID 12231 – VOLUME FLOW METHODS                                               |     |
|    | A.2.29           | CID 12231 – VOLOME I LOW METHODS                                              |     |
|    | A.2.30           | CID 12239 – CARDIAC OUTPUT PROPERTIES                                         |     |
|    | A.2.31           | CID 12240 – LEFT VENTRICLE AREA                                               |     |
|    | A.2.32           | CID 99200 – HEART MEASUREMENTS                                                |     |
|    | A.2.33           | CID 99201 – Ductus Arteriosis Measurements                                    |     |
|    | A.2.34           | MAPPING BETWEEN ENVISOR MEASUREMENTS AND DICOM CONCEPTS                       |     |
|    | A.2.3            |                                                                               |     |
|    | A.2.3            |                                                                               |     |
|    | A.2.3            | <u> </u>                                                                      |     |
|    | A.2.3            | 4.4 Aorta Measurements                                                        | 244 |
|    | A.2.3            | 4.5 Left Atrium Measurements                                                  | 245 |
|    | A.2.3            |                                                                               |     |
|    | A.2.3            | 4.7 Pulmonic Valve Measurements                                               | 247 |
|    | A.2.3            |                                                                               |     |
|    | A.2.3            |                                                                               |     |
|    | A.2.3            | 4.10 Ductus Arteriosis Measurements                                           |     |
|    | A.2.35           | MAPPING BETWEEN ENVISOR WALL SEGMENT SCORES AND DICOM                         |     |
|    | A.2.36           | MAPPING BETWEEN ENVISOR WALL SEGMENT NAMES AND DICOM                          |     |
|    | Δ 2 37           | NOT MAPPED MEASUREMENTS IN ENVISOR                                            | 252 |

DICOM Conformance Statement

Page 10 of 252

#### I. Introduction

This chapter provides general information about the purpose, scope and contents of this Conformance Statement.

## 1.1 Purpose of this Document

Context: Expansion of Headings and sub-headings

Introduction

Document Number: 203021-B

> Purpose of this Document

The Digital Imaging and Communications in Medicine (DICOM) standard was originally developed by a joint committee of the American College of Radiology (ACR) and the National Electrical Manufacturers Association (NEMA) to

"Facilitate the open exchange of information between digital imaging computers".

It specifies how medical images and related clinical information are passed between medical devices.

The DICOM Conformance Statement (DCS) is a required document for any device that claims conformance to DICOM. Since the DICOM standard specifies the structure and content of this document (PS3.2 - 2004) a DCS describes the DICOM capabilities and key features of a particular product in a standardized, defined manner.

This DCS defines the DICOM capabilities and key features of Philips Medical Systems' EnVisor ultrasound imaging system.

For a hospital's Information Technology (IT) department, matching DICOM Conformance Statements between vendor product offerings is a key element to determine interconnectivity between vendors' devices.

This Conformance Statement should be read in conjunction with the DICOM standard and its addenda [DICOM].

## 1.2 Intended Audience

Context: Expansion of Headings and sub-headings

- > Introduction
  - > Intended Audience

This Conformance Statement is intended for:

- Potential customers
- System integrators of medical equipment
- Marketing staff interested in system functionality
- Software designers implementing DICOM interfaces

It is assumed that the reader is familiar with the DICOM standard.

## 1.3 Overview of DICOM product offering

Context: Expansion of Headings and sub-headings

Introduction

Document Number: 203021-B

> Overview of DICOM product offering

The services supported by EnVisor's DICOM subsystem are derived from the following customer needs:

| Name                                              | Customer Need                                                                                                    | Options package                      |
|---------------------------------------------------|----------------------------------------------------------------------------------------------------|--------------------------------------|
| Optioning                                         | Ability to purchase some features and not others.                                                                              | N/A                                  |
| Archival                                          | Archival of digital images to:  I. Removable media or  2. Across the network                                                   | DICOM Media     DICOM     Networking |
| Storage<br>Commitment                             | Ability to transfer ownership of acquired images and Structured Report to a PACS.                                              | DICOM Networking                     |
| Printing of medical images                        | Printing to a DICOM compatible printer.                                                                                        | DICOM Networking                     |
| Verification                                      | Ability to verify the existence of and communicate with a DICOM server on the network.                                         | DICOM Networking                     |
| Modality<br>WorkList<br>(MWL)                     | Ability to obtain lists of patients and procedures from the hospital's information system.                                     | DICOM Networking                     |
| Modality<br>Performed<br>Procedure Step<br>(MPPS) | Ability to update the information in the hospital's information system with regard to the status of a scheduled procedure.     | DICOM Networking                     |
| DICOM SR                                          | Archival of structured report (for obstetric, gynecology and cardiac studies) to:  I. Removable media or 2. Across the network | DICOM Structured<br>Reporting        |

The base EnVisor system will be sold with no DICOM services enabled. Customers requiring functionality beyond that provided by the base system purchase DICOM services as options on top of the base system.

Philips Medical Systems offers customers three DICOM options:

| 1. | DICOM Media                      | Capability to read/write studies from/to a CD-R, CD-RW, MOD, USB Flash Device, or USB Hard Drive. This is enabled/disabled via hardware: based on the presence or absence of the MOD drive.                                                                                                    |
|----|----------------------------------|----------------------------------------------------------------------------------------------------|
| 2. | DICOM<br>Networking              | Capability to store studies across a network, transfer ownership of studies to the PACS and print a hardcopy to a DICOM printer. Capability to request lists of scheduled work from the hospital's information system and the ability to update study status information in the hospital's information system. Enabled via access codes. |
| 3. | DICOM<br>Structured<br>Reporting | Capability to generate and store structured report for obstetric, gynecology and cardiac studies to DICOM formatted media and across the network. DICOM Structured Reporting option cannot be purchased without purchasing the DICOM Networking option.                                                                                  |

Note: DICOM Networking encompasses what in EnVisor C.0 had been two separate options: DICOM Basic and DICOM Advanced.

While the DICOM Conformance Statement is not intended to be a complete EnVisor product specification, some areas of this document will refer to system operation where it is necessary to add a context for the discussion or to help explain a capability.

## I.4 Sources for this Document

Context: Expansion of Headings and sub-headings

Introduction

Document Number: 203021-B

> Sources for this Document

The source for this document is:

 American College of Radiology-National Electrical Manufacturers Association (ACR-NEMA) Digital Imaging and Communications in Medicine (DICOM) V3.0. 2004

## 1.5 Important Note to the Reader

Context: Expansion of Headings and sub-headings

- Introduction
  - > Important Note to the Reader

This Conformance Statement by itself does not guarantee successful interoperability of Philips equipment with non-Philips equipment. The user (or user's agent) should be aware of the following issues:

## Interoperability

Interoperability refers to the ability of application functions, distributed over two or more systems, to work successfully together. The integration of medical devices into an IT environment may require application functions that are not specified within the scope of DICOM. Consequently, using only the information provided by this Conformance Statement does not guarantee interoperability of Philips equipment with non-Philips equipment. It is the user's responsibility to analyze thoroughly the application requirements and to specify a solution that integrates Philips equipment with non-Philips equipment.

#### **Validation**

Philips equipment has been carefully tested to assure that the actual implementation of the DICOM interface corresponds with this Conformance Statement. Where Philips equipment is linked to non-Philips equipment, the first step is to compare the relevant Conformance Statements. If the Conformance Statements indicate that successful information exchange should be possible, additional validation tests will be necessary to ensure the functionality, performance, accuracy and stability of image and image related data. It is the responsibility of the user (or user's agent) to specify the appropriate test suite and to carry out the additional validation tests.

## **New versions of the DICOM Standard**

Document Number: 203021-B

The DICOM Standard will evolve in future to meet the user's growing requirements and to incorporate new features and technologies. Philips is actively involved in this evolution and plans to adapt its equipment to future versions of the DICOM Standard. In order to do so, Philips reserves the right to make changes to its products or to discontinue its delivery. The user should ensure that any non-Philips provider linking to Philips equipment also adapts to future versions of the DICOM Standard. If not, the incorporation of DICOM enhancements into Philips equipment may lead to loss of connectivity (in case of networking) and incompatibility (in case of media).

## 1.6 Acronyms, Abbreviations and Glossary of Terms

Context: Expansion of Headings and sub-headings

- > Introduction
  - > Acronyms, Abbreviations and Glossary of Terms

DICOM definitions, terms and abbreviations are used throughout this Conformance Statement. For a description of these, see NEMA PS 3.3 and PS 3.4.

| ACC         | American College of Cardiology                                                                                                    |
|-------------|----------------------------------------------------------------------------------------------------|
| ACR         | American College of Radiology<br>Initiated the DICOM standardization effort in the early 1980's.                                                                                                    |
| AE          | Application Entity A software process that implements DICOM. EnVisor uses a single AE.                                                                                                    |
| AE Title    | AE's require a unique 'AE Title', typically set up during installation through EnVisor's setup key on the control panel.  Application Entities (AE's) identify themselves to each other via the AE Title at application level.                                                            |
| ANSI        | American National Standard Institute                                                                                                    |
| ASE         | American Society of Echocardiography                                                                                                    |
| Association | A connection between AE's for DICOM exchange.                                                                                                    |
| ASCII       | American Standard Code for Information Exchange<br>Known for standardizing codes for text.                                                                                                    |
| Attribute   | Attributes are the components of an object (IOD), describing its properties. Examples of attributes are Patient Name, Patient ID etc. Each attribute has a unique DICOM tag.                                                                                                    |
| Big Endian  | An encoding method for storing the most significant Byte in the high order bits of a 16 bit word. Motorola based CPU's expect information to be stored this way. Exchanged as part of the transfer syntax. Conversion to little endian would require swapping each byte within the words. |
| CD-R        | Compact Disk, Read Only(Write once) An option for the physical specification for the DICOM media exchange standard and used by EnVisor as a removable media device. This is a write once, read many times device.                                                                         |

| CD-RW                 | -Compact Disk, multi-write.  An option for the physical specification for the DICOM media exchange standard and used by EnVisor as a removable media device.                                                                                                    |
|-----------------------|----------------------------------------------------------------------------------------------------|
| DICOM                 | - Digital Imaging and Communications In Medicine<br>Version 3.0 is the current defined version and is that used by<br>this in this document.                                                                                                    |
| DICOM Media           | - A DICOM option that can be purchased by the customer, it allows the user to write DICOM study's to removable media.                                                                                                    |
| DICOM Networking      | -A DICOM option that can be purchased by the customer, it allows the user to perform network export of DICOM studies and DICOM print as well as to select a procedure from a Modality Worklist and to send study status information to the department scheduler. It includes DICOM Media. |
| DICOM SR              | -A standard for documents that incorporates references to images and associated data. Each DICOM Structured Report encodes only what is meant, not how it is intended to be displayed, printed or otherwise presented.                                                                    |
| DICOM Structured Repo | orting – A DICOM option that can be purchased by the customer, it allows the user to generate and store structured report for Obstetrics, Gynecology and cardiac studies to a DICOM formatted media and across the network.                                                               |
| DICOMDIR              | -The standard directory structure specified for DICOM media exchange.                                                                                                    |
| DIMSE                 | -DICOM Message Service Element. The DICOM set of commands (e.g. C_ECHO, C_STORE, etc.)                                                                                                    |
| EnVisor               | -Philips Medical Systems' EnVisor ultrasound system.                                                                                                    |
| Image Format          | -A term that refers to the Photometric interpretation and Transfer Syntax treated as single item. For example the Image Format 'Palette Color, RLE Compressed' is consists of a Photometric Interpretation of 'Palette Color' and a Transfer Syntax of 'RLE Compressed'.                  |
| Explicit VR           | - Explicit Value Representation<br>A transfer syntax which is negotiated by which the receiver is<br>explicitly told the VR syntax and context. This is in contrast to<br>Implicit VR.                                                                                                    |

| FSC                     | -File-set creator  The function of a device that creates DICOM exchange media, typically an acquisition device such as an ultrasound. EnVisor is a FSC.                               |
|-------------------------|----------------------------------------------------------------------------------------------------|
| FSR                     | -File-set reader The function of a device that reads DICOM exchange media - typically a viewing station. EnVisor is also a FSR and can view studies created by other EnVisor systems. |
| FSU                     | -File-set updater The function of a device that can read DICOM exchange media and update the DICOMDIR.                                                                                |
| Implementation Class UI | A unique number, which is exchanged during the set up of the association, by which EnVisor identifies itself. This UID is guaranteed not to change for a specific release of EnVisor. |
| Implicit VR             | -Implicit Value Representation A transfer syntax which is negotiated by which the receiver is assumed to know the VR syntax and context.                                              |
| HIS                     | -Hospital Information System                                                                                                    |
| IOD                     | -Information Object Definition<br>Specification of a DICOM object such as a US Image Object.                                                                                          |
| ISO                     | -International Standards Organization                                                                                                    |
| JPEG                    | -An image compression technique created by the Joint<br>Photographic Experts Group                                                                                                    |
| Little Endian           | -An encoding method by which the least significant byte is stored in the high order bits in a 16 bit word. This is how Intel based CPU's store data.                                  |
| LUT                     | -Look Up Table<br>Specifying mapping from specific values such as pixel values into<br>luminance.                                                                                     |
| MOD                     | -Magneto Optical Disk Used by EnVisor as one of the physical exchange media options for the DICOM exchange standard.                                                                  |
| Modality                | -An acquisition system such as CT, MR, US. EnVisor is an ultrasound (US) modality.                                                                                                    |

| Module        | -A group of attributes, specified as a unit for convenience reasons.  Examples are Patient module, Study module etc.                                                                                                |
|---------------|----------------------------------------------------------------------------------------------------|
| MONOCHROME2   | -A color format for images in which the pixel values are grayscale values with a range of 0-255, 0 represents a Black pixel and 255 represent a White pixel. See PaletteColor, YBR and RGB for other color formats. |
| MPPS          | -Modality Performed Procedure Step<br>Used by EnVisor for informing a department scheduler of the<br>status of a study.                                                                                             |
| MWL           | -Modality WorkList<br>Used to provide on the EnVisor system a Worklist of<br>scheduled procedures.                                                                                                    |
| NEMA          | -National Electrical Manufacturers Association US trade organization, members of which defined the first version of the DICOM standard together with the ACR.                                                       |
| PACS          | -Picture Archiving and Communications System An image archive.                                                                                                    |
| PaletteColor  | -A color format for images in which the pixel values are indices into a color table. See RGB, YBR and MONOCHROME2 for other color formats.                                                                          |
| PDU           | -Protocol Data Unit<br>Packet that is created at the DICOM lower-level protocol.                                                                                                    |
| Pixel         | -Smallest, single element or dot of an image.                                                                                                    |
| Pixel Spacing | -Physical distance in the patient between the center of each pixel, specified by a numeric pair — adjacent row spacing (delimiter) adjacent column spacing (in mm).                                                 |
| RGB           | -A color format for images in which the pixel values contain the red, green and blue color intensities. See PaletteColor, YBR and MONOCHROME2 for other color formats.                                              |
| RIS           | -Radiology Information System  Which typically schedules and maintains patient demographic information.                                                                                                    |
| RLE           | -Run Length Encoding<br>A lossless image compression scheme.                                                                                                    |

| SCP             | -Service Class Provider<br>DICOM AE that functions as a server or 'provides' a service<br>such as Storage, Print etc.                                                                                                    |
|-----------------|----------------------------------------------------------------------------------------------------|
| SCU             | -Service Class User<br>DICOM AE that functions as a client, or uses a service, i.e. for<br>printing, storage etc.                                                                                                    |
| Service Class   | -A service class is a group of one or more SOP classes e.g. the Storage Service class contains all the storage SOP classes (CT_STORE, US_STORE etc).                                                                                    |
| SOP             | -Service Object Pair<br>Combination of a service such as US_STORE and an object<br>such as image.                                                                                                    |
| SR              | Structured Report                                                                                                    |
| TCP/IP          | -Transmission Control Protocol/Internet Protocol The communication standard supported by DICOM.                                                                                                    |
| Transfer Syntax | -Encoding specification of DICOM messages, negotiated while setting up an association. Examples of different transfer syntaxes are Little Endian or Big Endian, Implicit or Explicit VR, or a compression scheme (such as RLE or JPEG). |
| Type            | -Specification of rule for whether an attribute has to be present in an object. Type I attributes are required; Type 2 are required but can be left blank when unknown; Type 3 are optional.                                            |
| U/U             | -Usage specification for a specific service, meaning (user-) optional for SCU and mandatory for SCP.                                                                                                    |
| U/M             | -Usage specification for a specific service, meaning (user-) optional for both SCU and SCP.                                                                                                    |
| UID             | -Unique Identifier  A world-wide unique numbering scheme which is used by the NEMA to, for example, identify SOP classes, syntaxes etc and vendors for identifying SOP instances.                                                       |
| US              | -Ultrasound                                                                                                    |
| USB             | Acronym for Universal Serial Bus. It is an external peripheral interface standard for communication between a computer and external peripherals over a cable using bi-serial transmission.                                              |

| USB Flash Drive | A small, portable flash memory card that plugs into a computer's USB port.                                                                                                    |
|-----------------|----------------------------------------------------------------------------------------------------|
| USB Hard Drive  | A portable disk drive that plugs into a computer's USB port.                                                                                                    |
| VM              | -Value Multiplicity Defining whether or not an attribute can have multiple elements, for example multiple phone numbers.                                                                    |
| VR              | Value Representation The definition of rules and encoding of groups of similar attributes. For example the VR Person Name (PN) specifies exactly the sequence of last name, first name etc. |
| YBR             | -A color format for images in which the pixel values contain one luminance and two chrominance planes. See PaletteColor, RGB and MONOCHROME2 for other color formats.                       |
| 3D/PanView      | -Philips Medical System's EnVisor Fetal-3D and Panoramic View options                                                                                                    |

## 2. Implementation Model

Context: Expansion of Headings and sub-headings

> Implementation Model

Document Number: 203021-B

This section describes the functional relationship between the device and the DICOM services:

| Customer Need           | Provided in options package | Functionality                                                                                            | DICOM Service<br>Classes Required                 |
|-------------------------|-----------------------------|----------------------------------------------------------------------------------------------------|---------------------------------------------------|
| Optioning               | Bundled                     | Ability to install/remove optional features                                                              |                                                   |
| Archive to Media        | Bundled                     | Saving BMP's, AVI's,<br>and HTML docs to<br>media                                                        |                                                   |
|                         |                             | Formatting removable media: MOD, Floppy, USB flash device, USB Hard drive and CD-RW.                     |                                                   |
|                         | DICOM Media                 | Saving DICOM studies<br>to removable media:<br>MOD, USB flash<br>device, USB Hard<br>drive, CD-R, CD-RW. | Media Storage Service<br>Class – File Set Creator |
|                         |                             |                                                                                                    | Media Storage Service<br>Class – File Set Updater |
| Retrieval from<br>Media | DICOM Media                 | Reading DICOM<br>studies from<br>removable media                                                         | Media Storage Service<br>Class – File Set Reader  |
| Archive to<br>Network   | DICOM<br>Networking         | Network export of DICOM studies.                                                                         | Storage SCU                                       |

| Customer Need                                     | Provided in options package      | Functionality                                                                                                    | DICOM Service<br>Classes Required |
|---------------------------------------------------|----------------------------------|----------------------------------------------------------------------------------------------------|-----------------------------------|
|                                                   |                                  | Transfer ownership of acquired images to a PACS.                                                                     | Storage Commitment<br>SCU         |
| Print                                             | Bundled                          | Print images to PC based printers, non-DICOM film printers.                                                          |                                   |
|                                                   | DICOM<br>Networking              | Print studies to a DICOM printer – both color and B&W.                                                               | Print Management SCU              |
| Modality Worklist (MWL)                           | DICOM<br>Networking              | Request modality<br>worklists from the<br>Modality Worklist<br>Server.                                               | MWL SCU                           |
| Modality<br>Performed<br>Procedure Step<br>(MPPS) | DICOM<br>Networking              | Inform the hospital of<br>the status of a<br>performed procedure.                                                    | MPPS SCU                          |
| DICOM SR                                          | DICOM<br>Structured<br>Reporting | Network/media<br>export of DICOM<br>structured report files<br>for Obstetrics,<br>Gynecology and<br>Cardiac studies. | SR Storage SCU                    |
|                                                   |                                  | Transfer ownership of generated DICOM SR files to a PACS.                                                            | SR Storage Commitment<br>SCU      |
| Setup                                             | DICOM<br>Networking              | Verification that a network device is a DICOM server.                                                                | Verification SCU                  |

| Customer Need | Provided in options package | Functionality                                                                                                    | DICOM Service<br>Classes Required |
|---------------|-----------------------------|----------------------------------------------------------------------------------------------------|-----------------------------------|
|               |                             | Response to requests from the network to verify that EnVisor is a DICOM device.                                                                                                    | Verification SCP                  |
|               |                             | Set the AE Title for EnVisor; Specify which network server is the primary and the secondary storage SCP, storage commit SCP, SR storage SCP, SR storage commit SCP; List servers, add servers etc |                                   |

## 2.1 Application Data Flow Diagrams

## 2.1.1 Network Relationships

The diagram in Figure 1.1-1 represents the relationship between EnVisor's Application Entity and it's use of DICOM to real-world activities. Figure 1.1-1 shows the relationships for DICOM activities on the network.

Figure 1.1-1 Network Relationships

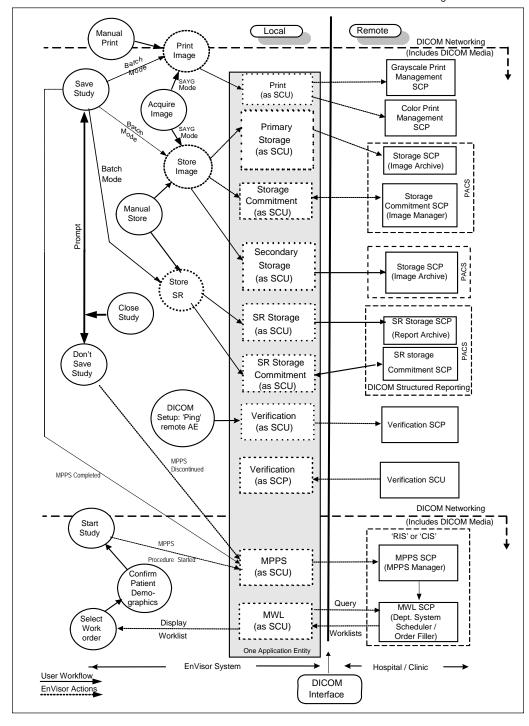

The left side of the diagram (labeled 'Local') represents the EnVisor system being described in this DICOM Conformance Statement. The right side (labeled 'Remote') represents equipment that EnVisor is meant to exchange information with (the Hospital/Clinic), and the vertical line in between is the DICOM Interface.

The long rectangular gray box represents the one and only Application Entity that is used in the implementation of all EnVisor's DICOM services. This single AE supports all the EnVisor services: print, primary storage, secondary storage, structured report storage, image storage commitment, structured report storage commitment, verification, MWL and MPPS.

Since an AE must have a unique AE Title across a hospitals network (HIS), the user can configure the AE's title through setup. The dotted rectangular boxes within the Application Entity represent the various DICOM services used (SCU) and supported (SCP).

The circles, on the left side of the diagram, represent real-world activities that a user can perform with the EnVisor system, such as saving a study and acquiring an image.

The diagram shows that EnVisor supports storing images to a remote PACS (primary and secondary if configured), as well as transferring ownership of the images/reports to an image / report manager so that the study can automatically be deleted from EnVisor's hard-drive.

## Images can be:

- 1. Sent to the primary (and if configured secondary) Storage SCP as soon as they are acquired (circle 'Acquire Image'), this is called send-as-you-go mode.
- 2. Batched up and sent all at once each time the study is saved (circle 'Save Study').
- 3. A study can be selected, by the user, from a list of studies on EnVisor's local hard-drive, and manually exported (circle 'Manual Store').

The diagram shows that EnVisor supports storage and store commitment of structured report (SR) to a remote PACS. EnVisor allows the user to configure Image archival SCP and SR archival SCP as different AEs, however this is not a restriction and the user can use same SCP for both. It is to be noted that SR is exported only for obstetric, gynecology and cardiac type studies.

#### SRs can be:

- I. Sent to the SR Storage SCP whenever a study is closed (Batch Mode as well as Send As You Go mode)
- 2. Sent to the SR Storage SCP by the user using manual export.

EnVisor also supports printing studies to a grayscale or color DICOM printer. As with storing studies to a remote PACS, images can be printed as soon as they are acquired (but only when there are enough to fill a page); they can be batched for printing all at once when the study is saved, or the study can be selected manually for printing.

If color images are sent to a grayscale printer, they will be converted to grayscale. If both a color and grayscale printer is configured, color images will be routed to the color printer and grayscale images will be routed to the grayscale printer.

EnVisor supports Modality Worklists (MWL) and Modality Performed Procedure Step (MPPS.) These two capabilities work together to allow EnVisor to communicate with a Hospital Information System (HIS) to obtain and display lists of patients scheduled for imaging procedures and to update the HIS whenever the status of a scheduled procedure changes (for example, when a scheduled study is completed.)

The diagram shows that when a study is started (circle 'Start Study'), EnVisor sends an MPPS Study Started message to the department system scheduler (MPPS SCP) and when the user finishes the study a MPPS Study Completed message is sent to the department system scheduler (circle 'Save Study'). It also shows that the user can discontinue a study (circle 'Don't Save Study'), in which case a MPPS Study Discontinued message is sent to the department system scheduler.

The user can disconnect the network cable and use EnVisor in walk-about or portable mode. When reconnected to the network, EnVisor will process any queued jobs including storage, printing and Storage Commitment. Queued MPPS status updates will also be performed. Also, on reconnect, EnVisor resumes the periodic retrieval of the modality worklist.

#### 2.1.2 Removable Media Relationships

Context: Expansion of Headings and sub-headings

- Implementation Model
  - > Application Data Flow Diagrams
    - > Removable Media Relationships

The diagram in Figure 1.1-2 represents the relationship between EnVisor's Application Entity and it's use of DICOM to real-world activities. Figure 1.1-2 shows the relationships for DICOM activities involving local storage to removable media.

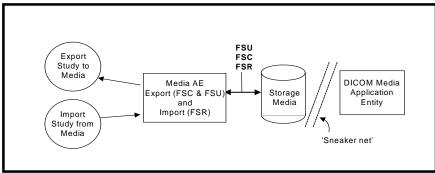

Figure 1.1-2 Removable Media Relationships

As with the previous diagram, circles represent real-world activities performed on the EnVisor system.

The diagram shows that EnVisor supports the writing of DICOM study's to the ultrasound systems removable media (CD-R, CD-RW, MOD, USB Flash Device, or USB Hard Drive). Writing of a DICOM study includes writing of images by default. DICOM SR files of obstetrics, gynecology and cardiac study types are written in case the package DICOM Structured Reporting is purchased. This is useful for exporting the studies to the image / report archive when the hospitals network is down. It is also useful for long term archival to CD of studies for sites that have not purchased the networking capability provided in the 'Networking' package.

EnVisor can also read back into the system DICOM studies (or proprietary backup format studies) that it, another EnVisor system has previously written to removable media. However, since EnVisor is not an image archive but an image modality, it will not allow a

user to read studies into the system that were not generated by an EnVisor system. EnVisor, when it reads back a study from media, does not read back SR.

#### 2.2 Functional Definition of EnVisor AE

Context: Expansion of Headings and sub-headings

- > Implementation Model
  - Functional Definition of EnVisor AE

EnVisor is implemented as a single AE. The DICOM AE Title and Port number are configurable by the user through the 'Setup' screens. The default AE Title that EnVisor will use is the host name of the computer. Since AE Titles must be unique across a hospital's network and computer names must also be unique, some institutions institute a policy where the AE Title is derived from the computer name. EnVisor supports this by allowing the user to specify a fixed string for a prefix and suffix. The AE Title is then generated from the prefix, the computer's name and the suffix.

The default port number is 104 but as with the AE Title, the port number can be configured by the user.

There are ten real-world activities that the EnVisor AE performs. These are:

- 1. Storage of DICOM studies (Images and SRs) to a PACS,
- 2. Issuing of Storage Commitment requests (on images and SRs) to a PACS,
- 3. Verification of the existence of DICOM servers on the hospital's network,
- 4. Printing DICOM studies to a B&W or color printer,
- 5. Responding to a verification request from a remote DICOM server,
- 6. Saving a DICOM study to removable media,

Document Number: 203021-B

- 7. Reading a DICOM study from removable media,
- 8. Writing and Reading a study to/from removable media in Non-DICOM formats
- 9. Obtaining a list of scheduled work from the HIS via the MWL Server, and
- 10. Updating the HIS whenever a scheduled procedure changes using the MPPS Server.

These real-world activities are described, in general terms, in the following sub-sections.

## 2.2.1 Storage of DICOM studies to a PACS

Context: Expansion of Headings and sub-headings

- Implementation Model
  - > Functional Definition of EnVisor AE
    - Storage of DICOM studies to a PACS

EnVisor acts as a Service Class User (SCU) of the 'Ultrasound Image Store', 'Ultrasound Multi-frame Image Store' and 'Comprehensive SR' SOP Classes using DIMSE C-STORE commands to transmit images and SRs to the storage server. It provides a set of DICOM configuration settings used to set up the network interface and storage options. The configurable options include specification of the DICOM storage server (host-name, port number and AE Title) for both image storage and SR storage. These options can be accessed through the DICOM Setup screen.

Just before the first image is sent from the system, the storage AE establishes an association with the primary (and if configured secondary) storage SCP and maintains the open association as long as images for storage are in the queue to that SCP. If the queue empties, the storage AE will close the association. This process will repeat for subsequent images. Therefore, images sent quickly one after the other would share the same association. This reduces overhead and improves performance. Therefore

- In Batch Mode, where all the images (since the last save) are sent to the storage SCP when the user closes the study (and confirms export) - all the images will be sent on the same association.
- In Batch Mode, where the user presses the save icon (floppy disk) in review mode, the images acquired since the last save are sent to the storage SCP - all the images will be sent on the same association.
- In send-as-you-go mode, where the images are sent one-at-a-time as the user acquires them, each image will be sent on a separate association.

SR document is generated only when a study is closed. Hence in batch mode or in send as you go mode SR is exported to the SR storage server only when the study is closed. Similar to the image storage, an association is opened with SR storage server and all the SRs associated with the study are sent to the SCP before closing the association.

If any images (or SRs, if applicable) in a study are not successfully stored to the Storage SCP (or SR storage SCP), then the study is marked with an icon indicating failure in the 'Search for Study' screen. If the user subsequently manually exports the study, all the images (and SRs if applicable) will be resent to the Primary Storage SCP and (if defined) the Secondary Storage SCP. As mentioned, all images will be sent - both those that were previously

successfully stored and those that failed. The Storage SCP will detect, without detrimental consequences (per the DICOM standard), that some images are duplicates.

## 2.2.1.1 Monochromization and Intelli-Store

Context: Expansion of Headings and sub-headings

- > Implementation Model
  - > Functional Definition of EnVisor AE
    - Storage of DICOM studies to a PACS
      - > Monochromization and Intelli-Store

EnVisor allows the user to select photometric interpretation and transfer syntax of the image pixel data so that EnVisor's images can be viewed with a wide range of DICOM viewers. EnVisor supports RGB, PALETTE\_COLOR, MONOCHROME2 and YBR\_FULL\_422 photometric interpretations. If MONOCHROME2 is selected, the color images are monochromized (converted to 8 bit grayscale) before transfer to PACS.

Intelli-store feature of EnVisor allows the user to send Black & White images in MONOCHROME2 format and color images in a different format (e.g. Color images in RGB and B&W images in MONOCHROME2).

If a study which contains images to be exported in different transfer-syntaxes (intellistore), and if the PACS(SCP) does not support all the transfer-syntaxes in which the images need to be exported, then the export of the study fails and none of the images will be exported.

## 2.2.2 Issuing of Storage Commitment requests to a PACS

#### 2.2.2.1 Batch Mode and Manual Export

Context: Expansion of Headings and sub-headings

- > Implementation Model
  - Functional Definition of EnVisor AE
    - > Issuing of Storage Commitment requests to an image manager
      - > Batch Mode and Manual Export

Storage commitment is applicable only for Primary Storage SCP. If the user has configured, through DICOM setup, a Storage Commitment server, then after the last image of the study is stored to the primary storage SCP, EnVisor will generate an N-Action to request Storage Commitment by the Storage Commitment SCP of all the images that were successfully stored. Storage Commitment will not be requested unless all the images of the study have been successfully sent to Primary Storage SCP.

The N-Action command contains a list of image Instance UIDs. After the Storage Commitment SCP sends the N-ACTION-RSP, EnVisor immediately closes the association without waiting for the N-EVENT-REPORT from the Storage Commitment SCP.

Some time later, the Storage Commitment SCP will open an association with EnVisor's AE using reverse-role negotiation, and will send an N-Event Report with a list of the image Instance UIDs that were successfully committed and if applicable, a list of those that were not.

EnVisor will reject an association requested by a Storage Commitment SCP that does not employ role-reversal.

Issuing of Storage Commitment request and the processing of the response from the commitment SCP for SR works in the same way as images. If a storage commitment SCP has been configured for SR, EnVisor will generate an N-ACTION request for storage commitment of all the SR instances that were stored.

#### 2.2.2.2 Send-As-You-Go Mode

Context: Expansion of Headings and sub-headings

- Implementation Model
  - > Functional Definition of EnVisor AE
    - Issuing of Storage Commitment requests to a PACS
      - > Send-As-You-Go Mode

If the user has configured, through DICOM setup, a Storage Commitment server, then after each image of the study is successfully stored to the Primary storage SCP, EnVisor will generate an N-Action to request Storage Commitment of the image by the Storage Commitment SCP.

Therefore, in send-as-you-go mode, where the images are sent one-at-a-time as the user acquires them, multiple N-Action requests are generated and sent to Storage Commitment SCP. One N-Action request corresponds to one image.

The N-Action command contains the Instance SOP UID of the just acquired image. EnVisor then, as with batch mode, closes the association and waits for a reply from the STORAGE COMMITMENT server.

Send-As-You-Go mode is applicable only to images and not to Structured Report.

## 2.2.3 Verification of the existence of DICOM server on the hospitals network

Context: Expansion of Headings and sub-headings

- > Implementation Model
  - > Functional Definition of EnVisor AE
    - Verification of the existence of DICOM server on the hospitals network

When the user configures one of the SCP servers (for example the Primary Storage SCP or B&W printer SCP), he/she can optionally 'ping' the SCP to verify it is a DICOM server, it is on-line and it is enabled to communicate with this EnVisor system.

When the user requests a 'DICOM Ping', the verification SCU will initiate an association with the remote server and send a C-Echo request to the server.

## 2.2.4 Printing DICOM studies to a B&W or color printer

EnVisor serves as a print SCU and sends images to a remote DICOM print device.

## 2.2.4.1 Monochromization and Intelli-print

Context: Expansion of Headings and sub-headings

- Implementation Model
  - > Functional Definition of EnVisor AE
    - Printing DICOM studies to a B&W or color printer
      - > Monochromization and intelli-print

The operator can configure up to two print SCPs: one B&W and one COLOR. If only a B&W print SCP is configured, then color images will be converted to grayscale. If both B&W and color print SCP's are defined then EnVisor uses an "intelli-print" process to send color images to the color SCP and grayscale images to the B&W SCP.

If both a color and BW printer are configured, EnVisor creates two separate requests for printing, one for the color images in the study and the other for the gray images. These two requests lead to two separate Print Jobs, and since, EnVisor executes only one print job at a time, these jobs would be executed sequentially.

## 2.2.4.2 Batch Mode and Manual Print

Context: Expansion of Headings and sub-headings

Implementation Model

Document Number: 203021-B

- Functional Definition of EnVisor AE
  - Printing DICOM studies to a B&W or color printer
    - Batch Mode and Manual Print

In Batch Mode, where all the images are printed when the user closes (and saves) the study, all the images will be sent on the same association. Each page will contain the configured number of images. The last page may be a partial page if there are not enough images to fill the page; this ensures that a printed page cannot have images from multiple studies

#### 2.2.4.3 Send-As-You-Go Mode

Context: Expansion of Headings and sub-headings

- Implementation Model
  - > Functional Definition of EnVisor AE
    - > Printing DICOM studies to a B&W or color printer
      - Send-As-You-Go Mode

In send-as-you-go mode, as images are acquired they are held until a full page of images is ready for printing. When a full page of images is ready for printing, EnVisor will open an association with the printer, send the images and then close the association.

When the study is closed (or Saved), any partially filled page is printed. As with Batch Mode, this ensures that a printed page cannot have images from multiple studies

### 2.2.5 Responding to a verification request from a remote DICOM server

Context: Expansion of Headings and sub-headings

- Implementation Model
  - > Functional Definition of EnVisor AE
    - > Responding to a verification request from a remote DICOM server

The ultrasound system employs a Verification SCP to reply to verification requests sent by remote devices. This will allow the remote device to ensure the availability of EnVisor on the network, within the constraints of the network topology, and timeout values.

EnVisor employs a 'high security' paradigm for responding to verification requests by remote devices. This means, EnVisor will only respond to C-Echo requests from DICOM Servers that it knows about. Specifically, the following steps must have been performed:

- 1. In DICOM Setup, add the DICOM server to the list of DICOM servers.
- 2. Assign the server to the appropriate role.
- 3. Reboot the system.

Note: Philips considers step 3 (the reboot) a limitation that may be removed in some future release.

#### 2.2.6 Saving a DICOM study to removable media

Context: Expansion of Headings and sub-headings

- > Implementation Model
  - > Functional Definition of EnVisor AE
    - > Saving a DICOM study to removable media

EnVisor is a DICOM file set creator (FSC) and updater (FSU). Studies can be saved (exported) to EnVisor's removable media (MOD, CD-R/ CD-RW, USB Flash Device, USB Hard Drive), in DICOM format, for long-term storage. Also, if a customer chooses not to purchase DICOM Networking, then DICOM media can be used as a 'sneaker-net' to get DICOM studies off EnVisor and onto the PACS.

#### 2.2.7 Reading a DICOM study from removable media

Context: Expansion of Headings and sub-headings

Implementation Model

Document Number: 203021-B

- > Functional Definition of EnVisor AE
  - > Reading a DICOM study from removable media

EnVisor is a DICOM file set reader (FSR). Studies that EnVisor has saved to removable media may also be loaded into another EnVisor system or even into the same EnVisor system (as long as the original study has already been deleted). Since EnVisor is not an image review station, it will check the originator of the study and only import studies created by another EnVisor system.

Even though EnVisor supports writing of SRs to the media, read back of SR is not supported.

# 2.2.8 Writing and Reading a study to/from removable media in Non-DICOM formats

Context: Expansion of Headings and sub-headings

- > Implementation Model
  - Functional Definition of EnVisor AE
    - Writing and Reading a study to/from removable media in Non-DICOM formats

Users that do not purchase DICOM Media can write the images in DICOM studies to removable media as bmp's and AVI's. Images written in this format cannot be read back

They can also write a study to removable media in an EnVisor proprietary format that includes patient demographic information and can then be read back into (the same) or another EnVisor system. This format, however, is not DICOM and cannot be read by non-EnVisor systems.

#### 2.2.9 Obtaining a list of scheduled work from the HIS via the MWL Server

Context: Expansion of Headings and sub-headings

> Implementation Model

Document Number: 203021-B

- > Functional Definition of EnVisor AE
  - > Obtaining a list of scheduled work from the HIS via the MWL Server

EnVisor acts as a Service Class User (SCU) of the 'Modality Worklist (MWL)' SOP Class using DIMSE C-FIND commands to retrieve lists of scheduled protocols (imaging sessions) from the HIS.

A set of standard MWL queries is available (e.g. Show today's worklist entries, show today's worklist entries assigned to this system, show yesterday, today and tomorrow's worklist entries etc.). The user can also configure their own queries based on start date, AE Title of performing EnVisor etc.

The current work lists can be retrieved manually (when the EnVisor system is connected to the network) or automatically polled in the background.

# 2.2.10 Updating the status of a scheduled procedure using the MPPS Server

Context: Expansion of Headings and sub-headings

- > Implementation Model
  - > Functional Definition of EnVisor AE
    - Updating the status of a scheduled procedure using the MPPS Server

EnVisor also acts as a Service Class User (SCU) of the 'Modality Performed Procedure Step (MPPS)' SOP Class.

The start procedure message (N-CREATE) is sent when the user presses the OK button on the Patient ID Window to bring up live imaging. The MPPS Server is also notified, with a N-SET command, when the study is completed (when the study is saved to EnVisor's disk and closed), or when it is discontinued (when the study is closed without saving.)

# 2.3 Sequencing of Real-World Activities

Context: Expansion of Headings and sub-headings

> Implementation Model

Document Number: 203021-B

Sequencing of Real-World Activities

For printing and storing using the Print Gray Image, Print Color Image, and Store Image commands, the user must have previously completed the Patient ID screen (which creates a study). For accessing and updating procedures scheduled by the HIS, the EnVisor user must first select a patient from the Patient Selection screen which displays a list of patients scheduled for procedures on EnVisor.

# 3. Application Entity Specifications

EnVisor is implemented as a single AE.

# 3.1 EnVisor AE Specification

#### 3.1.1 Association Establishment Policies

#### 3.1.1.1 General

Context: Expansion of Headings and sub-headings

- > Application Entity Specifications
  - ➤ EnVisor AE Specification
    - > Association Establishment Policies
      - ➤ General

The following Application Context Name will be proposed and recognized by EnVisor:

• DICOM 3.0 Application Context I.2.840.10008.3.1.1.1

The PDU size is configurable with a minimum size of 100 and a maximum size of 16,000. The default PDU size is 16,000.

#### 3.1.1.2 Number of Associations

Context: Expansion of Headings and sub-headings

- Application Entity Specifications
  - > EnVisor AE Specification
    - > Association Establishment Policies
      - Number of Associations

EnVisor **establishes** one association per destination at a time. The total number of associations possible at one time is 9: one B&W Printer, one Color Printer, one Primary Storage Server, one Secondary Storage Server, one Storage Commitment server, one SR storage server, one SR commitment server, one MWL server, and one MPPS server.

EnVisor accepts simultaneous associations for Storage Commitment and Verification. If multiple servers issue a Storage Commitment or verification request at the same time, EnVisor will accept all the associations. The maximum number of simultaneous associations accepted by EnVisor is limited only by resource constraints.

# 3.1.1.3 Asynchronous Nature

Context: Expansion of Headings and sub-headings

- > Application Entity Specifications
  - > EnVisor AE Specification
    - > Association Establishment Policies
      - > Asynchronous Nature

EnVisor allows a single outstanding operation on any association. Therefore, EnVisor does not support asynchronous operations window negotiation, other than Storage Commitment reverse-role negotiation for N-Event Report's.

# 3.1.1.4 Implementation Identifying Information

Context: Expansion of Headings and sub-headings

- > Application Entity Specifications
  - > EnVisor AE Specification

Document Number: 203021-B

- > Association Establishment Policies
  - > Implementation Identifying Information

| Element                     | Implementation Value                                                                    |
|-----------------------------|-----------------------------------------------------------------------------------------|
| Implementation Class UID    | I.2.840.113543.6.6.3.n (Where n denotes the version number of EnVisor; Currently, n =5) |
| Implementation Version Name | EnVisor_C.I                                                                             |

**Table 4: Implementation Identifying Information** 

Note: This Class UID and Version Name will be used for the release of EnVisor described in this DICOM Conformance Statement. The Class UID and Version Name may be updated with subsequent EnVisor releases to capture the version level of the new release, however the Implementation Version Name for the EnVisor product will always start with the characters "EnVisor" and the Implementation Class UID will always be of the form 1.2.840.113543.6.6.3.n

# 3.1.2 Association Initiation by Real-World Activity

# 3.1.2.1 Storage of DICOM studies to a PACS

Context: Expansion of Headings and sub-headings

- > Application Entity Specifications
  - > EnVisor AE Specification

Document Number: 203021-B

- > Association Initiation by Real-World Activity
  - > Storage of DICOM studies to a PACS

The EnVisor provides standard conformance to the following DICOM V3.0 SOP Classes as an SCU:

| SOP Class Name                          | SOP Class UID                 | Role |
|-----------------------------------------|-------------------------------|------|
| Ultrasound Multi-frame Image<br>Storage | 1.2.840.10008.5.1.4.1.1.3.1   | SCU  |
| Ultrasound Image Storage                | 1.2.840.10008.5.1.4.1.1.6.1   | SCU  |
| Comprehensive Structured Report Storage | 1.2.840.10008.5.1.4.1.1.88.33 | SCU  |

Table 5: SOP Classes Supported by Network Storage AE

#### 3.1.2.1.1 Associated Real-World activity

Context: Expansion of Headings and sub-headings

- Application Entity Specifications
  - > EnVisor AE Specification
    - Association Initiation by Real-World Activity
      - Storage of DICOM studies to a PACS
        - > Associated Real-World activity

Note: In the following sections if a study has SR (obstetric, gynecology or cardiac), association is initiated with the SR storage server. Even if the image storage server and SR storage server are same, association used for SR(s) export is different from the association used for image export.

Unless stated otherwise, the following description applies to both image and SR storage.

The real world activities that will trigger EnVisor to initiate an association with the Primary and, if configured, the Secondary Storage Server is dependent on the mode of operation:

#### I. In Manual mode

An association is initiated when the user selects a study from the list of studies on EnVisor's local hard-drive and requests that the selected study be exported to the PACS.

#### 2. In Send-As-You-Go mode

An association is initiated when the first image is acquired. EnVisor will close the association after the image has been stored. A new association will be initiated when the next image is acquired. If Send-As-You-Go mode is configured, SR is always exported when a study is closed.

#### 3. In Batch mode

An association is initiated whenever the user saves the study. The images that have been acquired since the previous 'save' are stored to the PACS. To enhance network performance images / SRs that have already been stored to the PACS are not resent. A new version of SR is generated containing only the new analysis data for the study (if any). This version is exported when the study is closed.

### Store Association Negotiation - Association Status (Send-As-You-Go mode)

| User                                | DICOM Activity - Store                                                                                  |
|-------------------------------------|----------------------------------------------------------------------------------------------------|
| Action                              | Send As You Go Mode                                                                                     |
| Acquires<br>Image<br>from<br>system | Association Negotiation, then C-Store for the acquired image, then Association Release Request is sent. |

#### Store Association Negotiation - Association Status (Batch Mode & Manual Mode)

| User<br>Action | DICOM Activity – Store                                                                                                   |
|----------------|----------------------------------------------------------------------------------------------------|
| Save Study     | Association Negotiation then C-Store until all images sent, then Association Release Request is sent.                    |
| Close<br>Study | Association negotiation with SR storage server then C-Store until all SRs sent then association release request is sent. |

The user can also configure the photometric interpretation and transfer syntax of the image pixel data so that EnVisor's images can be viewed with a wide range of DICOM viewers.

For an export to the PACS the user can specify different image formats for the Primary and Secondary Storage SCP. The user can choose from one of the following image formats:

- Palette Color, RLE Compressed
- Palette Color, Uncompressed (Implicit VR, Little Endian)
- Palette Color, Uncompressed (Explicit VR, Little Endian)
- RGB, RLE Compressed
- RGB, Uncompressed (Implicit VR, Little Endian)
- RGB, Uncompressed (Explicit VR, Little Endian)
- YBR FULL 422, JPEG compressed.
- MONOCHROME2, RLE Compressed
- MONOCHROME2, Uncompressed (Implicit VR, Little Endian)
- MONOCHROME2, Uncompressed (Explicit VR, Little Endian)

It is possible for a user to configure the image format such that Black & White images are always sent using MONOCHROME2 format while color images are sent in a different format (as per user's selection). This feature is referred to as intelli-store.

#### Notes:

Document Number: 203021-B

Palette Color - Pixels are indices into a palette

RGB - pixels are intensities of Red, Green and Blue color components

YBR FULL 422 - pixels are described by one luminance and two chrominance planes, sampled with twice as a much luminance as chrominance

MONOCHROME2 – pixels are grayscale values with a range of 0-255, 0 represents a Black pixel and 255 represents a White pixel.

EnVisor will try to negotiate the transfer using the appropriate transfer syntax as per the user selected image format. The Image transfer could fail if the storage SCP does not support the transfer syntax.

If a study contains images to be exported in different transfer-syntaxes (intelli-store), and if the PACS(SCP) does not support all the transfer-syntaxes in which the images need to be exported, then the export of the study fails and none of the images will be exported.

In case of export failure EnVisor will report an error condition to the user in the 'Search for Studies' screen. Therefore, as a network administrator you should not configure EnVisor to send the images in formats not supported by your image archive.

For manual export to removable media the user has the same choices of image format as supported in network export. The intelli-store feature is also available for export to removable media.

The table below describes the behavior of the Network Storage AE in response to various error conditions and C-STORE-RSP status indicators. This description is applicable for image as well as SR storage.

# Establishing the association

| Condition<br>(After C-Store)                                                                                                  | Status<br>Codes<br>(C-Store-<br>RSP) | Response                                                                                                    |
|----------------------------------------------------------------------------------------------------|--------------------------------------|----------------------------------------------------------------------------------------------------|
| Could not establish the association within 30-second time window (Connect Timeout) due to NO RESPONSE from the Storage Server | Not<br>Applicable                    | The association attempt is aborted, and after 5-minutes a new association is attempted. EnVisor will make three attempts to open an association with the configured Storage SCP before aborting the storage request and placing the job in an error state. The user can then manually restart the job at some later date. The failure is logged to the DICOM log file as an error.  The 5-minute timeout and the number of retries are configurable by the user from the DICOM Setup screens. The 5-minute timeout is mapped to the 'Retry Interval' input control on the 'DICOM Setup screen and the number of retries is mapped to 'Maximum Retries' on the DICOM Setup screen. |
| Refused                                                                                                    | A7xx                                 | If the Storage SCP server refuses the association, then the association attempt is aborted. EnVisor will wait 5-minutes and then reattempt the association. EnVisor will make three attempts to establish the association before aborting the storage request and placing the job in an error state. The user can then manually restart the job at some later date. The failure is logged to the DICOM log file as an error.                                                                                                    |
|                                                                                                    |                                      | As an example, the association would be refused if the storage server employs a high security mechanism whereby it only accepts association requests from DICOM Servers that it knows about and the EnVisor's AE Title was not in the PACS database.                                                                                                    |
|                                                                                                    |                                      | The 5-minute timeout and the number of retries are configurable by the user from the DICOM Setup screens. The 5-minute timeout is mapped to the "Retry Interval" input control on the DICOM Setup screen and the retry is                                                                                                    |

| Condition<br>(After C-Store) | Status<br>Codes<br>(C-Store-<br>RSP) | Response                                               |
|------------------------------|--------------------------------------|--------------------------------------------------------|
|                              |                                      | mapped to 'Maximum Retries' on the DICOM Setup Screen. |

During image transfer

| During image transfer                                                                                              |                                      |                                                                                                    |  |  |
|----------------------------------------------------------------------------------------------------|--------------------------------------|----------------------------------------------------------------------------------------------------|--|--|
| Condition<br>(After C-Store)                                                                                       | Status<br>Codes<br>(C-Store-<br>RSP) | Response                                                                                                    |  |  |
| After association has been accepted, there is no response to a request within 5-minute time window (Read Timeout). | Not<br>Applicable                    | If the association is lost during active image transfer to the Storage SCP server, EnVisor will initiate a new association after 5 minutes, and attempt to store all the images. If during transfer, the association is again lost, EnVisor will wait another 5 minutes and try again. EnVisor will make three attempts to send all the images before aborting the storage request and placing the job in an error state. The user can then manually restart the job at some later date. The failure is logged to the DICOM log file as an error.  The 5-minute timeout and the number of retries are configurable by the user from the DICOM Setup screens. The 5-minute timeout is mapped to the "Retry Interval" input control on the DICOM Setup screen and the retry is mapped to 'Maximum Retries' on the DICOM Setup Screen. |  |  |
| Error                                                                                                    | A9xx,<br>Cxxx,<br>0122,<br>Other     | EnVisor will treat all errors as failure of Storage request (also called as Job). A failed job is automatically retried after 5 minutes. If the job fails even after three attempts, EnVisor will abort this request and place the job in an Error state. The user can then manually restart the job at some later date. The failure is logged to the DICOM log file as an error.  The 5-minute timeout and the number of retries are configurable by the user from the DICOM Setup screens. The 5-minute timeout is mapped to the "Retry Interval" input control on the DICOM Setup                                                                                                    |  |  |

| Condition<br>(After C-Store) | Status<br>Codes<br>(C-Store-<br>RSP) | Response                                                                                                    |
|------------------------------|--------------------------------------|----------------------------------------------------------------------------------------------------|
|                              |                                      | screen and the retry is mapped to 'Maximum Retries' on the DICOM Setup Screen.                                                                                                    |
| Warning                      | D000,<br>B000,<br>B006,<br>B007      | If the Storage SCP issues a warning on a particular image (perhaps it had to use coercion, EnVisor logs the warning to the DICOM log file as an informational event and continues on as if the image was successfully stored to the PACS (see row below).                                            |
| Success                      | 0000                                 | When an image is successfully stored to the Storage SCP (PACS), EnVisor will keep a record of the successful storage. If all the images in the job are successfully stored, EnVisor will notify the user (through an icon on the list of studies). And the job will be removed from the job manager. |

Table 6: Responses to Image Storage Error Conditions

If more images of the same study are presented to the EnVisor system, additional associations will be initiated to transfer the remaining images using the same Study and Series Instance UIDs.

# 3.1.2.1.2 Proposed Presentation Context

Context: Expansion of Headings and sub-headings

- Application Entity Specifications
  - > EnVisor AE Specification

Document Number: 203021-B

- Association Initiation by Real-World Activity
  - Storage of DICOM studies to a PACS
    - Proposed Presentation Context

Each time the Network Storage service initiates an association in response to the store request, it requests services summarized in the table below.

| Abstract Syntax Transfer Syntax | Role | Extended Negotiation |
|---------------------------------|------|----------------------|
|---------------------------------|------|----------------------|

| Name                                        | UID                             | Name List                                                                                                    | UID List                   |     |      |
|---------------------------------------------|---------------------------------|----------------------------------------------------------------------------------------------------|----------------------------|-----|------|
| Ultrasound<br>Image<br>Storage SOP<br>Class | 1.2.840.10008<br>.5.1.4.1.1.6.1 | JPEG baseline (Used if Image Format is YBR)                                                                                                    | 1.2.840.10008.1<br>.2.4.50 | SCU | None |
| Class                                       |                                 | DICOM RLE Lossless<br>(Used if Image format is<br>'Palette Color, RLE<br>Compressed' or 'RGB,<br>RLE Compressed' or<br>'MONOCHROME2, RLE<br>Compressed'                     | 1.2.840.10008.1<br>.2.5    |     |      |
|                                             |                                 | DICOM Implicit VR Little<br>Endian (Used if Image<br>format is 'Palette Color,<br>Uncompressed ILE' or<br>'RGB, Uncompressed ILE'<br>or 'MONOCHROME2,<br>Uncompressed ILE') | 1.2.840.10008.1            |     |      |
|                                             |                                 | DICOM Explicit VR Little<br>Endian (Used if Image<br>format is 'Palette Color,<br>Uncompressed ELE' or<br>'RGB, Uncompressed ELE'<br>or 'MONOCHROME2,<br>Uncompressed ELE') | 1.2.840.10008.1            |     |      |
| Ultrasound<br>Multi-frame<br>Image          | 1.2.840.10008<br>.5.1.4.1.1.3.1 | JPEG baseline (Used if Image Format is YBR)                                                                                                    | 1.2.840.10008.1<br>.2.4.50 | SCU | None |
| Storage SOP<br>Class                        |                                 | DICOM RLE Lossless<br>(Used if Image format is<br>'Palette Color, RLE<br>Compressed' or 'RGB,<br>RLE Compressed' or<br>'MONOCHROME2, RLE<br>Compressed'                     | 1.2.840.10008.1<br>.2.5    |     |      |

| Abstract Syntax                                      |                                       | Transfer Syntax                                                                                                    | Transfer Syntax |     | Extended Negotiation |
|------------------------------------------------------|---------------------------------------|----------------------------------------------------------------------------------------------------|-----------------|-----|----------------------|
| Name                                                 | UID                                   | Name List                                                                                                    | UID List        |     |                      |
| Er<br>fo<br>U<br>'R<br>or                            |                                       | DICOM Implicit VR Little<br>Endian (Used if Image<br>format is 'Palette Color,<br>Uncompressed ILE' or<br>'RGB, Uncompressed ILE'<br>or 'MONOCHROME2,<br>Uncompressed ILE') | 1.2.840.10008.1 |     |                      |
|                                                      |                                       | DICOM Explicit VR Little<br>Endian (Used if Image<br>format is 'Palette Color,<br>Uncompressed ELE' or<br>'RGB, Uncompressed ELE'<br>or 'MONOCHROME2,<br>Uncompressed ELE') | 1.2.840.10008.1 |     |                      |
| Comprehen<br>sive<br>Structured<br>Report<br>Storage | 1.2.840.10008<br>.5.1.4.1.1.88.3<br>3 | DICOM Implicit VR Little<br>Endian                                                                                                    | 1.2.840.10008.1 | SCU | None                 |

Table 7: Transfer Syntaxes

The values of certain image attributes used in the transfer of each image depend on the Image Format as configured by the user in DICOM Setup (or specified during a manual export) as well as the type of image acquired.

The ten tables below, one for each image format, describe the relationships among these parameters.

# I. Palette Color, RLE Compressed

|                              | Resultant Attribute Values                                |                                                                                  |                                              |                                      |                                   |                                    |                                    |
|------------------------------|-----------------------------------------------------------|----------------------------------------------------------------------------------|----------------------------------------------|--------------------------------------|-----------------------------------|------------------------------------|------------------------------------|
| Image Type                   | Transfer Syntax<br>(0002,0010)                            | File SOP Class<br>UID (0002.0002)                                                | Photometric<br>Interpretation<br>(0028,0004) | Samples Per<br>Pixel<br>(0028, 0002) | Bits allocated<br>(0028,<br>0100) | Rows<br>(0028,<br>0010)            | Cols<br>(0028,<br>0011)            |
| 2D B&W<br>Image <sup>1</sup> | RLE Lossless<br>(1.2.840.10008.1.<br>2.5)                 | Ultrasound Image<br>Storage<br>(1.2.840.10008.5.<br>1.4.1.1.6.1)                 | PALETTE COLOR                                | ı                                    | 8                                 | 564<br>(520<br>without<br>borders) | 800<br>(688<br>without<br>borders) |
| 2D color Image               | RLE Lossless<br>(1.2.840.10008.1.<br>2.5)                 | Ultrasound Image<br>Storage<br>(1.2.840.10008.5.<br>1.4.1.1.6.1)                 | PALETTE COLOR                                | I                                    | 16                                | 564<br>(520<br>without<br>borders) | 800<br>(688<br>without<br>borders) |
| 2D B&W loop                  | RLE Lossless<br>(1.2.840.10008.1.<br>2.5)                 | Ultrasound Multi-<br>frame Image<br>Storage<br>(1.2.840.10008.5.<br>1.4.1.1.3.1) | PALETTE COLOR                                | I                                    | 8                                 | 564<br>(520<br>without<br>borders) | 800<br>(688<br>without<br>borders) |
| 2D color loop                | RLE Lossless<br>(1.2.840.10008.1.<br>2.5)                 | Ultrasound Multi-<br>frame Image<br>Storage<br>(1.2.840.10008.5.<br>1.4.1.1.3.1) | PALETTE COLOR                                | ı                                    | 16                                | 564<br>(520<br>without<br>borders) | 800<br>(688<br>without<br>borders) |
| Report                       | RLE Lossless<br>(1.2.840.10008.1.<br>2.5)                 | Ultrasound Image<br>Storage<br>(1.2.840.10008.5.<br>1.4.1.1.6.1)                 | PALETTE COLOR                                | I                                    | 16                                | 564                                | 800                                |
| 3D single frame              | Explicit VR Little<br>Endian<br>(1.2.840.10008.1.<br>2.1) | Ultrasound Image<br>Storage<br>(1.2.840.10008.5.<br>1.4.1.1.6.1)                 | RGB                                          | 3                                    | 8                                 | 520                                | 680                                |
| 3D multi frame               | Explicit VR Little<br>Endian<br>(1.2.840.10008.1.<br>2.1) | Ultrasound Multi-<br>frame Image<br>Storage<br>(1.2.840.10008.5.<br>1.4.1.1.3.1) | RGB                                          | 3                                    | 8                                 | 520                                | 680                                |
| Panview                      | Explicit VR Little<br>Endian<br>(1.2.840.10008.1.<br>2.1) | Ultrasound Image<br>Storage<br>(1.2.840.10008.5.<br>1.4.1.1.6.1)                 | RGB                                          | 3                                    | 8                                 | 520                                | 680                                |

# 2. Palette Color, Uncompressed (Implicit VR, Little Endian)

<sup>&</sup>lt;sup>1</sup> 2D B&W Image include "Colorized" images, which map a sample to a color instead of a gray scale value.

|                              |                                                           |                                                                                  | Resultant Att                                | ribute Values                        |                                   |                                    |                                    |
|------------------------------|-----------------------------------------------------------|----------------------------------------------------------------------------------|----------------------------------------------|--------------------------------------|-----------------------------------|------------------------------------|------------------------------------|
| Image Type                   | Transfer Syntax<br>(0002,0010)                            | File SOP Class<br>UID (0002.0002)                                                | Photometric<br>Interpretation<br>(0028,0004) | Samples Per<br>Pixel<br>(0028, 0002) | Bits allocated<br>(0028,<br>0100) | Rows<br>(0028,<br>0010)            | Cols<br>(0028,<br>0011)            |
| 2D B&W<br>Image <sup>2</sup> | Implicit VR Little<br>Endian<br>(1.2.840.10008.1.<br>2)   | Ultrasound Image<br>Storage<br>(1.2.840.10008.5.<br>1.4.1.1.6.1)                 | PALETTE COLOR                                | 1                                    | 8                                 | 564<br>(520<br>without<br>borders) | 800<br>(688<br>without<br>borders) |
| 2D color Image               | Implicit VR Little<br>Endian<br>(1.2.840.10008.1.<br>2)   | Ultrasound Image<br>Storage<br>(1.2.840.10008.5.<br>1.4.1.1.6.1)                 | PALETTE COLOR                                | 1                                    | 16                                | 564<br>(520<br>without<br>borders) | 800<br>(688<br>without<br>borders) |
| 2D B&W loop                  | Implicit VR Little<br>Endian<br>(1.2.840.10008.1.<br>2)   | Ultrasound Multi-<br>frame Image<br>Storage<br>(1.2.840.10008.5.<br>1.4.1.1.3.1) | PALETTE COLOR                                | ı                                    | 8                                 | 564<br>(520<br>without<br>borders) | 800<br>(688<br>without<br>borders) |
| 2D color loop                | Implicit VR Little<br>Endian<br>(1.2.840.10008.1.<br>2)   | Ultrasound Multi-<br>frame Image<br>Storage<br>(1.2.840.10008.5.<br>1.4.1.1.3.1) | PALETTE COLOR                                | 1                                    | 16                                | 564<br>(520<br>without<br>borders) | 800<br>(688<br>without<br>borders) |
| Report                       | Implicit VR Little<br>Endian<br>(1.2.840.10008.1.<br>2)   | Ultrasound Image<br>Storage<br>(1.2.840.10008.5.<br>1.4.1.1.6.1)                 | PALETTE COLOR                                | I                                    | 16                                | 564                                | 800                                |
| 3D single frame              | Explicit VR Little<br>Endian<br>(1.2.840.10008.1.<br>2.1) | Ultrasound Image<br>Storage<br>(1.2.840.10008.5.<br>1.4.1.1.6.1)                 | RGB                                          | 3                                    | 8                                 | 520                                | 680                                |
| 3D multi frame               | Explicit VR Little<br>Endian<br>(1.2.840.10008.1.<br>2.1) | Ultrasound Multi-<br>frame Image<br>Storage<br>(1.2.840.10008.5.<br>1.4.1.1.3.1) | RGB                                          | 3                                    | 8                                 | 520                                | 680                                |
| Panview                      | Explicit VR Little<br>Endian<br>(1.2.840.10008.1.<br>2.1) | Ultrasound Image<br>Storage<br>(1.2.840.10008.5.<br>1.4.1.1.6.1)                 | RGB                                          | 3                                    | 8                                 | 520                                | 680                                |

3. Palette Color, Uncompressed (Explicit VR, Little Endian)

|                              |                                                           | Resultant Attribute Values                                       |                                              |                                      |                                   |                         |                         |  |  |  |  |
|------------------------------|-----------------------------------------------------------|------------------------------------------------------------------|----------------------------------------------|--------------------------------------|-----------------------------------|-------------------------|-------------------------|--|--|--|--|
| Image Type                   | Transfer Syntax<br>(0002,0010)                            | File SOP Class<br>UID (0002.0002)                                | Photometric<br>Interpretation<br>(0028,0004) | Samples Per<br>Pixel<br>(0028, 0002) | Bits allocated<br>(0028,<br>0100) | Rows<br>(0028,<br>0010) | Cols<br>(0028,<br>0011) |  |  |  |  |
| 2D B&W<br>Image <sup>3</sup> | Explicit VR Little<br>Endian<br>(1.2.840.10008.1.<br>2.1) | Ultrasound Image<br>Storage<br>(1.2.840.10008.5.<br>1.4.1.1.6.1) | PALETTE COLOR                                | 1                                    | 8                                 | 564<br>(520<br>without  | 800<br>(688<br>without  |  |  |  |  |

 $<sup>^2\,2</sup>D$  B&W Image include "Colorized" images, which map a sample to a color instead of a gray scale value. p

|                 |                                                                                      |                                                                                  |               |   |    | borders)                           | borders)                           |
|-----------------|--------------------------------------------------------------------------------------|----------------------------------------------------------------------------------|---------------|---|----|------------------------------------|------------------------------------|
| 2D color Image  | Explicit VR Little<br>Endian<br>(1.2.840.10008.1.<br>2.1)                            | Ultrasound Image<br>Storage<br>(1.2.840.10008.5.<br>1.4.1.1.6.1)                 | PALETTE COLOR | I | 16 | 564<br>(520<br>without<br>borders) | 800<br>(688<br>without<br>borders) |
| 2D B&W loop     | Explicit VR Little<br>Endian<br>(1.2.840.10008.1.<br>2.1)                            | Ultrasound Multi-<br>frame Image<br>Storage<br>(1.2.840.10008.5.<br>1.4.1.1.3.1) | PALETTE COLOR | 1 | 8  | 564<br>(520<br>without<br>borders) | 800<br>(688<br>without<br>borders) |
| 2D color loop   | Explicit VR Little<br>Endian<br>(1.2.840.10008.1.<br>2.1)                            | Ultrasound Multi-<br>frame Image<br>Storage<br>(1.2.840.10008.5.<br>1.4.1.1.3.1) | PALETTE COLOR | ı | 16 | 564<br>(520<br>without<br>borders) | 800<br>(688<br>without<br>borders) |
| Report          | Explicit VR Little<br>Endian<br>(1.2.840.10008.1.<br>2.1)<br>(1.2.840.10008.1.<br>2) | Ultrasound Image<br>Storage<br>(1.2.840.10008.5.<br>1.4.1.1.6.1)                 | PALETTE COLOR | ı | 16 | 564                                | 800                                |
| 3D single frame | Explicit VR Little<br>Endian<br>(1.2.840.10008.1.<br>2.1)                            | Ultrasound Image<br>Storage<br>(1.2.840.10008.5.<br>1.4.1.1.6.1)                 | RGB           | 3 | 8  | 520                                | 680                                |
| 3D multi frame  | Explicit VR Little<br>Endian<br>(1.2.840.10008.1.<br>2.1)                            | Ultrasound Multi-<br>frame Image<br>Storage<br>(1.2.840.10008.5.<br>1.4.1.1.3.1) | RGB           | 3 | 8  | 520                                | 680                                |
| Panview         | Explicit VR Little<br>Endian<br>(1.2.840.10008.1.<br>2.1)                            | Ultrasound Image<br>Storage<br>(1.2.840.10008.5.<br>1.4.1.1.6.1)                 | RGB           | 3 | 8  | 520                                | 680                                |

4. RGB, RLE Compressed

|                              |                                           | Resultant Attribute Values                                       |                                              |                                      |                                   |                                    |                                    |  |  |
|------------------------------|-------------------------------------------|------------------------------------------------------------------|----------------------------------------------|--------------------------------------|-----------------------------------|------------------------------------|------------------------------------|--|--|
| Image Type                   | Transfer Syntax<br>(0002,0010)            | File SOP Class<br>UID (0002.0002)                                | Photometric<br>Interpretation<br>(0028,0004) | Samples Per<br>Pixel<br>(0028, 0002) | Bits allocated<br>(0028,<br>0100) | Rows<br>(0028,<br>0010)            | Cols<br>(0028,<br>0011)            |  |  |
| 2D B&W<br>Image <sup>4</sup> | RLE Lossless<br>(1.2.840.10008.1.<br>2.5) | Ultrasound Image<br>Storage<br>(1.2.840.10008.5.<br>1.4.1.1.6.1) | RGB                                          | 3                                    | 8                                 | 564<br>(520<br>without<br>borders) | 800<br>(688<br>without<br>borders) |  |  |
| 2D color Image               | RLE Lossless<br>(1.2.840.10008.1.<br>2.5) | Ultrasound Image<br>Storage<br>(1.2.840.10008.5.<br>1.4.1.1.6.1) | RGB                                          | 3                                    | 8                                 | 564<br>(520<br>without<br>borders) | 800<br>(688<br>without<br>borders) |  |  |

<sup>&</sup>lt;sup>3</sup> 2D B&W Image include "Colorized" images, which map a sample to a color instead of a gray scale value.

<sup>&</sup>lt;sup>4</sup> 2D B&W Image include "Colorized" images, which map a sample to a color instead of a gray scale value.

| 2D B&W loop     | RLE Lossless<br>(1.2.840.10008.1.<br>2.5)                 | Ultrasound Multi-<br>frame Image<br>Storage<br>(1.2.840.10008.5.<br>1.4.1.1.3.1) | RGB | 3 | 8 | 564<br>(520<br>without<br>borders) | 800<br>(688<br>without<br>borders) |
|-----------------|-----------------------------------------------------------|----------------------------------------------------------------------------------|-----|---|---|------------------------------------|------------------------------------|
| 2D color loop   | RLE Lossless<br>(1.2.840.10008.1.<br>2.5)                 | Ultrasound Multi-<br>frame Image<br>Storage<br>(1.2.840.10008.5.<br>1.4.1.1.3.1) | RGB | 3 | 8 | 564<br>(520<br>without<br>borders) | 800<br>(688<br>without<br>borders) |
| Report          | RLE Lossless<br>(1.2.840.10008.1.<br>2.5)                 | Ultrasound Image<br>Storage<br>(1.2.840.10008.5.<br>1.4.1.1.6.1)                 | RGB | 3 | 8 | 564                                | 800                                |
| 3D single frame | Explicit VR Little<br>Endian<br>(1.2.840.10008.1.<br>2.1) | Ultrasound Image<br>Storage<br>(1.2.840.10008.5.<br>1.4.1.1.6.1)                 | RGB | 3 | 8 | 520                                | 680                                |
| 3D multi frame  | Explicit VR Little<br>Endian<br>(1.2.840.10008.1.<br>2.1) | Ultrasound Multi-<br>frame Image<br>Storage<br>(1.2.840.10008.5.<br>1.4.1.1.3.1) | RGB | 3 | 8 | 520                                | 680                                |
| Panview         | Explicit VR Little<br>Endian<br>(1.2.840.10008.1.<br>2.1) | Ultrasound Image<br>Storage<br>(1.2.840.10008.5.<br>1.4.1.1.6.1)                 | RGB | 3 | 8 | 520                                | 680                                |

5. RGB, Uncompressed (Implicit VR, Little Endian)

| ,                            | <del>-</del>                                            |                                                                                  | . ,                                          | /                                    |                                   |                                    |                                    |  |  |  |  |
|------------------------------|---------------------------------------------------------|----------------------------------------------------------------------------------|----------------------------------------------|--------------------------------------|-----------------------------------|------------------------------------|------------------------------------|--|--|--|--|
|                              |                                                         | Resultant Attribute Values                                                       |                                              |                                      |                                   |                                    |                                    |  |  |  |  |
| Image Type                   | Transfer Syntax<br>(0002,0010)                          | File SOP Class<br>UID (0002.0002)                                                | Photometric<br>Interpretation<br>(0028,0004) | Samples Per<br>Pixel<br>(0028, 0002) | Bits allocated<br>(0028,<br>0100) | Rows<br>(0028,<br>0010)            | Cols<br>(0028,<br>0011)            |  |  |  |  |
| 2D B&W<br>Image <sup>s</sup> | Implicit VR Little<br>Endian<br>(1.2.840.10008.1.<br>2) | Ultrasound Image<br>Storage<br>(1.2.840.10008.5.<br>1.4.1.1.6.1)                 | RGB                                          | 3                                    | 8                                 | 564<br>(520<br>without<br>borders) | 800<br>(688<br>without<br>borders) |  |  |  |  |
| 2D color Image               | Implicit VR Little<br>Endian<br>(1.2.840.10008.1.<br>2) | Ultrasound Image<br>Storage<br>(1.2.840.10008.5.<br>1.4.1.1.6.1)                 | RGB                                          | 3                                    | 8                                 | 564<br>(520<br>without<br>borders) | 800<br>(688<br>without<br>borders) |  |  |  |  |
| 2D B&W loop                  | Implicit VR Little<br>Endian<br>(1.2.840.10008.1.<br>2) | Ultrasound Multi-<br>frame Image<br>Storage<br>(1.2.840.10008.5.<br>1.4.1.1.3.1) | RGB                                          | 3                                    | 8                                 | 564<br>(520<br>without<br>borders) | 800<br>(688<br>without<br>borders) |  |  |  |  |
| 2D color loop                | Implicit VR Little<br>Endian<br>(1.2.840.10008.1.<br>2) | Ultrasound Multi-<br>frame Image<br>Storage<br>(1.2.840.10008.5.<br>1.4.1.1.3.1) | RGB                                          | 3                                    | 8                                 | 564<br>(520<br>without<br>borders) | 800<br>(688<br>without<br>borders) |  |  |  |  |

 $<sup>^{5}</sup>$  2D B&W Image include "Colorized" images, which map a sample to a color instead of a gray scale value.

| Report          | Implicit VR Little<br>Endian<br>(1.2.840.10008.1.<br>2)   | Ultrasound Image<br>Storage<br>(1.2.840.10008.5.<br>1.4.1.1.6.1)                 | RGB | 3 | 8 | 564 | 800 |
|-----------------|-----------------------------------------------------------|----------------------------------------------------------------------------------|-----|---|---|-----|-----|
| 3D single frame | Explicit VR Little<br>Endian<br>(1.2.840.10008.1.<br>2.1) | Ultrasound Image<br>Storage<br>(1.2.840.10008.5.<br>1.4.1.1.6.1)                 | RGB | 3 | 8 | 520 | 680 |
| 3D multi frame  | Explicit VR Little<br>Endian<br>(1.2.840.10008.1.<br>2.1) | Ultrasound Multi-<br>frame Image<br>Storage<br>(1.2.840.10008.5.<br>1.4.1.1.3.1) | RGB | 3 | 8 | 520 | 680 |
| Panview         | Explicit VR Little<br>Endian<br>(1.2.840.10008.1.<br>2.1) | Ultrasound Image<br>Storage<br>(1.2.840.10008.5.<br>1.4.1.1.6.1)                 | RGB | 3 | 8 | 520 | 680 |

# 6. RGB, Uncompressed (Explicit VR, Little Endian)

|                              | Resultant Attribute Values                                |                                                                  |                               |                      |                       |                             |                             |  |  |  |
|------------------------------|-----------------------------------------------------------|------------------------------------------------------------------|-------------------------------|----------------------|-----------------------|-----------------------------|-----------------------------|--|--|--|
| Image Type                   | Transfer Syntax<br>(0002,0010)                            | File SOP Class<br>UID (0002.0002)                                | Photometric<br>Interpretation | Samples Per<br>Pixel | Bits allocated (0028, | Rows<br>(0028,              | Cols<br>(0028,              |  |  |  |
|                              | Explicit VR Little                                        | Ultrasound Image                                                 | (0028,0004)                   | (0028, 0002)         | 0100)                 | 0010)                       | 0011)                       |  |  |  |
| 2D B&W<br>Image <sup>6</sup> | Endian                                                    | Storage                                                          | RGB                           | 3                    | 8                     | 564                         | 800                         |  |  |  |
|                              | (1.2.840.10008.1.<br>2.1)                                 | (1.2.840.10008.5.<br>1.4.1.1.6.1)                                |                               |                      |                       | (520<br>without<br>borders) | (688<br>without<br>borders) |  |  |  |
| 2D color Image               | Explicit VR Little<br>Endian                              | Ultrasound Image<br>Storage                                      | RGB                           | 3                    | 8                     | 564                         | 800                         |  |  |  |
|                              | (1.2.840.10008.1.<br>2.1)                                 | (1.2.840.10008.5.<br>1.4.1.1.6.1)                                |                               |                      |                       | (520<br>without<br>borders) | (688<br>without<br>borders) |  |  |  |
| 2D B&W loop                  | Explicit VR Little<br>Endian                              | Ultrasound Multi-<br>frame Image<br>Storage                      | RGB                           | 3                    | 8                     | 564                         | 800                         |  |  |  |
|                              | (1.2.840.10008.1.<br>2.1)                                 | (1.2.840.10008.5.<br>1.4.1.1.3.1)                                |                               |                      |                       | (520<br>without<br>borders) | (688<br>without<br>borders) |  |  |  |
| 2D color loop                | Explicit VR Little<br>Endian                              | Ultrasound Multi-<br>frame Image<br>Storage                      | RGB                           | 3                    | 8                     | 564                         | 800                         |  |  |  |
|                              | (1.2.840.10008.1.<br>2.1)                                 | (1.2.840.10008.5.<br>1.4.1.1.3.1)                                |                               |                      |                       | (520<br>without<br>borders) | (688<br>without<br>borders) |  |  |  |
| Report                       | Explicit VR Little<br>Endian<br>(1.2.840.10008.1.<br>2.1) | Ultrasound Image<br>Storage<br>(1.2.840.10008.5.                 | RGB                           | 3                    | 8                     | 564                         | 800                         |  |  |  |
|                              | (1.2.840.10008.1.<br>2)                                   | 1.4.1.1.6.1)                                                     |                               |                      |                       |                             |                             |  |  |  |
| 3D single frame              | Explicit VR Little<br>Endian<br>(1.2.840.10008.1.<br>2.1) | Ultrasound Image<br>Storage<br>(1.2.840.10008.5.<br>1.4.1.1.6.1) | RGB                           | 3                    | 8                     | 520                         | 680                         |  |  |  |

 $<sup>^{6}</sup>$  2D B&W Image include "Colorized" images, which map a sample to a color instead of a gray scale value.

| 3D multi frame | Explicit VR Little<br>Endian<br>(1.2.840.10008.1.<br>2.1) | Ultrasound Multi-<br>frame Image<br>Storage<br>(1.2.840.10008.5.<br>1.4.1.1.3.1) | RGB | 3 | 8 | 520 | 680 |
|----------------|-----------------------------------------------------------|----------------------------------------------------------------------------------|-----|---|---|-----|-----|
| Panview        | Explicit VR Little<br>Endian<br>(1.2.840.10008.1.<br>2.1) | Ultrasound Image<br>Storage<br>(1.2.840.10008.5.<br>1.4.1.1.6.1)                 | RGB | 3 | 8 | 520 | 680 |

# 7. MONOCHROME2. RLE Compressed

| 7. MONG         | OCHROME                                                   | :2, RLE Coi                                                                      | mpressed                                     |                                         |                                   |                                    |                                    |  |  |  |  |
|-----------------|-----------------------------------------------------------|----------------------------------------------------------------------------------|----------------------------------------------|-----------------------------------------|-----------------------------------|------------------------------------|------------------------------------|--|--|--|--|
|                 |                                                           | Resultant Attribute Values                                                       |                                              |                                         |                                   |                                    |                                    |  |  |  |  |
| Image Type      | Transfer Syntax<br>(0002,0010)                            | File SOP Class<br>UID (0002.0002)                                                | Photometric<br>Interpretation<br>(0028,0004) | Samples<br>Per Pixel<br>(0028,<br>0002) | Bits allocated<br>(0028,<br>0100) | Rows<br>(0028,<br>0010)            | Cols<br>(0028,<br>0011)            |  |  |  |  |
| 2D B&W<br>Image | RLE Lossless<br>(1.2.840.10008.1.<br>2.5)                 | Ultrasound Image<br>Storage<br>(1.2.840.10008.5.<br>1.4.1.1.6.1)                 | MONOCHROME2                                  | 1                                       | 8                                 | 564<br>(520<br>without<br>borders) | 800<br>(688<br>without<br>borders) |  |  |  |  |
| 2D color Image  | RLE Lossless<br>(1.2.840.10008.1.<br>2.5)                 | Ultrasound Image<br>Storage<br>(1.2.840.10008.5.<br>1.4.1.1.6.1)                 | MONOCHROME2                                  | 1                                       | 8                                 | 564<br>(520<br>without<br>borders) | 800<br>(688<br>without<br>borders) |  |  |  |  |
| 2D B&W loop     | RLE Lossless<br>(1.2.840.10008.1.<br>2.5)                 | Ultrasound Multi-<br>frame Image<br>Storage<br>(1.2.840.10008.5.<br>1.4.1.1.3.1) | MONOCHROME2                                  | 1                                       | 8                                 | 564<br>(520<br>without<br>borders) | 800<br>(688<br>without<br>borders) |  |  |  |  |
| 2D color loop   | RLE Lossless<br>(1.2.840.10008.1.<br>2.5)                 | Ultrasound Multi-<br>frame Image<br>Storage<br>(1.2.840.10008.5.<br>1.4.1.1.3.1) | MONOCHROME2                                  | 1                                       | 8                                 | 564<br>(520<br>without<br>borders) | 800<br>(688<br>without<br>borders) |  |  |  |  |
| Report          | RLE Lossless<br>(1.2.840.10008.1.<br>2.5)                 | Ultrasound Image<br>Storage<br>(1.2.840.10008.5.<br>1.4.1.1.6.1)                 | MONOCHROME2                                  | I                                       | 8                                 | 564                                | 800                                |  |  |  |  |
| 3D single frame | Explicit VR Little<br>Endian<br>(1.2.840.10008.1.<br>2.1) | Ultrasound Image<br>Storage<br>(1.2.840.10008.5.<br>1.4.1.1.6.1)                 | RGB                                          | 3                                       | 8                                 | 520                                | 680                                |  |  |  |  |
| 3D multi frame  | Explicit VR Little<br>Endian<br>(1.2.840.10008.1.<br>2.1) | Ultrasound Multi-<br>frame Image<br>Storage<br>(1.2.840.10008.5.<br>1.4.1.1.3.1) | RGB                                          | 3                                       | 8                                 | 520                                | 680                                |  |  |  |  |
| Panview         | Explicit VR Little<br>Endian<br>(1.2.840.10008.1.<br>2.1) | Ultrasound Image<br>Storage<br>(1.2.840.10008.5.<br>1.4.1.1.6.1)                 | RGB                                          | 3                                       | 8                                 | 520                                | 680                                |  |  |  |  |

# 8. MONOCHROME2, Uncompressed (Implicit VR, Little Endian)

|                 | Resultant Attribute Values                                |                                                                                  |                                              |                                         |                                   |                                    |                                    |  |  |  |
|-----------------|-----------------------------------------------------------|----------------------------------------------------------------------------------|----------------------------------------------|-----------------------------------------|-----------------------------------|------------------------------------|------------------------------------|--|--|--|
| Image Type      | Transfer Syntax<br>(0002,0010)                            | File SOP Class<br>UID (0002.0002)                                                | Photometric<br>Interpretation<br>(0028,0004) | Samples<br>Per Pixel<br>(0028,<br>0002) | Bits allocated<br>(0028,<br>0100) | Rows<br>(0028,<br>0010)            | Cols<br>(0028,<br>0011)            |  |  |  |
| 2D B&W<br>Image | Implicit VR Little<br>Endian<br>(1.2.840.10008.1.<br>2)   | Ultrasound Image<br>Storage<br>(1.2.840.10008.5.<br>1.4.1.1.6.1)                 | MONOCHROME2                                  | ı                                       | 8                                 | 564<br>(520<br>without<br>borders) | 800<br>(688<br>without<br>borders) |  |  |  |
| 2D color Image  | Implicit VR Little<br>Endian<br>(1.2.840.10008.1.<br>2)   | Ultrasound Image<br>Storage<br>(1.2.840.10008.5.<br>1.4.1.1.6.1)                 | MONOCHROME2                                  | 1                                       | 8                                 | 564<br>(520<br>without<br>borders) | 800<br>(688<br>without<br>borders) |  |  |  |
| 2D B&W loop     | Implicit VR Little<br>Endian<br>(1.2.840.10008.1.<br>2)   | Ultrasound Multi-<br>frame Image<br>Storage<br>(1.2.840.10008.5.<br>1.4.1.1.3.1) | MONOCHROME2                                  | I                                       | 8                                 | 564<br>(520<br>without<br>borders) | 800<br>(688<br>without<br>borders) |  |  |  |
| 2D color loop   | Implicit VR Little<br>Endian<br>(1.2.840.10008.1.<br>2)   | Ultrasound Multi-<br>frame Image<br>Storage<br>(1.2.840.10008.5.<br>1.4.1.1.3.1) | MONOCHROME2                                  | 1                                       | 8                                 | 564<br>(520<br>without<br>borders) | 800<br>(688<br>without<br>borders) |  |  |  |
| Report          | Implicit VR Little<br>Endian<br>(1.2.840.10008.1.<br>2)   | Ultrasound Image<br>Storage<br>(1.2.840.10008.5.<br>1.4.1.1.6.1)                 | MONOCHROME2                                  | I                                       | 8                                 | 564                                | 800                                |  |  |  |
| 3D single frame | Explicit VR Little<br>Endian<br>(1.2.840.10008.1.<br>2.1) | Ultrasound Image<br>Storage<br>(1.2.840.10008.5.<br>1.4.1.1.6.1)                 | RGB                                          | 3                                       | 8                                 | 520                                | 680                                |  |  |  |
| 3D multi frame  | Explicit VR Little<br>Endian<br>(1.2.840.10008.1.<br>2.1) | Ultrasound Multi-<br>frame Image<br>Storage<br>(1.2.840.10008.5.<br>1.4.1.1.3.1) | RGB                                          | 3                                       | 8                                 | 520                                | 680                                |  |  |  |
| Panview         | Explicit VR Little<br>Endian<br>(1.2.840.10008.1.<br>2.1) | Ultrasound Image<br>Storage<br>(1.2.840.10008.5.<br>1.4.1.1.6.1)                 | RGB                                          | 3                                       | 8                                 | 520                                | 680                                |  |  |  |

# 9. MONOCHROME2, Uncompressed (Explicit VR, Little Endian)

|            | Resultant Attribute Values     |                                   |                                              |                                         |                                   |                         |                         |  |  |
|------------|--------------------------------|-----------------------------------|----------------------------------------------|-----------------------------------------|-----------------------------------|-------------------------|-------------------------|--|--|
| Image Type | Transfer Syntax<br>(0002,0010) | File SOP Class<br>UID (0002.0002) | Photometric<br>Interpretation<br>(0028,0004) | Samples<br>Per Pixel<br>(0028,<br>0002) | Bits allocated<br>(0028,<br>0100) | Rows<br>(0028,<br>0010) | Cols<br>(0028,<br>0011) |  |  |

| 2D B&W<br>Image | Explicit VR Little<br>Endian<br>(1.2.840.10008.1.<br>2.1) | Ultrasound Image<br>Storage<br>(1.2.840.10008.5.<br>1.4.1.1.6.1)                 | MONOCHROME2 | 1 | 8 | 564<br>(520<br>without<br>borders) | 800<br>(688<br>without<br>borders) |
|-----------------|-----------------------------------------------------------|----------------------------------------------------------------------------------|-------------|---|---|------------------------------------|------------------------------------|
| 2D color Image  | Explicit VR Little<br>Endian<br>(1.2.840.10008.1.<br>2.1) | Ultrasound Image<br>Storage<br>(1.2.840.10008.5.<br>1.4.1.1.6.1)                 | MONOCHROME2 | I | 8 | 564<br>(520<br>without<br>borders) | 800<br>(688<br>without<br>borders) |
| 2D B&W loop     | Explicit VR Little<br>Endian<br>(1.2.840.10008.1.<br>2.1) | Ultrasound Multi-<br>frame Image<br>Storage<br>(1.2.840.10008.5.<br>1.4.1.1.3.1) | MONOCHROME2 | 1 | 8 | 564<br>(520<br>without<br>borders) | 800<br>(688<br>without<br>borders) |
| 2D color loop   | Explicit VR Little<br>Endian<br>(1.2.840.10008.1.<br>2.1) | Ultrasound Multi-<br>frame Image<br>Storage<br>(1.2.840.10008.5.<br>1.4.1.1.3.1) | MONOCHROME2 | 1 | 8 | 564<br>(520<br>without<br>borders) | 800<br>(688<br>without<br>borders) |
| Report          | Explicit VR Little<br>Endian<br>(1.2.840.10008.1.<br>2.1) | Ultrasound Image<br>Storage<br>(1.2.840.10008.5.<br>1.4.1.1.6.1)                 | MONOCHROME2 | I | 8 | 564                                | 800                                |
| 3D single frame | Explicit VR Little<br>Endian<br>(1.2.840.10008.1.<br>2.1) | Ultrasound Image<br>Storage<br>(1.2.840.10008.5.<br>1.4.1.1.6.1)                 | RGB         | 3 | 8 | 520                                | 680                                |
| 3D multi frame  | Explicit VR Little<br>Endian<br>(1.2.840.10008.1.<br>2.1) | Ultrasound Multi-<br>frame Image<br>Storage<br>(1.2.840.10008.5.<br>1.4.1.1.3.1) | RGB         | 3 | 8 | 520                                | 680                                |
| Panview         | Explicit VR Little<br>Endian<br>(1.2.840.10008.1.<br>2.1) | Ultrasound Image<br>Storage<br>(1.2.840.10008.5.<br>1.4.1.1.6.1)                 | RGB         | 3 | 8 | 520                                | 680                                |

10. YBR, JPEG Compressed

|                              | Resultant Attribute Values                                 |                                                                  |                                              |                                      |                                   |                                    |                                    |  |  |  |  |  |  |
|------------------------------|------------------------------------------------------------|------------------------------------------------------------------|----------------------------------------------|--------------------------------------|-----------------------------------|------------------------------------|------------------------------------|--|--|--|--|--|--|
| Image Type                   | Transfer Syntax<br>(0002,0010)                             | File SOP Class<br>UID (0002.0002)                                | Photometric<br>Interpretation<br>(0028,0004) | Samples Per<br>Pixel<br>(0028, 0002) | Bits allocated<br>(0028,<br>0100) | Rows<br>(0028,<br>0010)            | Cols<br>(0028,<br>0011)            |  |  |  |  |  |  |
| 2D B&W<br>Image <sup>7</sup> | JPEG Baseline<br>Process I<br>(1.2.840.10008.1.<br>2.4.50) | Ultrasound Image<br>Storage<br>(1.2.840.10008.5.<br>1.4.1.1.6.1) | YBR_FULL_422                                 | 3                                    | 8                                 | 564<br>(520<br>without<br>borders) | 800<br>(688<br>without<br>borders) |  |  |  |  |  |  |

 $<sup>^{7}</sup>$  2D B&W Image include "Colorized" images, which map a sample to a color instead of a gray scale value.

| 2D color Image  | JPEG Baseline<br>Process I<br>(1.2.840.10008.1.<br>2.4.50) | Ultrasound Image<br>Storage<br>(1.2.840.10008.5.<br>1.4.1.1.6.1)                 | YBR_FULL_422 | 3 | 8 | 564<br>(520<br>without<br>borders) | 800<br>(688<br>without<br>borders) |
|-----------------|------------------------------------------------------------|----------------------------------------------------------------------------------|--------------|---|---|------------------------------------|------------------------------------|
| 2D B&W loop     | JPEG Baseline<br>Process I<br>(1.2.840.10008.1.<br>2.4.50) | Ultrasound Multi-<br>frame Image<br>Storage<br>(1.2.840.10008.5.<br>1.4.1.1.3.1) | YBR_FULL_422 | 3 | 8 | 564<br>(520<br>without<br>borders) | 800<br>(688<br>without<br>borders) |
| 2D color loop   | JPEG Baseline<br>Process I<br>(1.2.840.10008.1.<br>2.4.50) | Ultrasound Multi-<br>frame Image<br>Storage<br>(1.2.840.10008.5.<br>1.4.1.1.3.1) | YBR_FULL_422 | 3 | 8 | 564<br>(520<br>without<br>borders) | 800<br>(688<br>without<br>borders) |
| Report          | JPEG Baseline<br>Process I<br>(1.2.840.10008.1.<br>2.4.50) | Ultrasound Image<br>Storage<br>(1.2.840.10008.5.<br>1.4.1.1.6.1)                 | YBR_FULL_422 | 3 | 8 | 564                                | 800                                |
| 3D single frame | Explicit VR Little<br>Endian<br>(1.2.840.10008.1.<br>2.1)  | Ultrasound Image<br>Storage<br>(1.2.840.10008.5.<br>1.4.1.1.6.1)                 | RGB          | 3 | 8 | 520                                | 680                                |
| 3D multi frame  | Explicit VR Little<br>Endian<br>(1.2.840.10008.1.<br>2.1)  | Ultrasound Multi-<br>frame Image<br>Storage<br>(1.2.840.10008.5.<br>1.4.1.1.3.1) | RGB          | 3 | 8 | 520                                | 680                                |
| Panview         | Explicit VR Little<br>Endian<br>(1.2.840.10008.1.<br>2.1)  | Ultrasound Image<br>Storage<br>(1.2.840.10008.5.<br>1.4.1.1.6.1)                 | RGB          | 3 | 8 | 520                                | 680                                |

# Tables 8: Image Attributes based upon Photometric Interpretation and Image Type

#### Notes:

- 1. The bits allocated (0028,0100) and the bits stored (0028,0101) are always the same.
- 2. The high bit (0028,0102) is always one less than the bits allocated.
- 3. The pixel representation (0028,0103) is always zero
- 4. Ultrasound color data present (0028,0014) is always I for RGB, Palette Color, YBR FULL 422 images and will be 0 for Monochrome2 images.
- 5. 3D and Panview images always employ an RGB photometric interpretation irrespective of the 'image format' configured by the user. Also 3D and Panview images are slightly smaller (520 rows by 680 columns) than 2D images.

6. 2D stills and loops may be acquired including the top and right border information or without borders. Stress 'quad' loops are 245 rows by 320 columns and never have top or side information borders.

# 3.1.2.1.2.1 SOP Specific Conformance Statement for Ultrasound Image Storage SOP Class

Context: Expansion of Headings and sub-headings

- Application Entity Specifications
  - > EnVisor AE Specification
    - > Association Initiation by Real-World Activity
      - > Storage of DICOM studies to a PACS
        - Proposed Presentation Context
          - SOP Specific Conformance Statement for Ultrasound Image Storage SOP Class

The EnVisor AE uses the Ultrasound Image IOD Modules for both Ultrasound Image (1.2.840.10008.5.1.4.1.1.6.1) and Ultrasound Multi-frame Image (1.2.840.10008.5.1.4.1.1.3.1) IODs as follows in the following sub-sections:

© Koninklijke Philips Electronics N.V. 2006 Document Number: 203021-B EnVisor C.1

# 3.1.2.1.1 Ultrasound Image & Ultrasound multi-frame image Storage Modules Used

Context: Expansion of Headings and sub-headings

- Application Entity Specifications
  - > EnVisor AE Specification
    - Association Initiation by Real-World Activity
      - Storage of DICOM studies to a PACS
        - Proposed Presentation Context
          - SOP Specific Conformance Statement for Ultrasound Image Storage SOP Class
            - US Image & US multi-frame image Storage Modules Used

For each SOP class, DICOM defines what modules must be supported. A module simply defines a set of DICOM tags that must be present in the DICOM file.

Per the DICOM standard (PS3.3-2004 A.1.3), modules may be mandatory, optional or conditionally mandatory:

- **Mandatory** modules shall be supported per the definitions, semantics and requirements defined in PS3.3-2004, Annex C.
- User Option Modules may or may not be supported. If an optional Module is supported, the Level I (and Level 2) Attribute Types specified in the Modules shall be supported.
- Conditional Modules are Mandatory Modules if specific conditions are met. If the specified conditions are not met, this Module shall not be supported; that is, no information defined in that Module shall be sent.

The following table defines the modules that are supported by EnVisor for ultrasound images when they are sent to a Storage SCP (PACS), either Primary or Secondary.

|                               |                   | mage<br>till)                                                             |                   | rame Image<br>oop)                                                           |
|-------------------------------|-------------------|---------------------------------------------------------------------------|-------------------|------------------------------------------------------------------------------|
| Module                        | DICOM<br>Standard | Supported in EnVisor                                                      | DICOM<br>Standard | Supported in EnVisor                                                         |
| Patient                       | Mandatory         | ✓                                                                         | Mandatory         | ✓                                                                            |
| General Study                 | Mandatory         | ✓                                                                         | Mandatory         | ✓                                                                            |
| Patient Study                 | User Option       | ✓                                                                         | User Option       | ✓                                                                            |
| General Series                | Mandatory         | ✓                                                                         | Mandatory         | ✓                                                                            |
| Frame of Reference            | User Option       |                                                                           | User Option       |                                                                              |
| Synchronization               | User Option       |                                                                           | User Option       |                                                                              |
| General Equipment             | Mandatory         | ✓                                                                         | Mandatory         | ✓                                                                            |
| General Image                 | Mandatory         | ✓                                                                         | Mandatory         | ✓                                                                            |
| Image Pixel                   | Mandatory         | ✓                                                                         | Mandatory         | ✓                                                                            |
| Palette Color<br>Lookup Table | Conditional       | ✓                                                                         | Conditional       | ✓                                                                            |
| Contrast/Bolus                | Conditional       |                                                                           | Conditional       |                                                                              |
| Cine                          | Unused            |                                                                           | Mandatory         | ✓                                                                            |
| Multi-Frame                   | Unused            |                                                                           | Mandatory         | ✓                                                                            |
| Ultrasound Image              | Mandatory         | ✓                                                                         | Mandatory         | ✓                                                                            |
| Overlay Plane                 | Unused            |                                                                           | User Option       |                                                                              |
| Curve Identification          | Mandatory         | Not used                                                                  | Mandatory         | Not used                                                                     |
| Curve                         | Mandatory         | since Curve &<br>Curve Id is<br>mutually<br>exclusive with<br>Image Pixel | Mandatory         | since Curve<br>& Curve Id is<br>mutually<br>exclusive<br>with Image<br>Pixel |
| Audio                         | User Option       |                                                                           | User Option       |                                                                              |
| VOI LUT                       | User Option       |                                                                           | User Option       |                                                                              |
| SOP Common                    | Mandatory         | ✓                                                                         | Mandatory         | ✓                                                                            |

For each module that must be present in an ultrasound image that is going to be sent to a storage SCP, a subsequent sub-section defines the tags in that module that are supported by EnVisor.

Note: Unused type "3" tags are not listed.

DICOM Conformance Statement

Page 67 of 252

#### 3.1.2.1.2.1.2 Patient Module

Context: Expansion of Headings and sub-headings

- > Application Entity Specifications
  - ➤ EnVisor AE Specification
    - > Association Initiation by Real-World Activity
      - Storage of DICOM studies to a PACS
        - Proposed Presentation Context
          - SOP Specific Conformance Statement for Ultrasound Image Storage SOP Class
            - Patient Module

The Patient Module (PS3.3-2004, Table C.7.1.1) defines attributes that provide information about the Patient who is the subject of a diagnostic Study. This module is mandatory for storage of ultrasound single-frame or multi-frame images.

 ${}^*\text{Note:}$  If MWL is enabled, the user-generated values in the table below are provided by the modality worklist.

| Attribute<br>Name       | Tag           | Туре | VR | Description                                                                |          | erated<br>by | Value                                                                                                    |
|-------------------------|---------------|------|----|----------------------------------------------------------------------------|----------|--------------|----------------------------------------------------------------------------------------------------|
|                         |               |      |    |                                                                            | Usr      | Sys          |                                                                                                    |
| Patient's<br>Name       | 0010,0<br>010 | 2    | PN | Patient's full name.                                                       | ✓        |              | Entered by user from the Patient ID screen.                                                                                                    |
| Patient ID              | 0010,0<br>020 | 2    | LO | Primary hospital identification number or code for the patient.            | <b>√</b> | √A           | Entered by user from the Patient ID screen. This maps to the MRN field of the Patient ID screen and can be up to a maximum of 18 characters.                        |
|                         |               |      |    |                                                                            |          |              | Note A: If the user does not enter a value, the system will automatically generate one.                                                                             |
| Patient's<br>Birth Date | 0010,0        | 2    | DA | Birth date of the patient.                                                 | <b>√</b> |              | Entered by user from the Patient ID screen. If the user does not enter a value, the system includes this tag as the empty string.                                   |
| Patient's Sex           | 0010,0<br>040 | 2    | CS | Sex of the named patient. Enumerated Values: M = male F = female O = other | <b>√</b> |              | Selected from a drop-down list, by the user, from the Patient ID screen. If the user selects 'Unknown', this attribute is the empty string.                         |
| Other<br>Patient IDs    | 0010,1<br>000 | 3    | LO | Other identification numbers or codes used to identify the patient.        | <b>√</b> |              | Entered by user from the Patient ID screen. This maps to the Alternate ID Number of the Patient ID screen. If the user does not enter a value, the tag is not sent. |

# 3.1.2.1.2.1.3 General Study Module

Context: Expansion of Headings and sub-headings

- Application Entity Specifications
  - ➤ EnVisor AE Specification
    - > Association Initiation by Real-World Activity
      - > Storage of DICOM studies to a PACS
        - Proposed Presentation Context
          - SOP Specific Conformance Statement for Ultrasound Image Storage SOP Class
            - General Study Module

The General Study Module (PS3.3-2004, Table C.7.2.1) defines Attributes that provide information about the Study that was performed. This module is mandatory for storage of ultrasound single-frame or multi-frame images.

\*Note: If MWL is enabled, the user-generated values in the table below are provided by the modality worklist.

| Attribute<br>Name              | Tag           | Туре | VR     | Description                                                                | Generated<br>by |          | Value                                                                                                    |
|--------------------------------|---------------|------|--------|----------------------------------------------------------------------------|-----------------|----------|----------------------------------------------------------------------------------------------------|
|                                |               |      |        |                                                                            | Usr             | Sys      |                                                                                                    |
|                                |               |      |        |                                                                            |                 | <b>√</b> | A system generated Unique Identifier of the form: 1.2.840.113543.6.6.3.5.6nnnnnnnnnnnnnnnnnnnnnnnnnnnnn                                         |
|                                |               |      |        |                                                                            |                 |          | The first part is for EnVisor. The right-most digits (nnnnnn) are unique based on timestamp and machine characteristics.                        |
| Study Date                     | 0008,0<br>020 | 2    | D<br>A | Date the Study started. The format is yyyymmdd                             |                 | <b>✓</b> | The system computes this value as the date the study was created. Every image (with the same Study Instance UID) will have the same Study date. |
| Study Time                     | 0008,0<br>030 | 2    | T<br>M | Time the Study<br>started. The<br>format is<br>hhmmss                      |                 | ✓        | The system computes this value as the time the study was created. Every image (with the same Study Instance UID) will have the same Study time. |
| Referring<br>Physician<br>Name | 0008,0<br>090 | 2    | PN     | Physician(s) who are responsible for overall patient care at time of Study | ✓               |          | Entered by user from the Patient ID screen. If the user does not enter a value, the system includes this tag as the empty string.               |
|                                |               |      |        |                                                                            |                 |          | The characters entered map to the 'Last Name' component of the Person Name.                                                                     |
|                                |               |      |        |                                                                            |                 |          | Note: If MWL is defined, only the last and first name components of the name are used.                                                          |

| Attribute<br>Name    | Tag           | Туре | VR | Description                                                                                                | Generated<br>by |       | Value                                                                                                    |
|----------------------|---------------|------|----|----------------------------------------------------------------------------------------------------|-----------------|-------|----------------------------------------------------------------------------------------------------|
| Study ID             | 0020,0        | 2    | SH | User or equipment generated Study identifier.                                                              | Usr             | Sys ✓ | A system generated Study identifier that is unique only within the EnVisor system that generated the study. The Study Identifier starts at I and is incremented by one for each new study created on that system. Study Identifiers will not be unique across multiple EnVisor systems.                                                                                                    |
| Accession<br>Number  | 0008,0<br>050 | 2    | SH | A RIS generated<br>number, which<br>identifies the<br>order for the<br>Study.                              | <b>√</b>        |       | Entered by user from the Patient ID screen. If the user enters a value for this field, then it must be unique. If the user does not enter a value, the system includes this tag as the empty string.                                                                                                    |
| Study<br>Description | 0008,I<br>030 | 3    | LO | Institution-<br>generated<br>description or<br>classification of<br>the Study<br>(component)<br>performed. | ✓               |       | Configurable by the user through setup. Can either be a fixed list or (for users with a MWL server), can be obtained from the MWL Server.  The string used will be the first non-empty string from the following list:  Requested Procedure description tag (0032,1060),  Scheduled Procedure Step description tag (0040,0007)  Scheduled Procedure Step, "Code Meaning" tag (0008,0104)  Reason for the requested procedure tag (0040,1002)  Reason for imaging service request tag (0040,2001) |

DICOM Conformance Statement

Page 73 of 252

# 3.1.2.1.2.1.4 Patient Study Module

Context: Expansion of Headings and sub-headings

- Application Entity Specifications
  - > EnVisor AE Specification
    - > Association Initiation by Real-World Activity
      - Storage of DICOM studies to a PACS
        - Proposed Presentation Context
          - SOP Specific Conformance Statement for Ultrasound Image Storage SOP Class
            - > Patient Study Module

The Patient Study Module (PS3.3-2004, Table C.7.2.2) defines Attributes that provide information about the Patient at the time the Study was performed. This module is optional for storage of ultrasound single-frame or multi-frame images.

\*Note: If MWL is enabled, the user-generated values in the table below are provided by the modality worklist.

© Koninklijke Philips Electronics N.V. 2006 EnVisor C.1

| Attribute<br>Name                  | Tag           | Туре | VR | Description                                                 |       | erated<br>by | Value                                                                                                 |
|------------------------------------|---------------|------|----|-------------------------------------------------------------|-------|--------------|----------------------------------------------------------------------------------------------------|
| Patient's Size                     | 0010,1        | 3    | DS | Length or size of the Patient, in meters.                   | Usr ✓ | Sys          | Entered by user from the Patient ID screen. If the user does not enter a value, this tag is not sent. |
| Patient's<br>Weight                | 0010,1<br>030 | 3    | DS | Weight of the<br>Patient, in<br>kilograms.                  | ✓     |              | Entered by user from the Patient ID screen. If the user does not enter a value, this tag is not sent. |
| Additional<br>Patient's<br>History | 0010,2<br>1B0 | 3    | LT | Additional information about the Patient's medical history. | ✓     |              | Entered by user from the Patient ID screen. If the user does not enter a value, this tag is not sent. |

#### 3.1.2.1.2.1.5 General Series Module

Context: Expansion of Headings and sub-headings

- Application Entity Specifications
  - > EnVisor AE Specification
    - > Association Initiation by Real-World Activity
      - Storage of DICOM studies to a PACS
        - Proposed Presentation Context
          - SOP Specific Conformance Statement for Ultrasound Image Storage SOP Class
            - General Series Module

The General Series Module (PS3.3-2004, Sec C.7.3.1, Table C.7-5) defines Attributes that identify and describe general information about a Series within a Study. This module is mandatory for storage of ultrasound single-frame or multi-frame images. Each EnVisor Study can have more than one series.

\*Note: If MWL is enabled, the user-generated values in the table below are provided by the modality worklist.

© Koninklijke Philips Electronics N.V. 2006 EnVisor C.1

| Attribute              | Tag           | Туре  | VR  | Description                                                                                   | Genera | ated by  | Value                                                                                                    |  |
|------------------------|---------------|-------|-----|-----------------------------------------------------------------------------------------------|--------|----------|----------------------------------------------------------------------------------------------------|--|
| Name                   |               | 1,750 | *** |                                                                                               | Usr    | Sys      |                                                                                                    |  |
| Modality               | 0008,0<br>060 | I     | CS  | Type of equipment that originally acquired the data used to create the images in this Series. |        | <b>✓</b> | Always "US" for ultrasound                                                                                                    |  |
| Series<br>Instance UID | 0020,0<br>00E | I     | UI  | Unique identifier of the Series.                                                              |        | ✓        | A system generated Unique Identifier of the form: 1.2.840.113543.6.6.3.5.nnnnr nnnnnnnnnnnnnnnnnnnnnnnnnnnnnnn                          |  |
| Series<br>Number       | 0020,0<br>011 | 2     | IS  | Number of the series                                                                          |        | <b>√</b> | EnVisor studies can have mor than one series for images and another series for SR.  Note: Series number is always "I" for image series. |  |

| Attribute                         | Tag           | Туре | VR  | Description                                                                                                    | Genera   | ited by  | Value                                                                                                    |
|-----------------------------------|---------------|------|-----|----------------------------------------------------------------------------------------------------|----------|----------|----------------------------------------------------------------------------------------------------|
| Name                              |               | 1,40 | *** |                                                                                                    | Usr      | Sys      |                                                                                                    |
| Performing<br>Physician's<br>Name | 0008,I<br>050 | 3    | PN  | Name of the physicians administering the Series.                                                                | <b>√</b> |          | Entered by user from the Patient ID screen. This maps the 'Performed by' field of the Patient ID screen. If the user does not enter a value, this ta is not sent.                                                |
|                                   |               |      |     |                                                                                                    |          |          | The intent is for the user to enter the performing physicia initials and the system limits the user to entering a maximum of the characters. The charactered map to the 'Last Name component of the Person Name. |
| Operator's<br>Name                | 0008,I<br>070 | 3    | PN  | Name of the operator (or technician) using the system.                                                          |          | <b>√</b> | Entered by the system as the same text as 'Performing Physician's Name', (tag 0008,1050).                                                                                                    |
| Patient<br>Position               | 0018,5<br>100 | 2C   | CS  | Required for CT and MR images. See C.7.3.1.1.2 of the DICOM standard for Defined Terms and further explanation. | N/A      | N/A      | Not used as not required for Ultrasound (US).                                                                                                    |

# 3.1.2.1.2.1.6 General Equipment Module

Context: Expansion of Headings and sub-headings

- > Application Entity Specifications
  - ➤ EnVisor AE Specification

Document Number: 203021-B

- > Association Initiation by Real-World Activity
  - Storage of DICOM studies to a PACS
    - Proposed Presentation Context
      - SOP Specific Conformance Statement for Ultrasound Image Storage SOP Class
        - General Equipment Module

The General Equipment Module (PS3.3-2004, Sec C.7.5.1, Table C.7-8) defines attributes that identify and describe the piece of equipment that produced a Series of Images. This module is mandatory for storage of ultrasound single-frame or multi-frame images.

| Attribute        | Tag           | Туре | ٧  | Description                                                                       |     | rated<br>y | Value                                                                                                    |
|------------------|---------------|------|----|-----------------------------------------------------------------------------------|-----|------------|----------------------------------------------------------------------------------------------------|
| Name             |               |      | R  |                                                                                   | Usr | Sys        |                                                                                                    |
| Manufacturer     | 0008,0<br>070 | 2    | LO | Manufacturer of<br>the equipment<br>that produced<br>the digital<br>images.       |     | <b>✓</b>   | "Philips Medical Systems"  Note: This is always in English irrespective of the locale since some tools (e.g. Philips QLAB) key behavior of the Manufacturer tag and look for the precise text shown above.                                                                                                    |
| Institution Name | 0008,0        | 3    | D  | Institution where the equipment that produced the composite instances is located. | ✓   |            | Entered by the user from the 'System' tab in the 'Setup' screen ('Top Border' button).  Note: If the user imports an EnVisor study that was generated at another institution and opens the study the institution name displayed along the top border of the system screen is the institution viewing the images not the institution where the image was acquired. The institution name where the image was acquired can however be burned into the image. Also, if the user exports the study to removable media or to a networked PACS and changes the format of the image data in some way either by exporting it in a different image format from the internal format (Palette Color, RLE) or by applying a display compensation curve, then the institution name is changed to the current institution. |

# 3.1.2.1.2.1.7 General Image Module

Context: Expansion of Headings and sub-headings

- Application Entity Specifications
  - > EnVisor AE Specification
    - > Association Initiation by Real-World Activity
      - > Storage of DICOM studies to a PACS
        - Proposed Presentation Context
          - SOP Specific Conformance Statement for Ultrasound Image Storage SOP Class
            - ➢ General Image Module

The General Image Module (PS3.3-2004, Sec C.7.6.1, Table C.7-9) defines Attributes that describe an image within a particular series. This module is optional for storage of ultrasound single-frame or multi-frame images.

All attributes are system generated.

| Attribute<br>Name      | Tag           | Туре   | VR | Description                                                                                                    | Value                                                                                                    |
|------------------------|---------------|--------|----|----------------------------------------------------------------------------------------------------|----------------------------------------------------------------------------------------------------|
| Instance Number        | 0020,0        | 2      | IS | A number that identifies this image. Note: This Attribute was named Image Number in earlier versions of this Standard. | The system computes this value as a unique number for each image in a study. The value ascends as each image is acquired but the value does not start at "I" for each study. Gaps may be present if images were deleted before DICOM store was requested. |
| Patient<br>Orientation | 0020,0<br>020 | 2<br>C | CS | Patient direction of the rows and columns of the image.                                                                | The system sends the empty tag for 2D and is not used for PanView/3D images.                                                                                                    |
| Content Date           | 0008,0<br>023 | 2C     | DA | The date the image pixel data creation started.                                                                        | The system computes this value as the date that image                                                                                                    |

| Attribute<br>Name | Tag           | Туре | VR | Description                                                                                                    | Value                                                                                                    |
|-------------------|---------------|------|----|----------------------------------------------------------------------------------------------------|----------------------------------------------------------------------------------------------------|
|                   |               |      |    | Required if image is part of a series in which the images are temporally related.  Note: This Attribute was formerly known as Image Date.                                                | was acquired The format is yyyymmdd.                                                                                                    |
| Content Time      | 0008,0<br>033 | 2C   | TM | The time the image pixel data creation started. Required if image is part of a series in which the images are temporally related. Note: This Attribute was formerly known as Image Time. | The system computes this value as the time that image was acquired. The format is hhmmss                                                                                                    |
| Image Type        | 0008,0<br>008 | 3    | CS | Image identification characteristics.                                                                                                    | The system computes this value as the four component multi-value attribute:  " <pixel characteristics="" data=""> / <patient characteristics="" examination=""> / <modality characteristics="" specific=""> / <implementation identifiers="" specific="">"  <pixel characteristics="" data="">  Palette Color &amp; RGB: "ORIGINAL" denotes original source-data  YBR:</pixel></implementation></modality></patient></pixel> |
|                   |               |      |    |                                                                                                    | YBR: "DERIVED" denotes pixels                                                                                                    |

| Attribute<br>Name | Tag           | Туре | VR | Description                                                          | Value                                                                                                    |
|-------------------|---------------|------|----|----------------------------------------------------------------------|----------------------------------------------------------------------------------------------------|
|                   |               |      |    |                                                                      | that have been derived from<br>the original – in this case by<br>lossy compression.                                                                                                    |
|                   |               |      |    |                                                                      | MONOCHROME2: "DERIVED" denotes pixels that have been derived from the original – in this case by grayscale transformations.                                                                           |
|                   |               |      |    |                                                                      | <patient characteristics="" examination=""> Always "PRIMARY"</patient>                                                                                                    |
|                   |               |      |    |                                                                      | <pre><modality characteristics="" specific=""></modality></pre>                                                                                                    |
|                   |               |      |    |                                                                      | This is based on the user-selected entry in the drop down list 'Additional Data Type' on the Patient Id screen. It is mapped to the most appropriate value from the DICOM standard (Ex: "ABDOMINAL"). |
|                   |               |      |    |                                                                      | <pre><implementation identifiers="" specific="">" Always blank.</implementation></pre>                                                                                                    |
|                   |               |      |    |                                                                      | Note: The third and fourth fields are <b>not</b> present in 3D and PanView images.                                                                                                    |
| Acquisition Date  | 0008,0<br>022 | 3    | DA | The date the acquisition of data that resulted in this image started | The system uses the same value as the Content Date, tag 0008,0023.                                                                                                    |

| Attribute<br>Name                   | Tag           | Туре | VR | Description                                                                                                    | Value                                                                                                    |
|-------------------------------------|---------------|------|----|----------------------------------------------------------------------------------------------------|----------------------------------------------------------------------------------------------------|
| Acquisition Time                    | 0008,0<br>032 | 3    | TM | The time the acquisition of data that resulted in this image started                                                                                                    | The system uses the same value as the Content time, tag 0008,0033.                                                      |
| Acquisition<br>Datetime             | 0008,0<br>02A | 3    | DT | The date and time that the acquisition of data that resulted in this image started.                                                                                                    | The system generates this as a combination of Acquisition Date and Acquisition Time The format is yyyymmddhhmmss.ffffff |
| Image<br>Comments                   | 0020,4<br>000 | 3    | LT | User-defined comments about the image.                                                                                                    | Images (2D,3D etc): Not Used Reports: "Report Version x Page x of x"                                                    |
| Ultrasound<br>Color Data<br>Present | 0028,0<br>014 | 3    | US | This element indicates if any ultrasound color data is present in an image.                                                                                                    | I – for RGB, Palette color,<br>YBR FULL 422 image.<br>0 – for Monochrome2<br>image.                                     |
| Lossy Image<br>Compression          | 0028,2        | 3    | CS | Specifies whether an Image has undergone lossy image compression. Enumerated Values:  00 = Image has NOT been subjected to lossy image compression.  01 = Image has been subjected to lossy image compression. | 00 - for uncompressed images or RLE compressed images. 01 - for JPEG compressed images.                                 |

#### 3.1.2.1.2.1.8 Image Plane Module

Context: Expansion of Headings and sub-headings

- Application Entity Specifications
  - > EnVisor AE Specification
    - > Association Initiation by Real-World Activity
      - Storage of DICOM studies to a PACS
        - Proposed Presentation Context
          - SOP Specific Conformance Statement for Ultrasound Image Storage SOP Class
            - > Image Plane Module

The Image Plane Module (PS3.3-2004, Sec C.7.6.2, Table C.7-10) defines attributes that describe the pixel array of a two dimensional image plane. This module is optional for storage of ultrasound single-frame or multi-frame images.

| Attribute<br>Name | Tag           | Туре | VR | Description                                                                                                    | Value                                                                                                    |
|-------------------|---------------|------|----|----------------------------------------------------------------------------------------------------|----------------------------------------------------------------------------------------------------|
| Pixel<br>Spacing  | 0028,<br>0030 | 1    | DS | Physical distance in the patient between the center of each pixel, specified by a numeric pair — adjacent row spacing (delimiter) adjacent column spacing in mm | If specified by the user in DICOM Setup, Media Export Setup, or for an individual study export AND the image contains only one 2D calibration region and no Doppler or M-Mode calibration regions, then this tag is written to the DICOM file. |

#### 3.1.2.1.2.1.9 Image Pixel Module

Document Number: 203021-B

Context: Expansion of Headings and sub-headings

> Application Entity Specifications

- > EnVisor AE Specification
  - > Association Initiation by Real-World Activity
    - Storage of DICOM studies to a PACS
      - Proposed Presentation Context
        - SOP Specific Conformance Statement for Ultrasound Image Storage SOP Class
          - Image Pixel Module

The Image Pixel Module (PS3.3-2004, Sec C.7.6.3, Table C.7-11) defines Attributes that describe the pixel data of an image. This module is mandatory for storage of ultrasound single-frame or multi-frame images.

| Attribute Name    | Tag           | Туре | VR | Description                               | Value                                                               |   |
|-------------------|---------------|------|----|-------------------------------------------|---------------------------------------------------------------------|---|
| Samples per Pixel | 0028,0<br>002 | I    | US | Number of samples (planes) in this image. | Based on the 'Image Format' that is set by the user in DICOM Setup. |   |
|                   |               |      |    |                                           | Palette Color Mode:                                                 |   |
|                   |               |      |    |                                           | 2D B/W and Color stills/loops:                                      | 1 |
|                   |               |      |    |                                           | 3D & Panview:                                                       | 3 |
|                   |               |      |    |                                           | Reports                                                             | I |
|                   |               |      |    |                                           | RGB Mode:                                                           |   |
|                   |               |      |    |                                           | 2D B/W and Color stills/loops:                                      | 3 |
|                   |               |      |    |                                           | 3D & Panview:                                                       | 3 |
|                   |               |      |    |                                           | Reports:                                                            | 3 |
|                   |               |      |    |                                           | YBR Mode:                                                           |   |
|                   |               |      |    |                                           | 2D B/W and Color stills/loops:                                      | 3 |
|                   |               |      |    |                                           | 3D & Panview:                                                       | 3 |
|                   |               |      |    |                                           | Reports:                                                            | 3 |
|                   |               |      |    |                                           | Monochrome Mode:                                                    |   |
|                   |               |      |    |                                           | Always:                                                             | 1 |

| Attribute Name                | Tag           | Туре | VR | Description                                              | Value                                                                                                    |
|-------------------------------|---------------|------|----|----------------------------------------------------------|----------------------------------------------------------------------------------------------------|
| Photometric<br>Interpretation | 0028,0<br>004 | I    | CS | Specifies the intended interpretation of the pixel data. | 2D Images & Reports: Based on the 'Image Format' that is set by the user in DICOM Setup. Can be either: PALETTE COLOR, RGB, or YBR_FULL_422 or MONOCHROME2 3D & Panview Images: Always RGB              |
| Rows                          | 0028,0<br>010 | I    | US | Number of rows in the image.                             | 2D B/W & Color stills/loops acquired with top & right border: 564 2D B/W & Color stills/loops acquired without borders: 520 2D B/W & Color stills/loops from stress: 245 Reports: 564 3D & PanView: 520 |
| Columns                       | 0028,0        | I    | US | Number of columns in the image                           | 2D B/W & Color stills/loops acquired with top & right border: 800 2D B/W & Color stills/loops acquired without borders: 688 2D B/W & Color stills/loops from stress: 320 Reports: 800 3D & PanView: 680 |
| Bits Allocated                | 0028,0<br>100 | I    | US | Number of bits allocated for each pixel sample.          | Based on the 'Image Format' that is set by the user in DICOM Setup.  Palette Color Mode:  2D B&W, 3D & PanView: 8 bits  2D Color & Reports: 16 bits  RGB Mode:                                          |

| Attribute Name | Tag    | Туре | VR | Description     | Value                                |          |
|----------------|--------|------|----|-----------------|--------------------------------------|----------|
|                |        |      |    | -               | 2D B&W, 3D & PanView:                | 8        |
|                |        |      |    |                 | bits                                 |          |
|                |        |      |    |                 | 2D Color & Reports:                  | 8        |
|                |        |      |    |                 | bits                                 |          |
|                |        |      |    |                 |                                      |          |
|                |        |      |    |                 | YBR Mode:                            |          |
|                |        |      |    |                 | 2D B&W, 3D & PanView:                | 8        |
|                |        |      |    |                 | bits                                 | -        |
|                |        |      |    |                 | 2D Color & Reports:                  | 8        |
|                |        |      |    |                 | bits                                 |          |
|                |        |      |    |                 |                                      |          |
|                |        |      |    |                 | Monochrome Mode:                     | 8        |
|                |        |      |    |                 | bits                                 | Ū        |
| Bits Stored    | 0028,0 | 1    | US | Number of bits  | Based on the 'Image Format' that is  | s cot by |
| Dits Stored    | 101    | '    | US | stored for each | the user in DICOM Setup. The nu      |          |
|                | '0'    |      |    | pixel sample.   | of Bits Stored and Bits Allocated ar |          |
|                |        |      |    | pintor dampion  | always the same.                     | •        |
|                |        |      |    |                 | ,                                    |          |
|                |        |      |    |                 | Palette Color Mode:                  |          |
|                |        |      |    |                 | 2D B&W, 3D & PanView: 8 bits         |          |
|                |        |      |    |                 | · ·                                  | 16       |
|                |        |      |    |                 | 2D Color & Reports:                  | 16       |
|                |        |      |    |                 | Dits                                 |          |
|                |        |      |    |                 | RGB Mode:                            |          |
|                |        |      |    |                 |                                      | 0        |
|                |        |      |    |                 | 2D B&W, 3D & PanView: bits           | 8        |
|                |        |      |    |                 |                                      | 0        |
|                |        |      |    |                 | 2D Color & Reports:                  | 8        |
|                |        |      |    |                 | DICS                                 |          |
|                |        |      |    |                 | VDD Mada                             |          |
|                |        |      |    |                 | YBR Mode:                            |          |
|                |        |      |    |                 | 2D B&W, 3D & PanView:                | 8        |
|                |        |      |    |                 | bits                                 |          |
|                |        |      |    |                 | 2D Color & Reports:                  | 8        |
|                |        |      |    |                 | bits                                 |          |
|                |        |      |    |                 | Monochrome Mode:                     | 8        |

| Attribute Name          | Tag           | Туре | VR | Description                                                                                                    | Value                                                                                                    |
|-------------------------|---------------|------|----|----------------------------------------------------------------------------------------------------|----------------------------------------------------------------------------------------------------|
|                         |               |      |    |                                                                                                    | bits                                                                                                    |
| High Bit                | 0028,0<br>102 | I    | US | Most significant bit for pixel sample data.                                                                                                    | Based on the 'Image Format' that is set by<br>the user in DICOM Setup. The High Bit<br>is always one less than the Bits Allocated. |
|                         |               |      |    |                                                                                                    | Palette Color Mode:  2D B&W, 3D & PanView: 7 bits  2D Color & Reports: 15 bits                                                     |
|                         |               |      |    |                                                                                                    | RGB Mode: 2D B&W, 3D & PanView: 7 bits                                                                                             |
|                         |               |      |    |                                                                                                    | 2D Color & Reports: 7 bits                                                                                                    |
|                         |               |      |    |                                                                                                    | YBR Mode: 2D B&W. 3D & PanView: 7                                                                                                  |
|                         |               |      |    |                                                                                                    | 2D B&W, 3D & PanView: 7 bits                                                                                                    |
|                         |               |      |    |                                                                                                    | 2D Color & Reports: 7 bits                                                                                                    |
|                         |               |      |    |                                                                                                    | Monochrome Mode: 7 bits                                                                                                    |
| Pixel<br>Representation | 0028,0<br>103 | I    | US | Data representation of the pixel samples. Each sample shall have the same pixel representation. Enumerated Values: 0000H = unsigned integer. 0001H = 2's complement | 000H (Unsigned integers)                                                                                                    |
| Pixel Data              | 7FE0,0        | I    | ОВ | A data stream of                                                                                                    | The pixel data of the DICOM image.                                                                                                 |

| Attribute Name                    | Tag             | Туре | VR | Description                                                                                                    | Value                                                                                                    |
|-----------------------------------|-----------------|------|----|----------------------------------------------------------------------------------------------------|----------------------------------------------------------------------------------------------------|
|                                   | 010             |      |    | the pixel samples which comprise the Image.                                                                                                    |                                                                                                    |
| Planar<br>Configuration           | 0028,0<br>006   | IC   | US |                                                                                                    | Palette Color Images: Not present RGB Images: Always zero (color-by-pixel) YBR: Images: Always zero (color-by-pixel) Monochrome Images: Not present  Note: 3D and Panview images are always RGB, therefore this tag will always be zero for 3D and Panview images even if the user defines the image export format to be Palette Color. |
| Pixel Aspect Ratio                | 0028,0<br>034   | IC   | IS | Ratio of the vertical size and horizontal size of the pixels in the image specified by a pair of integer values where the first value is the vertical pixel size, and the second value is the horizontal pixel size. | Always I/I.                                                                                                    |
| Windows Center                    | 0028,I<br>050   | 3    | IS | Meaningful only if<br>Photometric<br>Interpretation<br>(0028,0004) is<br>MONOCHROME2.                                                                                                    | 2 <sup>n-1</sup> where n is the number of bits per pixel n = 8 Center = 128 n= 16 Center = 32768                                                                                                    |
| Windows Width                     | 0028, I<br>05 I | IC   | IS | Required if<br>Window Center<br>(0028, 1050) is<br>present.                                                                                                    | 2 <sup>n</sup> where n is the number of bits per pixel<br>n = 8 Width = 256<br>n= 16 Width = 65336                                                                                                    |
| Red Palette Color<br>Lookup Table | 0028,I<br>101   | IC   | US | Specifies the format of the Red Palette                                                                                                    | See 'Palette Color Lookup Table Module', section 3.1.2.1.2.1.10.                                                                                                    |

| Attribute Name                                    | Tag           | Туре | VR | Description                                                                | Value                                                            |
|---------------------------------------------------|---------------|------|----|----------------------------------------------------------------------------|------------------------------------------------------------------|
| Descriptor                                        |               |      |    | Color Lookup<br>Table Data                                                 |                                                                  |
| Green Palette<br>Color Lookup<br>Table Descriptor | 0028,1<br>102 | IC   | US | Specifies the format<br>of the Green<br>Palette Color<br>Lookup Table Data | See 'Palette Color Lookup Table Module', section 3.1.2.1.2.1.10. |
| Blue Palette Color<br>Lookup Table<br>Descriptor  | 0028,1<br>103 | IC   | US | Specifies the format<br>of the Blue Palette<br>Color Lookup<br>Table Data  | See 'Palette Color Lookup Table Module', section 3.1.2.1.2.1.10  |
| Red Palette Color<br>Lookup Table Data            | 0028,I<br>201 | IC   | OW | Red Palette Color<br>Lookup Table Data.                                    | See 'Palette Color Lookup Table Module', section 3.1.2.1.2.1.10. |
| Green Palette<br>Color Lookup<br>Table Data       | 0028,I<br>202 | IC   | OW | Green Palette<br>Color Lookup<br>Table Data.                               | See 'Palette Color Lookup Table Module', section 3.1.2.1.2.1.10. |
| Blue Palette Color<br>Lookup Table Data           | 0028,I<br>203 | IC   | OW | Blue Palette Color<br>Lookup Table Data.                                   | See 'Palette Color Lookup Table Module', section 3.1.2.1.2.1.10. |

# 3.1.2.1.2.1.10 Palette Color Lookup Table Module

Context: Expansion of Headings and sub-headings

- Application Entity Specifications
  - ➤ EnVisor AE Specification
    - > Association Initiation by Real-World Activity
      - > Storage of DICOM studies to a PACS
        - Proposed Presentation Context
          - SOP Specific Conformance Statement for Ultrasound Image Storage SOP Class
            - ➤ Palette Color Lookup Table Module

The Palette Color Lookup Module (PS3.3-2004, Sec C.7.9, Table C.7-22) defines Attributes that describe the Lookup table data for images with Palette Color photometric interpretation. This module is present for EnVisor 2D B/W and Color stills/loops but is not present in (RGB) files created by EnVisor's 3D/Panview application.

All attributes are system generated.

| Attribute<br>Name                                    | Tag           | Туре | VR | Description                                                             | Value                                                                                                    |
|------------------------------------------------------|---------------|------|----|-------------------------------------------------------------------------|----------------------------------------------------------------------------------------------------|
| Red Palette<br>Color Lookup<br>Table<br>Descriptor   | 0028,1        | IC   | US | Specifies the format of the<br>Red Palette Color Lookup<br>Table Data   | Used only for 2D and REPORT acquired as image.  B&W stills & loops: 256, 0, 16 Color stills & loops: 0, 0, 16 REPORT(acquired as image): xx, 0, 16 where 'xx' is a variable value.  This tag and other tags related to Palette Color are not present in 3D/PanView since these files are RGB. |
| Green Palette<br>Color Lookup<br>Table<br>Descriptor | 0028,1<br>102 | IC   | US | Specifies the format of the<br>Green Palette Color<br>Lookup Table Data | Used only for 2D and REPORT acquired as image.  B&W stills & loops: 256, 0, 16 Color stills & loops: 0, 0, 16 REPORT(acquired as image):                                                                                                    |

© Koninklijke Philips Electronics N.V. 2006 EnVisor C.1

| Attribute<br>Name                                        | Tag            | Туре | VR | Description                                                            | Value                                                                                                    |
|----------------------------------------------------------|----------------|------|----|------------------------------------------------------------------------|----------------------------------------------------------------------------------------------------|
|                                                          |                |      |    |                                                                        | xx, 0, 16 where 'xx' is a variable value.                                                                                                    |
| Blue Palette<br>Color Lookup<br>Table<br>Descriptor      | 0028,1<br>103  | IC   | US | Specifies the format of the<br>Blue Palette Color Lookup<br>Table Data | Used only for 2D and REPORT acquired as image.  B&W stills & loops: 256, 0, 16 Color stills & loops: 0, 0, 16 REPORT(acquired as image): xx, 0, 16 where 'xx' is a variable value. |
| Red Palette<br>Color Lookup<br>Table Data                | 0028,1<br>201  | IC   | ow | Red Palette Color Lookup<br>Table Data.                                | Used only for 2D.                                                                                                    |
| Green Palette<br>Color Lookup<br>Table Data              | 0028,1<br>202  | IC   | ow | Green Palette Color<br>Lookup Table Data.                              | Used only for 2D.                                                                                                    |
| Blue Palette<br>Color Lookup<br>Table Data               | 0028,1<br>203  | IC   | ow | Blue Palette Color Lookup<br>Table Data.                               | Used only for 2D.                                                                                                    |
| Segmented Red<br>Palette Color<br>Lookup Table<br>Data   | 0028,I<br>221  | IC   | ow | Segmented Red Palette<br>Color Lookup Table Data.                      | Not used                                                                                                    |
| Segmented<br>Green Palette<br>Color Lookup<br>Table Data | 0028,I<br>222  | IC   | ow | Segmented Green Palette<br>Color Lookup Table Data.                    | Not used                                                                                                    |
| Segmented<br>Blue Palette<br>Color Lookup<br>Table Data  | 0028, I<br>223 | IC   | ow | Segmented Blue Palette<br>Color Lookup Table Data.                     | Not used                                                                                                    |

#### 3.1.2.1.2.1.11 Cine Module

Context: Expansion of Headings and sub-headings

- > Application Entity Specifications
  - ➤ EnVisor AE Specification
    - > Association Initiation by Real-World Activity
      - Storage of DICOM studies to a PACS
        - Proposed Presentation Context
          - SOP Specific Conformance Statement for Ultrasound Image Storage SOP Class
            - > Cine Module

The Cine Module (PS3.3-2004, Sec C.7.6.5, Table C.7-13) defines Attributes of a Multi-frame Cine image. This module is mandatory for Multi-frame images but is not used for Single-frame images.

All attributes are system generated.

| Attribute Name                 | Tag           | Туре | VR | Value                                                                                                    |
|--------------------------------|---------------|------|----|----------------------------------------------------------------------------------------------------|
| Recommended Display Frame Rate | 0008,2<br>144 | 3    | IS | Used for Multiframe                                                                                                    |
| Cine Rate                      | 0018,0<br>040 | 3    | IS | Used for Multiframe                                                                                                    |
| Effective Series<br>Duration   | 0018,0<br>072 | 3    | DS | Used for Multiframe                                                                                                    |
| Frame Time Vector              | 0018,1<br>065 | IC   | DS | An array that contains the real time increments (in msec) between frames for a Multi-frame image.  Present if Frame Increment Pointer (0028,0009) points to Frame Time Vector.                                                                                           |
| Frame Time                     | 0018,1<br>063 | IC   | DS | Nominal time (in msec) per individual frame.  Present if Frame Increment Pointer (0028,0009) points to Frame Time.  Note:  - If you export a study to removable media using Average Frame Time (0018,1063), on import back into the system only the images up to but not |

© Koninklijke Philips Electronics N.V. 2006 EnVisor C.1

|  | including the loop will be imported. However the  |
|--|---------------------------------------------------|
|  | study on media is fine and can be imported onto a |
|  | PACS without any problems.                        |

# 3.1.2.1.2.1.12 Multi-Frame Module

Context: Expansion of Headings and sub-headings

- > Application Entity Specifications
  - > EnVisor AE Specification
    - ➤ Association Initiation by Real-World Activity
      - > Storage of DICOM studies to a PACS
        - Proposed Presentation Context
          - SOP Specific Conformance Statement for Ultrasound Image Storage SOP Class
            - > Multi-Frame Module

The Multi-Frame Module (PS3.3-2004, Sec C.7.6.6, Table C.7-14) defines Attributes of a Multi-frame pixel data image. This module is mandatory for Multi-frame images but is not used for Single-frame images. All attributes are system generated.

| Attribute Name          | Tag           | Туре | VR | Value                                                                                                    |
|-------------------------|---------------|------|----|----------------------------------------------------------------------------------------------------|
| Number of Frames        | 0028,0<br>008 | I    | IS | Used                                                                                                    |
| Frame Increment Pointer | 0028,0<br>009 | I    | AT | Configurable by the user in DICOM Setup.                                                                                                    |
|                         |               |      |    | If the user selects a loop timing preference where each frame in a loop has the same duration then Frame Increment Pointer takes the value 0018,1063 (Frame Time).             |
|                         |               |      |    | If the user selects a loop timing preference where each frame in a loop has the different duration then Frame Increment Pointer takes the value 0018,1065 (Frame Time Vector). |

# 3.1.2.1.2.1.13 US Region Calibration Module

Context: Expansion of Headings and sub-headings

- Application Entity Specifications
  - > EnVisor AE Specification
    - > Association Initiation by Real-World Activity
      - > Storage of DICOM studies to a PACS
        - Proposed Presentation Context
          - SOP Specific Conformance Statement for Ultrasound Image Storage SOP Class
            - > US Region Calibration Module

The US Region Calibration Module (PS3.3-2004, Sec C.8.5.5.1, Table C.8-17) defines Attributes that describe an ultrasound region calibration. This module is optional for ultrasound.

All attributes are system generated.

| Atribute Name                     | Tag           | Туре | VR | Value |
|-----------------------------------|---------------|------|----|-------|
| Sequence of Ultrasound<br>Regions | 0018,6<br>011 | I    | SQ | Used  |
| Region Spatial Format             | 0018,6<br>012 | I    | US | Used  |
| Region Data Type                  | 0018,6<br>014 | I    | US | Used  |
| Region Flags                      | 0018,6<br>016 | I    | UL | Used  |
| Region Location Min X0            | 0018,6<br>018 | I    | UL | Used  |
| Region Location Min Y0            | 0018,6<br>01A | 1    | UL | Used  |
| Region Location Max XI            | 0018,6<br>01C | I    | UL | Used  |

| Atribute Name              | Tag           | Туре | VR | Value |
|----------------------------|---------------|------|----|-------|
| Region Location Max YI     | 0018,6<br>01E | I    | UL | Used  |
| Reference Pixel X0         | 0018,6<br>020 | 1    | SL | Used  |
| Reference Pixel Y0         | 0018,6<br>022 | 1    | SL | Used  |
| Physical Units X Direction | 0018,6<br>024 | 1    | US | Used  |
| Physical Units Y Direction | 0018,6<br>026 | 1    | US | Used  |
| Ref Pixel Physical Value X | 0018,6<br>028 | 1    | FD | Used  |
| Ref Pixel Physical Value Y | 0018,6<br>02A | 1    | FD | Used  |
| Physical Delta X           | 0018,6<br>02C | 1    | FD | Used  |
| Physical Delta Y           | 0018,6<br>02E | I    | FD | Used  |

The values for the attribute: Region Spatial Format and Region Data Type are mapped as given below in the table:

| Mode                | Region Spatial Format (Tag: 0018,6012) | <b>Region Data Type</b> (Tag: 0018,6014) |
|---------------------|----------------------------------------|------------------------------------------|
| 2D                  | I                                      | 0x01(i.e. Tissue)                        |
| M-Mode              | 2                                      | 0x00(i.e. None or not applicable)        |
| Doppler or Spectral | 3                                      | 0x00 (i.e. None or not applicable)       |
| Physio              | 4                                      | 0x0A (i.e.ECG Trace)                     |

# 3.1.2.1.2.1.14 US Image Module

Context: Expansion of Headings and sub-headings

- Application Entity Specifications
  - EnVisor AE Specification
    - > Association Initiation by Real-World Activity
      - > Storage of DICOM studies to a PACS
        - Proposed Presentation Context
          - SOP Specific Conformance Statement for Ultrasound Image Storage SOP Class
            - > US Image Module

The US Image Module (PS3.3-2004, Sec C.8.5.6, Table C.8-18) defines attributes that describe ultrasound images. This module is mandatory for storage of ultrasound single-frame or multi-frame images.

| Attribute<br>Name             | Tag               | Туре | VR | Value                                          |
|-------------------------------|-------------------|------|----|------------------------------------------------|
| Samples per Pixel             | 002<br>8,00<br>02 | I    | US | See 'Image Pixel Module' Section 3.1.2.1.2.1.9 |
| Photometric<br>Interpretation | 002<br>8,00<br>04 | I    | CS | See 'Image Pixel Module' Section 3.1.2.1.2.1.9 |
| Bits Allocated                | 002<br>8,01<br>00 | I    | US | See 'Image Pixel Module' Section 3.1.2.1.2.1.9 |
| Bits Stored                   | 002<br>8,01<br>01 | I    | US | See 'Image Pixel Module' Section 3.1.2.1.2.1.9 |
| High Bit                      | 002<br>8,01       | I    | US | See 'Image Pixel Module' Section 3.1.2.1.2.1.9 |

| Attribute<br>Name                | Tag               | Туре | VR | Value                                                                                             |  |
|----------------------------------|-------------------|------|----|---------------------------------------------------------------------------------------------------|--|
|                                  | 02                |      |    |                                                                                                   |  |
| Planar<br>Configuration          | 002<br>8,00<br>06 | IC   | US | See 'Image Pixel Module' Section 3.1.2.1.2.1.9                                                    |  |
| Pixel<br>Representation          | 002<br>8,01<br>03 | I    | US | Always zero                                                                                       |  |
| Frame Increment<br>Pointer       | 002<br>8,00<br>09 | IC   | AT | See ' Multi-Frame Module' section 0                                                               |  |
| Image Type                       | 000<br>8,00<br>08 | 3    | CS | See 'General Image Module' 3.1.2.1.2.1.7.                                                         |  |
| Lossy Image<br>Compression       | 002<br>8,21<br>10 | IC   | CS | See 'General Image Module' 3.1.2.1.2.1.7.                                                         |  |
| Ultrasound Color<br>Data Present | 002<br>8,00<br>14 | 3    | US | "0" when image format is MONOCHROME2, "1" for B/W and Color 2D and 3D/PanView stills/loops.       |  |
| Number of Stages                 | 000<br>8,21<br>24 | 2C   | IS | Number of stages in a protocol.  For stress Multiframe images only, or else this tag is not used. |  |
| Number of Views in Stage         | 000<br>8,21<br>2A | 2C   | IS | Number of views in a stage. For stress Multiframe images only                                     |  |
| Stage Name                       | 000<br>8,21<br>20 | 3    | SH | Used in protocols For stress Multiframe images only                                               |  |
| Stage Number                     | 000<br>8,21<br>22 | 3    | IS | Which stage in a protocol.  For stress Multiframe images only                                     |  |
| View Name                        | 000<br>8,21       | 3    | SH | The name of the view.                                                                             |  |

| Attribute<br>Name         | Tag                  | Туре | VR | Value                                                                                                    |  |  |
|---------------------------|----------------------|------|----|----------------------------------------------------------------------------------------------------|--|--|
|                           | 27                   |      |    | For stress Multiframe images only                                                                                      |  |  |
| View Number               | 000<br>8,21<br>28    | 3    | IS | Number of event timers used during acquisition For stress Multiframe images only.  I, 2, or 3  Null if timers not used |  |  |
| Number of Event<br>Timers | 000<br>8,21<br>29    | 3    | IS | If the stage requires a timer, the number of event timers used at the time of acquisition of a Multi-frame image.      |  |  |
| Event Elapsed<br>Time(s)  | 000<br>8,21<br>30    | 3    | DS | If the stage requires a timer, an array of values associated with each event timer. Units in milliseconds.             |  |  |
| Event Timer<br>Name(s)    | 000<br>8,21<br>32    | 3    | LO | If the stage requires a timer, the name that identifies the event timer.                                               |  |  |
| Acquisition<br>Datetime   | 000<br>8,00<br>2A    | IC   | DT | See 'General Image Module' section 3.1.2.1.2.1.7                                                                       |  |  |
| Heart Rate                | 00 I<br>8, I O<br>88 | 3    | IS | Beats per minute.  For stress Multiframe images only (with ECG connected)                                              |  |  |

#### **3.1.2.1.2.1.15 SOP Common Module**

Context: Expansion of Headings and sub-headings

- Application Entity Specifications
  - > EnVisor AE Specification
    - > Association Initiation by Real-World Activity
      - Storage of DICOM studies to a PACS
        - Proposed Presentation Context
          - SOP Specific Conformance Statement for Ultrasound Image Storage SOP Class
            - > SOP Common Module

The SOP Common Module (PS3.3-2004, Sec C.12.1, Table C.12-1) defines the Attributes that are required for proper functioning and identification of associated SOP Instances. They do not specify any semantics about the Real-World Object represented by the IOD. This module is mandatory for storage of ultrasound single-frame or multi-frame images.

All attributes are system generated.

| Attribute<br>Name         | Tag           | Туре | VR | Value                                                                                                    |
|---------------------------|---------------|------|----|----------------------------------------------------------------------------------------------------|
| SOP Class UID             | 0008,<br>0016 | I    | UI | I.2.840.10008.5.1.4.1.1.6.1 (Single Frame) or I.2.840.10008.5.1.4.1.1.3.1 (Multi-Frame)                                                                                                    |
| SOP Instance UID          | 0008,<br>0018 | I    | UI | A system generated SOP Instance UID of the format 1.2.840.113543.6.6.3.4.nnnnnnnnnnnnnnnnnnnnnnnnnnnnn                                                                                                    |
| Specific Character<br>Set | 0008,<br>0005 | IC   | CS | This is the character set that expands or replaces the Basic Character set. The attribute is provided when the system requires characters beyond the Basic Graphic set, otherwise the attribute is not provided. |

© Koninklijke Philips Electronics N.V. 2006 EnVisor C.1

| If provided the attribute contains all the characters sets used (this is a multi-value attribute). See section 8 titled "Support for Extended Character Sets" for more information on the character sets that this system uses.                                        |
|----------------------------------------------------------------------------------------------------|
| The most likely scenario that would require a non Basic Character set would be when the system has been set to a locale that uses non Basic characters (e.g. Russia or Japan) AND the user has entered one of these characters into the Patient Identification screen, |

# 3.1.2.1.2.2 SOP Specific Conformance Statement for Comprehensive Structured Report Storage SOP Class

Context: Expansion of Headings and sub-headings

- Application Entity Specifications
  - > EnVisor AE Specification
    - ➤ Association Initiation by Real-World Activity
      - Storage of DICOM studies to a PACS
        - Proposed Presentation Context
          - ➤ SOP Specific Conformance Statement for Comprehensive Structured Report Storage SOP Class

The following table defines the modules that are supported by EnVisor for SR when they are sent to a SR Storage SCP (PACS).

| IE        | Module              | Reference      |
|-----------|---------------------|----------------|
| Patient   | Patient             | 3.1.2.1.2.1.2  |
| Study     | General Study       | 3.1.2.1.2.1.3  |
| Study     | Patient Study       | 3.1.2.1.2.1.4  |
| Series    | SR Document Series  | 3.1.2.1.2.2.1  |
| Equipment | General Equipment   | 3.1.2.1.2.1.6  |
|           | SR Document General | 3.1.2.1.2.2.2  |
| Document  | SR Document Content | 3.1.2.1.2.2.3  |
|           | SOP Common          | 3.1.2.1.2.1.15 |

For 'Patient', 'General Study', 'Patient Study', 'General Equipment' and 'SOP Common' modules, attribute tags supported by EnVisor are defined under SOP specific conformance for US Image module. For the rest of the modules, following subsections define the tags that are supported by EnVisor.

#### 3.1.2.1.2.2.1 SR Document Series Module

Context: Expansion of Headings and sub-headings

- > Application Entity Specifications
  - ➤ EnVisor AE Specification

- > Association Initiation by Real-World Activity
  - > Storage of DICOM studies to a PACS
    - Proposed Presentation Context
      - ➤ SOP Specific Conformance Statement for Comprehensive Structured Report Storage SOP Class
        - > SR Document Series Module

| Attribute<br>Name      | Tag T         | Туре | VR | Description                                       | Generated<br>by |          | Value                                                                                                    |
|------------------------|---------------|------|----|---------------------------------------------------|-----------------|----------|----------------------------------------------------------------------------------------------------|
| - Name                 |               |      |    |                                                   | Usr             | Sys      | - Value                                                                                                    |
| Modality               | 0008,0<br>060 | I    | CS | Modality type. Enumerated Value: SR = SR Document |                 | ✓        | SR                                                                                                    |
| Series Instance<br>UID | 0020,0<br>00E | I    | UI | Unique identifier of the Series.                  |                 | <b>✓</b> | This is in the same format as Series Instance UID for Image.                                                                                                    |
| Series Number          | 0020,0<br>011 | I    | IS | A number that identifies the Series.              |                 | <b>√</b> | Series number for SR series always starts from 2. If a study has two SRs (for example obstetric and cardiac) the series number for these two SRs would be 2 and 3. |

| Attribute<br>Name                                     | Tag           | Туре | VR | VR Description                                                                        | Generated<br>by |          | Value                                                                                               |
|-------------------------------------------------------|---------------|------|----|---------------------------------------------------------------------------------------|-----------------|----------|----------------------------------------------------------------------------------------------------|
| Name                                                  |               |      |    |                                                                                       | Usr             | Sys      | Value                                                                                               |
| Referenced<br>Performed<br>Procedure<br>Step Sequence | 0008,1        | 2    | SQ | Identifies the Performed Procedure Step SOP Instance for which the Series is created. |                 | <b>√</b> | If an MPPS server is configured, this sequence identifies MPPS SOP instance created for this study. |
| >Referenced SOP<br>Class UID                          | 0008,I<br>150 | IC   | UI | Identifies the referenced SOP Class.                                                  |                 | ✓        | MPPS SOP Class = "1.2.840.10008.3.1.2.3.3"                                                          |
| > Referenced<br>SOP<br>Instance UID                   | 0008,I<br>155 | IC   | UI | Identifies the referenced SOP Instance.                                               |                 | ✓        | MPPS instance UID of the performed procedure step generating this SR.                               |

#### 3.1.2.1.2.2.2 SR Document General Module

Context: Expansion of Headings and sub-headings

- > Application Entity Specifications
  - ➤ EnVisor AE Specification
    - > Association Initiation by Real-World Activity
      - > Storage of DICOM studies to a PACS
        - Proposed Presentation Context
          - ➤ SOP Specific Conformance Statement for Comprehensive Structured Report Storage SOP Class
            - > SR Document General Module

| Attribute<br>Name  | Tag Typ       | Туре | VR | Description                                               | Generated<br>by |          | Value                                                                                                    |
|--------------------|---------------|------|----|-----------------------------------------------------------|-----------------|----------|----------------------------------------------------------------------------------------------------|
|                    |               |      |    |                                                           | Usr             | Sys      |                                                                                                    |
| Instance<br>Number | 0020,0<br>013 | I    | IS | A number that identifies the SR Document.                 |                 | <b>✓</b> | The system computes this value as a unique number for each SR in a study. The value ascends as each SR is created and the value starts at "0" for each study. |
| Completion<br>Flag | 0040,<br>A491 | I    | CS | The estimated degree of completeness of this SR Document. |                 | <b>√</b> | PARTIAL                                                                                                    |
| Verification Flag  | 0040,<br>A493 | I    | CS | Indicates whether this SR Document is Verified.           |                 | ✓        | UNVERIFIED                                                                                                    |
| Content Date       | 0008,0<br>023 | I    | DA | The date the document content creation started.           |                 | <b>√</b> | Date of the SRDocument creation.                                                                                                    |

| Attribute<br>Name                      | Tag Type VR Description Generate by |    |    | Value                                                                                                    |     |          |                                                                                          |
|----------------------------------------|-------------------------------------|----|----|----------------------------------------------------------------------------------------------------|-----|----------|------------------------------------------------------------------------------------------|
|                                        |                                     |    |    |                                                                                                    | Usr | Sys      |                                                                                          |
|                                        |                                     |    |    |                                                                                                    |     |          |                                                                                          |
| Content Time                           | 0008,0<br>033                       | I  | TM | The time the document content creation started.                                                                   |     | <b>√</b> | Time of the SRDocument creation.                                                         |
| Referenced<br>Request<br>Sequence      | 0040,<br>A370                       | IC | SQ | Identifies Requested Procedures which are being fulfilled (completely or partially) by creation of this Document. |     | <b>V</b> | This sequence will be present in the study has been started from the Modality work list. |
| >Study Instance<br>UID                 | 0020,0<br>00D                       | I  | UI | Unique identifier for the Study.                                                                                  |     | <b>√</b> | As received from MWL.                                                                    |
| >Referenced<br>Study Sequence          | 0008,1                              | 2  | SQ | Uniquely identifies the Study SOP Instance.                                                                       |     | <b>√</b> | This sequence will be present with 0 items in the sequence.                              |
| >Accession<br>Number                   | 0008,0<br>050                       | 2  | SH | Accession number                                                                                                  |     | <b>√</b> | As received from MWL                                                                     |
| >Requested<br>Procedure ID             | 0040, I<br>00 I                     | 2  | SH | Requested<br>Procedure ID                                                                                         |     | <b>√</b> | As received from MWL                                                                     |
| >Requested<br>Procedure<br>Description | 0032, I<br>060                      | 2  | LO | Description of<br>the requested<br>procedure                                                                      |     | <b>√</b> | As received from MWL                                                                     |

| Attribute<br>Name                           | Tag           | Туре | VR | Description                                      | Generated<br>by |     | Value                          |
|---------------------------------------------|---------------|------|----|--------------------------------------------------|-----------------|-----|--------------------------------|
|                                             |               |      |    |                                                  | Usr             | Sys |                                |
| >Requested<br>Procedure<br>Code<br>Sequence | 0032,1<br>064 | 2    | SQ | A sequence that conveys the requested procedure. |                 | ✓   | Will be present with no items. |

#### 3.1.2.1.2.2.3 SR Document Content Module

Context: Expansion of Headings and sub-headings

- > Application Entity Specifications
  - ➤ EnVisor AE Specification

- > Association Initiation by Real-World Activity
  - > Storage of DICOM studies to a PACS
    - Proposed Presentation Context
      - ➤ SOP Specific Conformance Statement for Comprehensive Structured Report Storage SOP Class
        - > SR Document Content Module

| Attribute<br>Name               | Tag           | Туре | VR | Description                                                         |     | erated<br>by | Value                                                                         |
|---------------------------------|---------------|------|----|---------------------------------------------------------------------|-----|--------------|-------------------------------------------------------------------------------|
|                                 |               |      |    |                                                                     | Usr | Sys          |                                                                               |
| Content<br>Template<br>Sequence | 0040,<br>A504 | IC   | SQ | Template that describes the content of this SR Document.            |     | ✓            |                                                                               |
| >Template<br>Identifier         | 0040,<br>DB00 | I    | CS | Template<br>Identifier                                              |     | <b>√</b>     | 5000 (for ob/gyn) or 5200 (for cardiac)                                       |
| >Mapping<br>Resource            | 0008,0<br>105 | 1    | CS |                                                                     |     | <b>√</b>     | DCMR                                                                          |
| Content<br>Sequence             | 0040,<br>A730 | IC   | SQ | Sequence of Content Items.                                          |     | <b>√</b>     | Sequence of content items as defined in TID5000 (Ob/GYN) or TID5200 (Cardiac) |
| >Relationship<br>Type           | 0040,<br>A010 | I    | CS | The type of relationship between parent content item and this item. |     | <b>√</b>     | CONTAINS                                                                      |

| Attribute<br>Name                             | Tag | Туре | VR | Description |     | erated<br>by | Value                                                                          |
|-----------------------------------------------|-----|------|----|-------------|-----|--------------|--------------------------------------------------------------------------------|
|                                               |     |      |    |             | Usr | Sys          |                                                                                |
| >Include<br>Document<br>Relationship<br>Macro |     |      |    |             |     |              | Refer to appendix A.I for OB/GYN content and appendix A.2 for cardiac content. |
| >Include<br>Document<br>Content<br>Macro      |     |      |    |             |     |              | Refer to appendix A.I for OB/GYN content and appendix A.2 for cardiac content. |

## 3.1.2.2 Issuing of Storage Commitment requests to an image manager

Context: Expansion of Headings and sub-headings

- Application Entity Specifications
  - > EnVisor AE Specification
    - > Association Initiation by Real-World Activity
      - > Issuing of Storage Commitment requests to an image manager

EnVisor provides Standard Conformance to the following DICOM V3.0 **Storage Commitment** SOP Class as an SCU.

| SOP Class Name                | SOP Class UID        | Role |
|-------------------------------|----------------------|------|
| Storage Commitment Push Model | 1.2.840.10008.1.20.1 | SCU  |

Table 9: SOP Class Supported by Storage Commitment service

EnVisor sends images to the storage server for permanent storage. The request for Storage Commitment may then be transmitted from EnVisor together with a list of references to one or more SOP instances. This action is invoked through the DIMSE N-ACTION primitive.

## 3.1.2.2.1 Associated Real-World Activity

Context: Expansion of Headings and sub-headings

- Application Entity Specifications
  - > EnVisor AE Specification
    - > Association Initiation by Real-World Activity
      - > Issuing of Storage Commitment requests to an image manager
        - > Associated Real-World Activity

Storage Commitment is initiated when a study is successfully exported to the Primary Storage SCP. Storage to the Primary Storage SCP can be performed manually by the user, or automatically at the end of study (batch mode) or after each image acquisition (Send As You Go mode). The Primary Storage SCP and Storage Commitment SCP can be different AE's.

Storage Commitment Association Behavior (By Save Study or Send As You Go)

| User Action                                                     | DICOM Activity – Storage Commitment Device<br>Association                                                                                                    | Association<br>Status |
|-----------------------------------------------------------------|----------------------------------------------------------------------------------------------------|-----------------------|
| Save Study<br>(Or Image<br>acquisition in<br>Send As You<br>Go) | Each Save Study operation will initiate an association with the SC server, and send an N-Action Request, containing a list of all images that need to be committed. The Association is then released after receiving the N-ACTION-RSP from the SC Server.  In Send As You Go mode, each image acquisition initiates the same DICOM activity as Save Study. | Association closed.   |
| Reverse Role<br>Negotiation                                     | The system will remain available as long as it is connected to the network to receive Storage Commitment responses from the SC server. The SCP will send an N-Event Report with status. Then the association is released.                                                                                                    | Association closed.   |

### 3.1.2.2.2 Proposed Presentation Contexts

Context: Expansion of Headings and sub-headings

- Application Entity Specifications
  - ➤ EnVisor AE Specification

Document Number: 203021-B

- Association Initiation by Real-World Activity
  - > Issuing of Storage Commitment requests to an image manager
    - Proposed Presentation Contexts

| Abstract Syntax                     |                          | Transfer Synt                                            | tax                     | Role | Extended Negotiation |
|-------------------------------------|--------------------------|----------------------------------------------------------|-------------------------|------|----------------------|
| Name                                | UID                      | Name List                                                | UID List                |      |                      |
| Storage<br>Commitment Push<br>Model | 1.2.840.10008.1.20.<br>I | Explicit VR<br>Little Endian<br>(Preferred,<br>see Note) | 1.2.840.10<br>008.1.2.1 | SCU  | None                 |
|                                     |                          | Implicit VR<br>Little Endian                             | 1.2.840.10<br>008.1.2   |      |                      |

**Table 10: Storage Commitment - Presentation Context** 

Note: If the Storage Commitment server accepts both Explicit VR Little Endian and Implicit VR Little Endian then EnVisor will use Explicit VR Little Endian as a transfer syntax.

In addition to the presentation contexts mentioned in the above table, EnVisor will propose the presentation contexts associated with storage SOP classes. However, the actual association will always use the presentation context as mentioned in the table 7.

# 3.1.2.2.2.1 SOP Specific Conformance Statement for Storage Commitment SOP Class

Context: Expansion of Headings and sub-headings

- Application Entity Specifications
  - ➤ EnVisor AE Specification
    - Association Initiation by Real-World Activity
      - > Issuing of Storage Commitment requests to an image manager
        - Proposed Presentation Contexts
          - SOP Specific Conformance Statement for Storage Commitment SOP Class

EnVisor provides standard conformance to the DICOM Storage Commitment Service Class.

EnVisor supports the following elements for this SOP class as an SCU. The Transaction UID Attribute (0008,1195) value generated by EnVisor uniquely identifies each Storage Commitment Request.

| Action Type<br>Name | Action<br>Type ID | Attribute Name               | Tag       |
|---------------------|-------------------|------------------------------|-----------|
| Request Storage     | 1                 | Transaction UID              | 0008,1195 |
| Commitment          |                   | Referenced SOP Sequence      | 0008,1199 |
|                     |                   | >Referenced SOP Class UID    | 0008,1150 |
|                     |                   | >Referenced SOP Instance UID | 0008,1155 |

Table II - Storage Commitment Request - Attributes

Subsequently, EnVisor expects N-EVENT-REPORT's from the storage commit server although EnVisor does not assume that the event will arrive at any particular time. EnVisor does not wait but will process the event whenever it arrives.

EnVisor might be either powered down or disconnected from the network and used in portable mode, it is possible for the N-EVENT-REPORT to arrive from the Storage Commitment SCP while EnVisor cannot receive it. If an outstanding N-EVENT-REPORT does not arrive within 96 hours, then EnVisor will reissue the same Storage Commitment

request. When the event arrives, EnVisor returns an N-EVENT-REPORT response primitive with one of the following status codes.

| Service<br>Status | Further<br>Meaning | Protocol<br>Codes | Related<br>Fields | Description                                            |
|-------------------|--------------------|-------------------|-------------------|--------------------------------------------------------|
| Success           | Success            | 0000              |                   | N-EVENT-REPORT message understood.                     |
| Error             | Failed             | 0110              |                   | N-EVENT-REPORT message was not processed successfully. |

Table 12 - Storage Commitment status codes

## 3.1.2.3 Verification of the existence of DICOM server on the hospitals network

Context: Expansion of Headings and sub-headings

- > Application Entity Specifications
  - > EnVisor AE Specification

Document Number: 203021-B

- > Association Initiation by Real-World Activity
  - ➤ Verification of the existence of DICOM server on the hospitals network

EnVisor provides standard conformance to the DICOM V3.0 SOP Class as shown in the table below.

| SOP Class Name         | SOP Class UID     | Role |
|------------------------|-------------------|------|
| Verification SOP Class | 1.2.840.10008.1.1 | SCU  |

Table 13: SOP Class Supported by Verification Service

## 3.1.2.3.1 Associated Real-World Activity

Context: Expansion of Headings and sub-headings

- > Application Entity Specifications
  - > EnVisor AE Specification
    - > Association Initiation by Real-World Activity
      - > Verification of the existence of DICOM server on the hospitals network
        - > Associated Real-World Activity

The user can verify the existence of a DICOM server on the hospitals network, through a button in the 'DICOM Setup' screen. When the user presses this button, EnVisor will initiate the association.

## **3.1.2.3.2** Proposed Presentation Contexts

Context: Expansion of Headings and sub-headings

- Application Entity Specifications
  - > EnVisor AE Specification
    - > Association Initiation by Real-World Activity
      - ➤ Verification of the existence of DICOM server on the hospitals network
        - Proposed Presentation Contexts

Only one association is established for each verification attempt. However, the proposed presentation contexts not only includes the 'Verification SOP class' but also includes all the SOP classes that EnVisor could possibly be connected to as Servers. This is done in order to retrieve the capabilities of the remote Server.

The table below lists all the proposed presentation contexts.

| Abstract Syntax           |                          | Transfer Synta               | ax                     | Role | Extended Negotiation |
|---------------------------|--------------------------|------------------------------|------------------------|------|----------------------|
| Name                      | UID                      | Name List                    | UID List               |      |                      |
| Verification SOP Class    | 1.2.840.10<br>008.1.1    | Explicit VR<br>Little Endian | 1.2.840.10008.1.2.1    | SCU  | None                 |
|                           |                          | Implicit VR<br>Little Endian | 1.2.840.10008.1.2      |      |                      |
| Ultrasound<br>Multiframe  |                          | Explicit VR<br>Little Endian | 1.2.840.10008.1.2.1    | SCU  | None                 |
| Image Store 1.1.3.1       |                          | Implicit VR<br>Little Endian | 1.2.840.10008.1.2      |      |                      |
|                           |                          | JPEG baseline                | 1.2.840.10008.1.2.4.50 |      |                      |
| Ultrasound<br>Image Store | 1.2.840.10<br>008.5.1.4. | Explicit VR<br>Little Endian | 1.2.840.10008.1.2.1    | SCU  | None                 |

| Abstract Syntax             |                          | Transfer Synt                | Role                   | Extended Negotiation |      |
|-----------------------------|--------------------------|------------------------------|------------------------|----------------------|------|
| Name                        | UID                      | Name List                    | UID List               |                      |      |
|                             | 1.1.6.1                  | Implicit VR<br>Little Endian | 1.2.840.10008.1.2      |                      |      |
|                             |                          | JPEG baseline                | 1.2.840.10008.1.2.4.50 |                      |      |
| Storage<br>Commitment       | 1.2.840.10<br>008.1.20.1 | Explicit VR<br>Little Endian | 1.2.840.10008.1.2.1    | SCU                  | None |
| Push Model                  |                          | Implicit VR<br>Little Endian | 1.2.840.10008.1.2      |                      |      |
| Modality<br>Worklist-Find   | 1.2.840.10<br>008.5.1.4. | Explicit VR<br>Little Endian | 1.2.840.10008.1.2.1    | SCU None             | None |
|                             | 31                       | Implicit VR<br>Little Endian | 1.2.840.10008.1.2      |                      |      |
| Basic<br>Grayscale          | 1.2.840.10<br>008.5.1.1. | Explicit VR<br>Little Endian | 1.2.840.10008.1.2.1    | SCU                  | None |
| Print<br>Management<br>Meta | 9                        | Implicit VR<br>Little Endian | 1.2.840.10008.1.2      |                      |      |
| Basic Color<br>Print        | 1.2.840.10<br>008.5.1.1. | Explicit VR<br>Little Endian | 1.2.840.10008.1.2.1    | SCU                  | None |
| Management<br>Meta          | 18                       | Implicit VR<br>Little Endian | 1.2.840.10008.1.2      |                      |      |
| Modality<br>Performed       | 1.2.840.10<br>008.3.1.2. | Explicit VR<br>Little Endian | 1.2.840.10008.1.2.1    | SCU                  | None |
| Procedure<br>Step           | 3.3                      | Implicit VR<br>Little Endian | 1.2.840.10008.1.2      |                      |      |

**Table 14: Proposed Presentation Contexts** 

# 3.1.2.3.2.1 SOP Specific Conformance Statement for the Verification SOP class

Context: Expansion of Headings and sub-headings

- Application Entity Specifications
  - > EnVisor AE Specification
    - > Association Initiation by Real-World Activity
      - ➤ Verification of the existence of DICOM server on the hospitals network
        - Proposed Presentation Contexts
          - SOP Specific Conformance Statement for the Verification SOP class

The C-ECHO request primitive is sent to the Verification SCP. The Verification SCP with a status indicator of success returns the C-ECHO response primitive. The absence of a C-ECHO response within a specific timeout period is an indication that the server cannot be located through the Verification service.

© Koninklijke Philips Electronics N.V. 2006 EnVisor C.1

## 3.1.2.4 Printing DICOM studies to a B&W or color printer

Context: Expansion of Headings and sub-headings

- Application Entity Specifications
  - > EnVisor AE Specification
    - > Association Initiation by Real-World Activity
      - > Printing DICOM studies to a B&W or color printer

EnVisor provides standard conformance to the following DICOM V3.0 SOP Class as an SCU.

| SOP Class Name                        | SOP Class UID          | Role |
|---------------------------------------|------------------------|------|
| Basic Grayscale Print Management Meta | 1.2.840.10008.5.1.1.9  | SCU  |
| Basic Color Print Management Meta     | 1.2.840.10008.5.1.1.18 | SCU  |

Table 15: SOP Classes Supported by Print Service

The meta SOP classes are defined by the set of supported SOP classes.

The SOP class "Basic Grayscale Print Management Meta" is defined by the following set of supported SOP classes.

- Basic Film Session SOP Class
- Basic Film Box SOP Class
- Basic Grayscale Image Box SOP Class
- Printer SOP Class

The SOP class "Basic Color Print Management Meta" is defined by the following set of supported SOP classes.

- Basic Film Session SOP Class
- Basic Film Box SOP Class
- Basic Color Image Box SOP Class
- Printer SOP Class

The following implementation remarks are important to understand EnVisor's usage of DICOM Print.

- The number of Film Boxes per Film Session is one.
- The number of images per Film Box is one.

- The images to be printed on one film are rendered by the EnVisor into one logical image. This logical image is very large, depending on the pixel matrix size (pixels per line, lines per image), use of color or not. A rough indication is 20 Mbytes. One should take this into account when selecting the DICOM printer and the printer configuration (e.g. the amount of memory).
- EnVisor will release the association when the print command is given (i.e. the NACTION Request for the Film Box); the association is not kept open for receiving N-EVENTREPORT's of the Printer SOP Class.

## 3.1.2.4.1 Associated Real World Activity

Context: Expansion of Headings and sub-headings

- > Application Entity Specifications
  - ➤ EnVisor AE Specification

Document Number: 203021-B

- > Association Initiation by Real-World Activity
  - > Printing DICOM studies to a B&W or color printer
    - > Associated Real World Activity

EnVisor issues Print Management requests to an SCP supporting the DICOM V3.0 Print services, in order to produce hard copy representations of DICOM images, based on user requests.

## **3.1.2.4.2** Proposed Presentation Contexts

Context: Expansion of Headings and sub-headings

- > Application Entity Specifications
  - > EnVisor AE Specification

Document Number: 203021-B

- > Association Initiation by Real-World Activity
  - > Printing DICOM studies to a B&W or color printer
    - Proposed Presentation Contexts

Print AE supports the following Presentation Contexts for Print.

| Abstr                                          | act Syntax                 | Trans                                                       | fer Syntax              |      | Extended    |
|------------------------------------------------|----------------------------|-------------------------------------------------------------|-------------------------|------|-------------|
| Name                                           | UID                        | Name List                                                   | UID List                | Role | Negotiation |
| Basic Grayscale<br>Print<br>Management<br>Meta | 1.2.840.10008.5.1.1.9      | Explicit VR<br>Little<br>Endian<br>(Preferred,<br>see Note) | 1.2.840.10008.1.<br>2.1 | SCU  | None        |
|                                                |                            | Implicit VR<br>Little<br>Endian                             | 1.2.840.10008.1.        |      |             |
| Basic Color<br>Print<br>Management<br>Meta     | 1.2.840.10008.5.1.1.1<br>8 | Explicit VR<br>Little<br>Endian<br>(Preferred,<br>see Note) | 1.2.840.10008.1.<br>2.1 | SCU  | None        |
|                                                |                            | Implicit VR<br>Little<br>Endian                             | 1.2.840.10008.1.        |      |             |

Table 16: Print Presentation Contexts

Note: If the print server accepts both Explicit VR Little Endian and Implicit VR Little Endian then EnVisor will send the images using Explicit VR Little Endian.

EnVisor provides standard conformance to all the supported SOP classes of the "meta" SOP Classes, "Basic Grayscale Print Management Meta" and "Basic Color Print Management Meta". These SOP Classes are –

- I. Basic Film Session SOP Class
- 2. Basic Film Box SOP Class
- 3. Basic Grayscale Image Box SOP Class
- 4. Basic Color Image Box SOP Class
- 5. Printer SOP Class

Document Number: 203021-B

The SOP specific conformance of these classes is described below.

## 3.1.2.4.2.1 SOP Specific Conformance to Basic Film Session SOP Class

Context: Expansion of Headings and sub-headings

- > Application Entity Specifications
  - > EnVisor AE Specification
    - > Association Initiation by Real-World Activity
      - > Printing DICOM studies to a B&W or color printer
        - Proposed Presentation Contexts
          - > SOP Specific Conformance to Basic Film Session SOP Class

EnVisor requests the following DIMSE-N commands for the Basic Film Session SOP Class: N-CREATE

## I = Generated By

| Attribute           | Tag           | Us      |                                                                                                    | DICOM Notes                                                                                      |         | I | Va                                     | lue         |
|---------------------|---------------|---------|----------------------------------------------------------------------------------------------------|--------------------------------------------------------------------------------------------------|---------|---|----------------------------------------|-------------|
| Name                |               | ag<br>e | Description                                                                                                    |                                                                                                  | U<br>sr |   | Options                                | Default     |
| Number of<br>Copies | 2000,0<br>010 | U       | Number of duplicate copies to print                                                                                   | DICOM supports an integer number.                                                                | ✓       |   | I to 99                                | I           |
| Print Priority      | 2000,0<br>020 | U       | Print priority sets<br>the 'importance'<br>of your print job<br>relative to other<br>jobs received by<br>the printer. | DICOM supports:<br>LOW,<br>MEDIUM, HIGH<br>Print priorities                                      |         | ✓ | HIC                                    | ЭH          |
| Medium Type         | 2000,0<br>030 | U       | The type of media the printer prints on.                                                                              | DICOM Supports<br>PAPER, CLEAR FILM<br>& BLUE FILM s as<br>well as 'Printer<br>Specific' options | ✓       |   | PAPER<br>CLEAR<br>FILM<br>BLUE<br>FILM | Not<br>Sent |
| Film<br>Destination | 2000,0<br>040 | U       | The processed film will be stored in a film magazine or                                                               | DICOM supports<br>PROCESSOR and<br>MAGAZINE as well<br>as 'Printer Specific'                     | ✓       |   | PROCES<br>SOR<br>MAGAZI                | Not<br>Sent |

| Attribute | Tag           | Us      |                                                        | DICOM Notes                                  | I       | Value   |                                |
|-----------|---------------|---------|--------------------------------------------------------|----------------------------------------------|---------|---------|--------------------------------|
| Name      |               | ag<br>e | Description                                            |                                              | U<br>sr | Options | Default                        |
|           |               |         | processor.                                             | options                                      |         | NE      |                                |
|           | 2000,0<br>050 |         | Human readable label that identifies the film session. | Always sends<br>"Philips Medical<br>Systems" |         |         | "Philips<br>Medical<br>Systems |

**Table 17 Basic Film Session Attributes** 

## 3.1.2.4.2.2 SOP Specific Conformance to Basic Film Box SOP Class

Context: Expansion of Headings and sub-headings

- Application Entity Specifications
  - > EnVisor AE Specification
    - > Association Initiation by Real-World Activity
      - Printing DICOM studies to a B&W or color printer
        - Proposed Presentation Contexts
          - > SOP Specific Conformance to Basic Film Box SOP Class

EnVisor requests the following DIMSE-N commands for the Basic Film Box SOP Class: N-CREATE

### I = Generated By

| Attribute               | Tag    | U                |                                                                                                 | DICOM                                                                                                    |         | I | Value                                                                                                    | <b>e</b>                   |
|-------------------------|--------|------------------|-------------------------------------------------------------------------------------------------|----------------------------------------------------------------------------------------------------|---------|---|----------------------------------------------------------------------------------------------------|----------------------------|
| Name                    |        | s<br>a<br>g<br>e | Description                                                                                     | Notes                                                                                                    | U<br>sr |   | Options                                                                                                    | Default                    |
| Image Display<br>Format | 2010,0 | M                | Images are arranged on the film in a rectangular grid. The columns and rows control the layout. | DICOM<br>Supports<br>STANDARD\c<br>ols,rows as well<br>as SLIDE,<br>ROW/COL<br>symmetric and<br>printer specific<br>options. | ✓ ·     |   | STANDARD\c ols,rows Cols:199, Rows:199 Note: Applied Value for this attribute (which is sent to the Print SCP) is always STANDARD\ I,I. This is because, EnVisor internally | set to<br>STANDA<br>RD\I,I |

| Attribute             | Tag           | U      | Attribute                                                                                    | DICOM                                                                                    |          |        | Value                                                                                                    | •            |
|-----------------------|---------------|--------|----------------------------------------------------------------------------------------------|------------------------------------------------------------------------------------------|----------|--------|----------------------------------------------------------------------------------------------------|--------------|
| Name                  |               | s<br>a | Description                                                                                  | Notes                                                                                    | U        | _      | Options                                                                                                    | Default      |
|                       |               | g<br>e |                                                                                              |                                                                                          | sr       | y<br>s |                                                                                                    |              |
|                       |               |        |                                                                                              |                                                                                          |          |        | creates a single IxI image corresponding to one page. This (large) image is formed based on the user selected value (e.g. STANDARD\2, 3) and the images that are part of the Print request. |              |
| Film Orientation      | 2010,0<br>040 | U      | The orientation of the printed film or paper.                                                | DICOM<br>Supports:<br>PORTRAIT &<br>LANDSCAPE                                            | ✓        |        | PORTRAIT<br>LANDSCAPE                                                                                                    | PORTRAI<br>T |
| Film Size ID          | 2010,0<br>050 | U      | The overall size of the film or paper.                                                       | DICOM<br>Supports all the<br>user options as<br>well as 'Printer<br>Specific'<br>options | <b>√</b> |        | 8INX10IN,<br>8_5INX11IN,<br>10INX12IN,<br>10INX14IN,<br>11INX17IN,<br>14INX14IN,<br>14INX17IN,<br>24CMX24CM,<br>24CMX30CM,<br>A4, A3                                                        | 81NX101<br>N |
| Magnification<br>Type | 2010,0<br>060 | U      | Interpolation type by which the printer magnifies or decimates the image in order to fit the | Defined Terms:<br>REPLICATE<br>BILINEAR<br>CUBIC                                         | ✓        |        | None<br>Cubic<br>Bilinear<br>Replicate                                                                                                    | Not Sent     |

| Attribute              | Tag    | U                |                                                                       | DICOM                                                                                                    |         | I        | Value                  | е                         |
|------------------------|--------|------------------|-----------------------------------------------------------------------|----------------------------------------------------------------------------------------------------|---------|----------|------------------------|---------------------------|
| Name                   |        | s<br>a<br>g<br>e | Description                                                           | Notes                                                                                                    | U<br>sr |          | Options                | Default                   |
|                        |        |                  | image in the image<br>box on film.                                    | NONE                                                                                                    |         |          | Printer Specific       |                           |
| Border Density         | 2010,0 | U                | Density of the film areas surrounding and between images on the film. | Defined Terms: BLACK WHITE i where i represents the desired density in hundreds of OD (e.g. 150 corresponds with 1.5 OD)   |         | <b>✓</b> | Always set to<br>BLACK | Always<br>set to<br>BLACK |
| Empty Image<br>Density | 2010,0 |                  | Density of the image box area on the film that contains no image.     | Defined Terms: BLACK WHITE i where i represents the desired density in hundredths of OD (e.g. 150 corresponds with 1.5 OD) | 1       |          | Always set to<br>BLACK | Always<br>set to<br>BLACK |

| Attribute                              | Tag             | U                | Attribute                                                                                                    | DICOM                                                    |          |          | Valu                         | е        |
|----------------------------------------|-----------------|------------------|----------------------------------------------------------------------------------------------------|----------------------------------------------------------|----------|----------|------------------------------|----------|
| Name                                   |                 | s<br>a<br>g<br>e | Description                                                                                                    | Notes                                                    | U<br>sr  |          | Options                      | Default  |
| Min Density                            | 2010,0<br>120   | U                | Minimum density of<br>the images on the<br>film. If Min Density is<br>lower than minimum<br>printer density then<br>Min Density is set to<br>minimum printer<br>density. |                                                          | <b>✓</b> |          | 0 - 999                      | Not Sent |
| Max Density                            | 2010,0<br>130   | U                | Maximum density of the images on the film. If Max Density is higher than maximum printer density than Max Density is set to maximum printer density.                     | Entered in<br>hundredths of<br>Optical Density<br>(OD)   | ✓        |          | 0 - 999                      | Not Sent |
| Trim                                   | 2010,0<br>140   | U                | Draw frame box<br>around each image                                                                                                    | DICOM<br>Supports: YES<br>or NO                          |          | ✓        | "NO                          | ,,       |
| Configuration<br>Information           | 2010,0<br>150   | U                | Printer-specific configuration Information                                                                                                    | DICOM<br>supports a<br>config ID # or<br>a config string | ✓        |          | Config ID # Or Config string | "CS000"  |
| Referenced Film<br>Session<br>Sequence | 2010,0<br>500   | Μ                | Referenced Film<br>Session Sequence                                                                                                    | N/A                                                      |          | <b>√</b> | Always                       | set      |
| >Referenced SOP<br>Class UID           | 0008,1<br>150   | M                | >Referenced SOP<br>Class UID                                                                                                    | N/A                                                      |          | ✓        | Always                       | set      |
| >Referenced SOP<br>Instance UID        | 0008, I<br>I 55 | M                | >Referenced SOP<br>Instance UID                                                                                                    | N/A                                                      |          | ✓        | Always                       | set      |

### **Table 18 Basic Film Box Attributes**

### N-ACTION

EnVisor provides all possible printer settings. For a specific printer, the user must check the manufacturer's documentation to determine the subset of available settings that the printer actually supports. For example, if the user configures the B&W printer to use a film-size of I4InxI7IN but the maximum film size supported by the printer is 8\_5INXIIIN, then the printer may reject the images.

© Koninklijke Philips Electronics N.V. 2006 Document Number: 203021-B EnVisor C.1

# 3.1.2.4.2.3 SOP Specific Conformance to Basic Grayscale Image Box SOP Class

Context: Expansion of Headings and sub-headings

- > Application Entity Specifications
  - ➤ EnVisor AE Specification
    - > Association Initiation by Real-World Activity
      - > Printing DICOM studies to a B&W or color printer
        - Proposed Presentation Contexts
          - SOP Specific Conformance to Basic Grayscale Image Box SOP Class

Print AE issues the following DIMSE-N commands for the Basic Grayscale Image Box SOP Class:

#### N-SET

| Attribute<br>Name                         | Tag           | U<br>s      | Description                                          | Gene<br>d | erate<br>By | Va                                    | lue      |
|-------------------------------------------|---------------|-------------|------------------------------------------------------|-----------|-------------|---------------------------------------|----------|
|                                           |               | a<br>g<br>e |                                                      | Usr       | Sys         | Options                               | Default  |
| Image Position                            | 2020,0<br>010 |             | The position of the image on the media               |           | ✓           | Always                                | set to I |
| Polarity                                  | 2020,0<br>020 | U           | Polarity of image on<br>media (NORMAL or<br>REVERSE) |           | ✓           | NOF                                   | RMAL     |
| Basic Grayscale<br>Image Sequence<br>Type | 2020,0<br>110 |             | The image data attributes                            |           | ✓           | Always set (but only for B&W Images.) |          |
| >Samples Per<br>Pixel                     | 0028,0<br>002 |             | The number of data samples per pixel                 |           | ✓           | Always                                | set (I)  |

| Attribute<br>Name              | Tag           | U<br>s      | Description                                                                           |          | erate<br>By | Va             | Value       |  |
|--------------------------------|---------------|-------------|---------------------------------------------------------------------------------------|----------|-------------|----------------|-------------|--|
|                                |               | a<br>g<br>e |                                                                                       | Usr      | Sys         | Options        | Default     |  |
| >Photometric<br>Interpretation | 0028,0<br>004 | М           | Interpretation of pixel data (MONOCHROME I/2, PALETTE COLOR, RGB, etc.)               |          | <b>√</b>    | Always set (MC | DNOCHROME2) |  |
| >Rows                          | 0028,0<br>010 | М           | The number of rows in the image, specified by the value sizeY in the setup dialog.    | ✓        |             | Alwa           | ys set      |  |
| >Columns                       | 0028,0<br>011 | M           | The number of columns in the image, specified by the value sizeX in the setup dialog. | <b>√</b> |             | Alwa           | ys set      |  |
| >Bits Allocated                | 0028,0<br>100 | M           | Number of bits per pixel allocated                                                    |          | <b>√</b>    | Always         | s set (8)   |  |
| >Bits Stored                   | 0028,0<br>101 | M           | Number of bits per pixel actually stored                                              |          | ✓           | Always         | s set (8)   |  |
| >High Bit                      | 0028,0<br>102 | М           | The most-significant-bit in the pixel                                                 |          | ✓           | Always         | s set (7)   |  |
| >Pixel<br>Representation       | 0028,0<br>103 | М           | Pixel representation<br>(unsigned – 0 or signed<br>– 1)                               |          | <b>√</b>    | Always         | s set (0)   |  |
| >Pixel Data                    | 7FE0,0<br>010 | М           | The pixel data                                                                        |          | <b>√</b>    | Alwa           | ys set      |  |

Table 19 Basic Grayscale Image Box Attributes

## 3.1.2.4.2.4 SOP Specific Conformance to Basic Color Image Box SOP Class

Context: Expansion of Headings and sub-headings

- > Application Entity Specifications
  - > EnVisor AE Specification
    - > Association Initiation by Real-World Activity
      - Printing DICOM studies to a B&W or color printer
        - Proposed Presentation Contexts
          - > SOP Specific Conformance to Basic Color Image Box SOP Class

Print AE issues the following DIMSE-N commands for the Basic Color Image Box SOP Class: N-SET.

| Attribute<br>Name              | Tag           | U<br>sa | Description                                                                          |     | erate<br>By | Val                                                  | ue              |
|--------------------------------|---------------|---------|--------------------------------------------------------------------------------------|-----|-------------|------------------------------------------------------|-----------------|
|                                |               | ge      |                                                                                      | Usr | Sys         | Options                                              | Default         |
| Image Position                 | 2020,<br>0010 | М       | Same as 3.1.2.4.2.3, SOP Specific Conformance to Basic Grayscal Image Box SOP Class  |     |             |                                                      |                 |
| Polarity                       | 2020,<br>0020 | U       | Same as 3.1.2.4.2.3, SOP Specific Conformance to Basic Grayscale Image Box SOP Class |     |             |                                                      |                 |
| Basic Color Image<br>Sequence  | 2020,<br>0111 | Μ       | The image data attributes                                                            |     | <b>✓</b>    | Always set (but Images.)                             | only for Color  |
| >Samples Per<br>Pixel          | 0028,<br>0002 | М       | The number of data samples per pixel                                                 |     | ✓           | Always                                               | set (3)         |
| >Photometric<br>Interpretation | 0028,<br>0004 | M       | Interpretation of pixel data (MONOCHROME I/2, PALETTE COLOR, RGB, etc.)              |     | <b>√</b>    | Always se                                            | et (RGB)        |
| >Planar<br>Configuration       | 0028,<br>0006 | М       | Planar configuration<br>(color-by-pixel = 0 or<br>color-by-plane = 1)                | ✓   |             | Configurable by<br>DICOM Setup a<br>by-pixel or colo | s either color- |

| Attribute<br>Name        | Tag           | U<br>sa | Description                                                                           |          | erate<br>By | \       | /alue      |
|--------------------------|---------------|---------|---------------------------------------------------------------------------------------|----------|-------------|---------|------------|
|                          |               | ge      |                                                                                       | Usr      | Sys         | Options | Default    |
| >Rows                    | 0028,<br>0010 | M       | The number of rows in the image, specified by the value sizeY in the setup dialog.    | <b>✓</b> |             | Alv     | vays set   |
| >Columns                 | 0028,<br>0011 | M       | The number of columns in the image, specified by the value sizeX in the setup dialog. | <b>√</b> |             | Alv     | vays set   |
| >Bits Allocated          | 0028,<br>0100 | М       | Number of bits per sample allocated                                                   |          | ✓           | Alwa    | ys set (8) |
| >Bits Stored             | 0028,<br>0101 | М       | Number of bits per sample actually stored                                             |          | ✓           | Alwa    | ys set (8) |
| >High Bit                | 0028,<br>0102 | М       | The most-significant-<br>bit in the sample                                            |          | ✓           | Alwa    | ys set (7) |
| >Pixel<br>Representation | 0028,<br>0103 | М       | Pixel representation<br>(unsigned – 0 or<br>signed – 1)                               |          | ✓           | Alwa    | ys set (0) |
| >Pixel Data              | 7FE0,<br>0010 | М       | The pixel data                                                                        |          | ✓           | Alv     | vays set   |

Table 20 Basic Color Image Box Attributes

## 3.1.2.4.2.5 SOP Specific Conformance to Printer SOP Class

Context: Expansion of Headings and sub-headings

- Application Entity Specifications
  - > EnVisor AE Specification

Document Number: 203021-B

- > Association Initiation by Real-World Activity
  - > Printing DICOM studies to a B&W or color printer
    - Proposed Presentation Contexts
      - > SOP Specific Conformance to Printer SOP Class

EnVisor issues the following DIMSE-N commands for the Printer SOP Class: N-GET.

| Attribute Name            | Tag       | Usage<br>SCU/SCP |
|---------------------------|-----------|------------------|
| Printer Status            | 2110,0010 | U/M              |
| Printer Status Info       | 2110,0020 | U/M              |
| Printer Name              | 2100,0030 | U/M              |
| Manufacturer              | 0008,0070 | U/M              |
| Manufacturer's Model Name | 0008,1090 | U/M              |
| Device Serial Number      | 0018,1000 | U/M              |
| Software Version          | 0018,1020 | U/M              |

**Table 21 Printer Attributes** 

Note: These printer commands are issued for internal use only. The printer status is never reported back to the user.

# 3.1.2.5 Obtaining a list of scheduled work from the HIS via Modality Worklists

Context: Expansion of Headings and sub-headings

- > Application Entity Specifications
  - > EnVisor AE Specification

Document Number: 203021-B

- > Association Initiation by Real-World Activity
  - > Obtaining a list of scheduled work from the HIS via Modality Worklists

EnVisor provides Standard Conformance to the following DICOM V3.0 **Worklist Management** SOP Class as an SCU.

| SOP Class Name                      | SOP Class UID          | Role |
|-------------------------------------|------------------------|------|
| Modality Worklist Info Model - FIND | 1.2.840.10008.5.1.4.31 | SCU  |

Table 22: SOP Class Supported by Worklist Management Service

EnVisor requests the transfer of worklists with the DIMSE C-FIND command.

#### 3.1.2.5.1 Associated Real-World Activity

Context: Expansion of Headings and sub-headings

- Application Entity Specifications
  - > EnVisor AE Specification
    - Association Initiation by Real-World Activity
      - > Obtaining a list of scheduled work from the HIS via Modality Worklists
        - Associated Real-World Activity

EnVisor obtains scheduled worklists from the Modality Worklist Server in two ways; the user can manually request a fresh copy of the desired worklist from the Modality Worklist Server by pressing the Refresh button on the Patient Selection screen, also requests can be made on a polled basis in the background, with a polling interval configured by the user.

If EnVisor is not connected to the network, the 'Refresh' button is grayed-out. If EnVisor is connected to the network, the 'Refresh' button is enabled; the user can then press it to perform a manual refresh of EnVisor's worklist: EnVisor will first negotiate a C-ECHO with the server to verify that the MWL server is live and if live, perform the C-Find.

Note that if EnVisor is not connected to the Modality Worklist Server network, the worklist cached in EnVisor may be out-of-date with the worklist maintained by the Modality Worklist Server. Nevertheless, the cached worklist is available for use on portable exams.

When EnVisor is reconnected to the network a fresh copy of the current list is requested.

## 3.1.2.5.2 Proposed Presentation Contexts

Context: Expansion of Headings and sub-headings

- > Application Entity Specifications
  - ➤ EnVisor AE Specification
    - > Association Initiation by Real-World Activity
      - > Obtaining a list of scheduled work from the HIS via Modality Worklists
        - Proposed Presentation Contexts

| Abstract Syntax                              |                            | Transfer Syntax                                          |                         | Role | Extended Negotiation |
|----------------------------------------------|----------------------------|----------------------------------------------------------|-------------------------|------|----------------------|
| Name                                         | UID                        | Name List                                                | UID List                |      |                      |
| Modality<br>Worklist Info<br>Model –<br>FIND | 1.2.840.10008.<br>5.1.4.31 | Explicit VR<br>Little Endian<br>(Preferred,<br>see Note) | 1.2.840.10008.1.<br>2.1 | SCU  | None                 |
|                                              |                            | Implicit VR<br>Little Endian                             | 1.2.840.10008.1.<br>2   |      |                      |

Table 23: Worklist Management - Presentation Context

Note: If the worklist server accepts both Explicit VR Little Endian and Implicit VR Little Endian then EnVisor will use Explicit VR Little Endian as a transfer syntax.

# 3.1.2.5.2.1 SOP Specific Conformance Statement for the Modality Worklist SOP Class

Context: Expansion of Headings and sub-headings

- Application Entity Specifications
  - EnVisor AE Specification
    - Association Initiation by Real-World Activity
      - > Obtaining a list of scheduled work from the HIS via Modality Worklists
        - Proposed Presentation Contexts
          - SOP Specific Conformance Statement for the Modality Worklist SOP Class

EnVisor provides standard conformance to the DICOM Worklist Management Service Class.

The table below describes the use of attributes as both Matching Key values in the C-FIND request message, and as Return Keys in the set of C-FIND-RSP messages. The Matching Key Usage follows the DICOM Standard for attribute matching, including Single Value matching and Range matching. For those Matching Keys that are used by EnVisor, the Attribute Type as defined by DICOM is indicated: Required or Optional. These values indicate the degree to which the MWL SCP must support the attribute as a Matching Key.

Similarly, the Attribute Type of values used as Return Keys is given as defined by DICOM: Type I (required), Type IC (conditionally required), Type 2 (required but may be NULL), Type 2C (conditionally required but may be NULL), or Type 3 (optional).

An empty value in the Matching Key column means that this value is not used as a matching key. An empty value in the Return Key column means that EnVisor ignores this value. If an attribute that is non-mandatory to the SCU is not used by EnVisor as a matching key and its value as a return key is ignored, the attribute is omitted from the list of attributes. However, the list contains all the attributes, which are part of the C-FIND message sent by EnVisor, even if they are not used as matching key or its value as return key is ignored.

| Attribute Name         | Tag           | Matching<br>Key<br>Usage | Return Key Usage    |  |  |
|------------------------|---------------|--------------------------|---------------------|--|--|
| SOP Common             |               |                          |                     |  |  |
| Specific Character Set | 0008,<br>0005 |                          | Ignored by EnVisor. |  |  |

| Attribute Name                             | Tag           | Matching<br>Key<br>Usage | Return Key Usage                                                                                                    |  |
|--------------------------------------------|---------------|--------------------------|----------------------------------------------------------------------------------------------------|--|
| Scheduled Procedure Step                   |               |                          |                                                                                                    |  |
| Scheduled Procedure Step Sequence          | 0040,<br>0100 | Required                 | Type I                                                                                                    |  |
| > Scheduled Station AE Title               | 0040,<br>0001 | Required                 | Type I<br>Set in MPPS.                                                                                                    |  |
| > Scheduled Procedure Step Start<br>Date   | 0040,<br>0002 | Required                 | Type I Used in Patient Selection screen. Set in MPPS.                                                                                                |  |
| > Scheduled Procedure Step Start<br>Time   | 0040,<br>0003 | Required                 | Type I Used in Patient Selection screen. Set in MPPS.                                                                                                |  |
| > Scheduled Procedure Step End<br>Date     | 0040,<br>0004 |                          | Type 3 Ignored by EnVisor.                                                                                                    |  |
| > Scheduled Procedure Step Time            | 0040,<br>0005 |                          | Type 3 Ignored by EnVisor.                                                                                                    |  |
| > Modality                                 | 0008,<br>0060 | Required                 | Type I<br>Set in MPPS.                                                                                                    |  |
| >Requested Contrast Agent                  | 0032,<br>1070 |                          | Type 3 Ignored by EnVisor                                                                                                    |  |
| > Scheduled Performing Physician's<br>Name | 0040,<br>0006 |                          | Type 2 Sets "Performing Physician's Name" in the MPPS. Note: This is not used to set the 'Performed by' field in the Patient Id screen however it is |  |

| Attribute Name                                | Tag           | Matching<br>Key<br>Usage | Return Key Usage                                                                                                    |
|-----------------------------------------------|---------------|--------------------------|----------------------------------------------------------------------------------------------------|
|                                               |               |                          | expected that a future release would set this value.                                                                                                    |
| > Scheduled Procedure Step<br>Description     | 0040,<br>0007 |                          | Type IC  Set in MPPS and images. May be used to set "Description" field on the Patient Selection screen, and "Study Description" in images: 2nd choice, configurable |
| > Scheduled Station Name                      | 0040,<br>0010 |                          | Type 2 Ignored by EnVisor                                                                                                    |
| > Scheduled Procedure Step Location           | 0040,<br>0011 |                          | Type 2 Sets "Location" field on the Patient Selection screen.                                                                                                    |
| > Pre-Medication                              | 0040,<br>0012 |                          | Type 2C Ignored by EnVisor                                                                                                    |
| > Scheduled Procedure Step Status             | 0040,<br>0020 |                          | Type 3 Ignored by EnVisor.                                                                                                    |
| > Comments on the Scheduled<br>Procedure Step | 0040,<br>0400 |                          | Type 3 Ignored by EnVisor                                                                                                    |
| > Scheduled Action Item Code<br>Sequence      | 0040,<br>0008 |                          | Type IC  Set as "Scheduled Action Item Code Sequence" and "Performed Action Item Code Sequence" in MPPS, and as "Scheduled Protocol Code Sequence" in images.        |

| Attribute Name                  | Tag           | Matching<br>Key<br>Usage | Return Key Usage                                                                                                    |  |
|---------------------------------|---------------|--------------------------|----------------------------------------------------------------------------------------------------|--|
| >> Code Value                   | 0008,<br>0100 | Required                 | Type I<br>Set in MPPS and images.                                                                                                    |  |
| >> Coding Scheme Designator     | 0008,<br>0102 | Required                 | Type I Set in MPPS and images.                                                                                                    |  |
| >> Coding Scheme Version        | 0008,<br>0103 |                          | Type 3 If present, set in MPPS and images.                                                                                                    |  |
| >> Code Meaning                 | 0008,<br>0104 |                          | Type 3 If present, set in MPPS and images.                                                                                                    |  |
|                                 |               |                          | May also be used to set "Description" field on the Patient Selection screen, and "Study Description" in images: 3rd choice, configurable                      |  |
| > Scheduled Procedure Step ID   | 0040,<br>0009 | Required                 | Type I Set in MPPS and images.                                                                                                    |  |
| Requested Procedure             |               |                          |                                                                                                    |  |
| Requested Procedure ID          | 0040,<br>1001 | Required                 | Type I Set in MPPS and images.                                                                                                    |  |
| Requested Procedure Description | 0032,<br>1060 |                          | Type IC Set in MPPS. May also be used to set "Description" field on the Patient Selection screen, and "Study Description" in images: Ist choice, configurable |  |

| Attribute Name                     | Tag           | Matching<br>Key<br>Usage | Return Key Usage                                                                                       |  |
|------------------------------------|---------------|--------------------------|----------------------------------------------------------------------------------------------------|--|
| Requested Procedure Code Sequence  | 0008,<br>1064 |                          | Type IC  If present, set as "Procedure Code Sequence" in MPPS.                                         |  |
| > Code Value                       | 0008,<br>0100 |                          | Type IC Set in MPPS.                                                                                   |  |
| > Coding Scheme Designator         | 0008,<br>0102 |                          | Type IC Set in MPPS.                                                                                   |  |
| > Coding Scheme Version            | 0008,<br>0103 |                          | Type 3 If present, set in MPPS.                                                                        |  |
| > Code Meaning                     | 0008,<br>0104 |                          | Type 3 If present, set in MPPS.                                                                        |  |
| Study Instance UID                 | 0020,<br>000D | Required                 | Type I Set in MPPS and images.                                                                         |  |
| Referenced Study Sequence          | 0008,<br>1110 |                          | Type 2 Set in MPPS and images.                                                                         |  |
| > Referenced SOP Class UID         | 0008,<br>1150 |                          | Type IC Ignored.                                                                                       |  |
| > Referenced SOP Instance UID      | 0008,<br>1155 |                          | Type IC Set in MPPS and images.                                                                        |  |
| Reason for the Requested Procedure | 0040,<br>1002 |                          | Type 3 May be used to set "Indication" field on the Patient Selection screen: Ist choice, configurable |  |

| Attribute Name                          | Tag           | Matching<br>Key<br>Usage   | Return Key Usage                                                                                        |  |
|-----------------------------------------|---------------|----------------------------|----------------------------------------------------------------------------------------------------|--|
| Names of Intended Recipients of Results | 0040,<br>1010 |                            | Type 3 Ignored by EnVisor.                                                                              |  |
| Requested Procedure Comments            | 0040,<br>1400 | Type 3 Ignored by EnVisor  |                                                                                                    |  |
| Imaging Service Request                 | •             |                            |                                                                                                    |  |
| Accession Number                        | 0008,<br>0050 |                            | Type 2 Displayed on Patient ID screen. Set in MPPS and images.                                          |  |
| Referring Physician's Name              | 0008,<br>0090 |                            | Type 2 Sets "Referring Physician" in the Patient ID screen and the 'Patient Selection' screen.          |  |
| Reason for Imaging Service Request      | 0040,<br>2001 |                            | Type 3  May be used to set "Indication" field on the Patient Selection screen: 2nd choice, configurable |  |
| Imaging Service Request Comments        | 0040,<br>2400 |                            | Type 3 Ignored by EnVisor.                                                                              |  |
| Requesting Physician                    | 0032,<br>1032 | Type 3 Ignored by EnVisor. |                                                                                                    |  |
| Requesting Service                      | 0032,<br>1033 | Type 3 Ignored by EnVisor. |                                                                                                    |  |

Comment [P1]:

| Attribute Name                | Tag           | Matching<br>Key<br>Usage | Return Key Usage                                                                                                    |  |
|-------------------------------|---------------|--------------------------|----------------------------------------------------------------------------------------------------|--|
| Current Patient Location      | 0038,<br>0300 |                          | Type 3 Ignored by EnVisor.                                                                                                    |  |
| Visit Relationship            | •             |                          |                                                                                                    |  |
| Referenced Patient Sequence   | 0008,<br>1120 |                          | Type 2 Set in MPPS.                                                                                                    |  |
| > Referenced SOP Class UID    | 0008,<br>1150 |                          | Type 2 Ignored.                                                                                                    |  |
| > Referenced SOP Instance UID | 0008,<br>1155 |                          | Type 2 Set in MPPS.                                                                                                    |  |
| Patient Identification        |               |                          |                                                                                                    |  |
| Patient Name                  | 0010,         | Required                 | Type I Displayed on 'Patient ID' screen and 'Patient Selection' screen. Set in MPPS and used as a tag in images.                |  |
| Patient ID                    | 0010,<br>0020 | Required                 | Type I Displayed in "MRN" field of 'Patient ID' screen and 'Patient Selection' screen. Set in MPPS and used as a tag in images. |  |
| Patient Demographic           |               |                          |                                                                                                    |  |
| Patient's Birth Date          | 0010,<br>0030 |                          | Type 2 Sets the "DOB" field on the                                                                                              |  |

| Attribute Name       | Tag           | Matching<br>Key<br>Usage | Return Key Usage                                                                                                    |
|----------------------|---------------|--------------------------|----------------------------------------------------------------------------------------------------|
|                      |               |                          | Patient ID and Patient Selection screen. Set in MPPS.                                                                                                    |
| Patient's Birth Time | 0010,<br>0032 |                          | Type 3  Sets the patient DOB field in the MWL patient entry screen. In the DOB field both time and date is present.                                                          |
| Patient Sex          | 0010,<br>0040 |                          | Type 2 Sets the "Gender" field on the 'Patient ID' screen and 'Patient Selection' screen. Set in MPPS.                                                                       |
| Other Patient Ids    | 0010,         |                          | Type 3  Sets the alternate patient id field, also sent to MPPS if configured. If more that one "Other Patient Ids" are sent, then only the first "Other Patient id" is used. |
| Patient Age          | 0010,<br>1010 |                          | Type 3 Used to set the patient age field in the MWL patient entry screen.                                                                                                    |
| Patient's Weight     | 0010,<br>1030 |                          | Type 2 Sets the "Weight" field on the 'Patient ID' and 'Patient Selection' screens.                                                                                          |
| Patient's Size       | 0010,         |                          | Туре 3                                                                                                    |

| Attribute Name             | Tag           | Matching<br>Key<br>Usage   | Return Key Usage                                                             |  |
|----------------------------|---------------|----------------------------|------------------------------------------------------------------------------|--|
|                            | 1020          |                            | Sets the "Height" field on the 'Patient ID' and 'Patient Selection' screens. |  |
| Ethnic Groups              | 0010,<br>2160 |                            | Type 3 Ignored by EnVisor.                                                   |  |
| Additional Patient History | 0010,<br>21B0 |                            | Type 3 Ignored by EnVisor.                                                   |  |
| Patient Comments           | 0010,<br>4000 |                            | Type 3 Ignored by EnVisor.                                                   |  |
| Patient Medical            |               |                            |                                                                              |  |
| Pregnancy Status           | 0010,<br>21C0 |                            | Type 3 Ignored by EnVisor.                                                   |  |
| Medical Alerts             | 0010,<br>2000 | Type 3 Ignored by EnVisor. |                                                                              |  |

Table 24: Modality Worklist Usage in the Worklist Management service

## 3.1.2.6 Updating the status of a scheduled procedure

Context: Expansion of Headings and sub-headings

- > Application Entity Specifications
  - ➤ EnVisor AE Specification
    - > Association Initiation by Real-World Activity
      - > Updating the status of a scheduled procedure

EnVisor provides Standard Conformance to the following DICOM V3.0 Modality Performed Procedure Step (MPPS) SOP Class as an SCU.

| SOP Class Name                              | SOP Class UID           | Role |
|---------------------------------------------|-------------------------|------|
| Modality Performed Procedure Step SOP Class | 1.2.840.10008.3.1.2.3.3 | SCU  |

Table 25: SOP Class Supported by MPPS service

The system uses N-CREATE and N-SET commands to notify the MPPS Server whenever the status of a patient's study has changed.

### 3.1.2.6.1 Associated Real-World Activity

Context: Expansion of Headings and sub-headings

- Application Entity Specifications
  - > EnVisor AE Specification
    - > Association Initiation by Real-World Activity
      - > Updating the status of a scheduled procedure
        - > Associated Real-World Activity

The opening of a study marks the beginning of a new Modality Performed Procedure Step (MPPS). At this time, a MPPS record is created on the MPPS SCP through the use of the N-CREATE service. If the MPPS SCP is unavailable at the time the first image is stored, the request is queued and will be sent when the MPPS SCP is available.

When the user ends the scheduled procedure by closing the study and saving any changes, the MPPS status is "Completed". Alternatively, the user may choose to cancel acquisition, the study is saved in local storage and the MPPS status becomes "Discontinued". At this time, the Study Management AE attempts to modify the MPPS on the MPPS SCP through the use of the N-SET service. If the MPPS SCP is unavailable, the request is queued and will be sent when the MPPS SCP is available.

© Koninklijke Philips Electronics N.V. 2006 EnVisor C.1

## 3.1.2.6.2 Proposed Presentation Contexts

Context: Expansion of Headings and sub-headings

- > Application Entity Specifications
  - ➤ EnVisor AE Specification
    - > Association Initiation by Real-World Activity
      - > Updating the status of a scheduled procedure
        - > Associated Real-World Activity
          - Proposed Presentation Contexts

| Abstract Syntax                            |                             | Transfer Syntax                                          |                         | Role | Extended Negotiation |
|--------------------------------------------|-----------------------------|----------------------------------------------------------|-------------------------|------|----------------------|
| Name                                       | UID                         | Name List                                                | UID List                |      |                      |
| Modality<br>Performed<br>Procedure<br>Step | 1.2.840.1000<br>8.3.1.2.3.3 | Explicit VR<br>Little Endian<br>(Preferred, see<br>Note) | 1.2.840.10008.1.<br>2.1 | SCU  | None                 |
|                                            |                             | Implicit VR<br>Little Endian                             | 1.2.840.10008.1.        |      |                      |

Table 26: MPPS - Presentation Context

Note: If the SCP accepts both Explicit VR Little Endian and Implicit VR Little Endian then EnVisor will use Explicit VR Little Endian.

### 3.1.2.6.2.1 SOP Specific Conformance Statement for the MPPS SOP Class

Context: Expansion of Headings and sub-headings

- Application Entity Specifications
  - > EnVisor AE Specification
    - Association Initiation by Real-World Activity
      - > Updating the status of a scheduled procedure
        - Associated Real-World Activity
          - Proposed Presentation Contexts
            - ➤ SOP Specific Conformance Statement for the MPPS SOP Class

EnVisor provides standard conformance to the DICOM MPPS Service Class.

The updated attributes are shown in Table 21. The "N\_CREATE Usage" column shows the attributes transmitted when the status of the study changes to "IN\_PROGRESS". The "N-SET Usage" column shows the attributes transmitted when the status of the study changes to "COMPLETED" or "DISCONTINUED".

Note: The following fields are copied from the selected MWL entry to the Patient ID screen:

Accession Number, Patient's Name, Patient's ID, Patient's Birth Date Patient's Sex Referring Physician's Name Study description

Document Number: 203021-B

Usually, the performing physician will accept the information in the Patient ID Screen, as is, however the physician has the option of editing the information before starting the study. If the physician edits this information then the MPPS N-CREATE command that is sent to the MPPS server on study start will use the edited information and not the original MWL information.

| Attribute Name         | Tag           | N-CREATE Usage                                                                              | N-SET Usage                                                           |
|------------------------|---------------|---------------------------------------------------------------------------------------------|-----------------------------------------------------------------------|
| Specific Character Set | 0008,0<br>005 | Not used, even though some attributes may contain characters from the Latin 1 character set | Not used, even<br>though some<br>attributes may<br>contain characters |

| Attribute Name                            | Tag                                   | N-CREATE Usage                                                               | N-SET Usage                       |  |  |  |  |
|-------------------------------------------|---------------------------------------|------------------------------------------------------------------------------|-----------------------------------|--|--|--|--|
|                                           |                                       |                                                                              | from the Latin I<br>character set |  |  |  |  |
| Perform                                   | Performed Procedure Step Relationship |                                                                              |                                   |  |  |  |  |
| Scheduled Step Attribute                  | 0040,0                                | Present                                                                      | Not allowed                       |  |  |  |  |
| Sequence                                  | 270                                   | T Coone                                                                      | 1100 ano 1100                     |  |  |  |  |
| > Study Instance UID                      | 0020,0<br>00D                         | If available from the MWL;<br>else synthesized by the<br>host imaging system | Not allowed                       |  |  |  |  |
| > Referenced Study Sequence               | 0008,1<br>110                         | If present in MWL else<br>NULL                                               | Not allowed                       |  |  |  |  |
| >> Referenced SOP Class UID               | 0008,1<br>150                         | Detached Study Mgmt SOP<br>Class:<br>1.2.840.10008.3.1.2.3.1                 | Not allowed                       |  |  |  |  |
| >> Referenced SOP Instance UID            | 0008,1<br>155                         | From the MWL, if present; else the SOP Instance UID of this study.           | Not allowed                       |  |  |  |  |
| > Accession Number                        | 0008,0<br>050                         | From the "Accession<br>number" field of the<br>Patient ID screen             | Not allowed                       |  |  |  |  |
| > Requested Procedure ID                  | 0040,1<br>001                         | If available from the MWL; else NULL                                         | Not allowed                       |  |  |  |  |
| > Requested Procedure Description         | 0032, I<br>060                        | If available from the MWL; else NULL                                         | Not allowed                       |  |  |  |  |
| > Scheduled Procedure Step ID             | 0040,0<br>009                         | If available from the MWL; else NULL                                         | Not allowed                       |  |  |  |  |
| > Scheduled Procedure Step<br>Description | 0040,0<br>007                         | If available from the MWL; else NULL                                         | Not allowed                       |  |  |  |  |
| > Scheduled Protocol Code<br>Sequence     | 0040,0<br>008                         | If available from the MWL; else NULL                                         | Not allowed                       |  |  |  |  |
| >> Code Value                             | 0008,0<br>100                         | From the MWL                                                                 | Not allowed                       |  |  |  |  |
| >> Coding Scheme Designator               | 0008,0<br>102                         | From the MWL                                                                 | Not allowed                       |  |  |  |  |
| >> Coding Scheme Version                  | 0008,0<br>103                         | From the MWL                                                                 | Not allowed                       |  |  |  |  |
| >> Code Meaning                           | 0008,0<br>104                         | From the MWL                                                                 | Not allowed                       |  |  |  |  |

| Attribute Name                       | Tag           | N-CREATE Usage                                                                                          | N-SET Usage                   |
|--------------------------------------|---------------|----------------------------------------------------------------------------------------------------|-------------------------------|
| Patient Name                         | 0010,0<br>010 | Generated from the<br>"Name" fields of the<br>Patient ID screen                                         | Not allowed                   |
| Patient ID                           | 0010,0<br>020 | From the "MRN" field of the Patient ID screen                                                           | Not allowed                   |
| Patient's Birth Date                 | 0010,0<br>030 | From the "Birth Date"<br>field of the Patient ID<br>screen                                              | Not allowed                   |
| Patient Sex                          | 0010,0<br>040 | From the "Gender" field of the Patient ID screen                                                        | Not allowed                   |
| Referenced Patient Sequence          | 0008,1<br>120 | If available from the MWL; else NULL                                                                    | Not allowed                   |
| > Referenced SOP Class UID           | 0008,1<br>150 | Detached Patient Mgmt<br>SOP Class UID<br>1.2.840.10008.3.1.2.1.1                                       | Not allowed                   |
| > Referenced SOP Instance UID        | 0008,1<br>155 | If available from the MWL; else NULL                                                                    | Not allowed                   |
| Perform                              | ed Proc       | edure Step Information                                                                                  |                               |
| Performed Procedure Step ID          | 0040,0<br>253 | If available from the MWL, else generated by EnVisor                                                    | Not allowed                   |
| Performed Station AE Title           | 0040,0<br>241 | AE Title of EnVisor                                                                                     | Not allowed                   |
| Performed Station Name               | 0040,0<br>242 | Same as the 'Performed<br>Station AE Title', tag<br>(0040,0241)                                         | Not allowed                   |
| Performed Location                   | 0040,0<br>243 | If available from the MWL, else NULL                                                                    | Not allowed                   |
| Performed Procedure Step Start Date  | 0040,0<br>244 | Date of the acquisition of the first image in the study                                                 | Not allowed                   |
| Performed Procedure Step Start Time  | 0040,0<br>245 | Time of the acquisition of the first image in the study                                                 | Not allowed                   |
| Performed Procedure Step Status      | 0040,0<br>252 | "IN PROGRESS"                                                                                           | "COMPLETED" or "DISCONTINUED" |
| Performed Procedure Step Description | 0040,0<br>254 | If "Scheduled Procedure Description" available from MWL, else "Indication" field from Patient ID screen | Not used                      |
| Performed Procedure Type             | 0040,0        | If "Scheduled Procedure                                                                                 | Not used                      |

| Attribute Name                       | Tag           | N-CREATE Usage                                                                                                    | N-SET Usage                                                                           |
|--------------------------------------|---------------|----------------------------------------------------------------------------------------------------|---------------------------------------------------------------------------------------|
| Description                          | 255           | Description" available from MWL, else "Indication" field from Patient ID screen                                                                                               |                                                                                       |
| Procedure Code Sequence              | 0008,I<br>032 | If "Requested Procedure<br>Code Sequence" available<br>from the MWL; else<br>generated by EnVisor                                                                             | If "Requested<br>Procedure Code<br>Sequence" available<br>from the MWL; else<br>NULL  |
| > Code Value                         | 0008,0<br>100 | From the MWL                                                                                                    | From the MWL                                                                          |
| > Coding Scheme Designator           | 0008,0<br>102 | From the MWL                                                                                                    | From the MWL                                                                          |
| > Coding Scheme Version              | 0008,0<br>103 | If available from the MWL; else omitted                                                                                                    | If available from the MWL; else omitted                                               |
| > Code Meaning                       | 0008,0<br>104 | If available from the MWL; else omitted                                                                                                    | If available from the MWL; else omitted                                               |
| Performed Procedure Step End<br>Date | 0040,0<br>250 | NULL (empty string sent)                                                                                                    | This value is same as<br>Performed Procedure<br>Step Start Date value<br>in N-CREATE. |
| Performed Procedure Step End<br>Time | 0040,0<br>251 | NULL (empty string sent)                                                                                                    | This value is same as<br>Performed Procedure<br>Step Start Time value<br>in N-CREATE. |
| Ir                                   | nage Ac       | quisition Results                                                                                                    |                                                                                       |
| Modality                             | 0008,0<br>060 | "US"                                                                                                    | Not allowed                                                                           |
| Study ID                             | 0020,0<br>010 | If MWL is used, set to "Requested Procedure ID" if available from the MWL; else the empty string. This "DICOM Study ID" differs from the value of "Study ID" in DICOM images. | Not allowed                                                                           |
| Performed Protocol Code<br>Sequence  | 0040,0<br>260 | If "Scheduled Protocol<br>Code Sequence" available<br>from the MWL; else NULL                                                                                                 | If "Scheduled<br>Protocol Code<br>Sequence" available<br>from the MWL; else<br>NULL   |

| Attribute Name                                                            | Tag            | N-CREATE Usage                                                    | N-SET Usage                                                                |  |  |
|---------------------------------------------------------------------------|----------------|-------------------------------------------------------------------|----------------------------------------------------------------------------|--|--|
| > Code Value                                                              | 0008,0<br>100  | From the MWL                                                      | From the MWL                                                               |  |  |
| > Coding Scheme Designator                                                | 0008,0<br>102  | From the MWL                                                      | From the MWL                                                               |  |  |
| > Coding Scheme Version                                                   | 0008,0<br>103  | If available from the MWL; else omitted                           | If available from the MWL; else omitted                                    |  |  |
| > Code Meaning                                                            | 0008,0<br>104  | If available from the MWL; else omitted                           | If available from the MWL; else omitted                                    |  |  |
| Performed Series Sequence                                                 | 0040,0<br>340  | One item representing the series used for this MPPS               | One item representing the series used for this MPPS                        |  |  |
| > Performing Physician's Name                                             | 0008,1<br>050  | From the "Performed By" field of the Patient ID screen            | From the "Performed<br>By" field of the<br>Patient ID screen               |  |  |
| > Protocol Name                                                           | 0018,1<br>030  | "CLR Standard" for all exams.                                     | "CLR Standard" for all exams.                                              |  |  |
| > Operator's Name                                                         | 0008,I<br>070  | From the "Performed By" field of the Patient ID screen; else NULL | From the "Performed<br>By" field of the<br>Patient ID screen;<br>else NULL |  |  |
| > Series Instance UID                                                     | 0020,0<br>00E  | Synthesized by EnVisor                                            | Synthesized by EnVisor                                                     |  |  |
| > Series Description                                                      | 0008, I<br>03E | NULL                                                              | NULL                                                                       |  |  |
| > Retrieve AE Title                                                       | 0008,0<br>054  | NULL                                                              | NULL                                                                       |  |  |
| > Referenced Image Sequence                                               | 0008,1<br>140  | NULL                                                              | NULL                                                                       |  |  |
| > Referenced Non-image<br>Composite SOP Instance<br>Sequence              | 0040,0<br>220  | NULL                                                              | NULL                                                                       |  |  |
| Table 27: Modality Performed Procedure Step N-CREATE and N-SET Attributes |                |                                                                   |                                                                            |  |  |

## 3.1.3 Association Acceptance Policy

## 3.1.3.1 Responding to a verification request from a remote DICOM server

Context: Expansion of Headings and sub-headings

- Application Entity Specifications
  - ➤ EnVisor AE Specification

Document Number: 203021-B

- > Association Acceptance Policy
  - > Responding to a verification request from a remote DICOM server

EnVisor provides standard conformance to the DICOM V3.0 SOP Class as shown in the Table below.

| SOP Class Name         | SOP Class UID     | Role |
|------------------------|-------------------|------|
| Verification SOP Class | 1.2.840.10008.1.1 | SCP  |

Table 28: SOP Class Supported by Verification service

## 3.1.3.1.1 Associated Real-World Activity

Context: Expansion of Headings and sub-headings

- Application Entity Specifications
  - > EnVisor AE Specification
    - Association Acceptance Policy
      - > Responding to a verification request from a remote DICOM server
        - > Associated Real-World Activity

The ultrasound system employs a Verification SCP to reply to verification requests sent by remote devices. This will allow the remote device to ensure the availability of EnVisor on the network, within the constraints of the network topology, and timeout values.

EnVisor employs a 'high security' paradigm and will only respond to C-Echo requests from DICOM Servers that it knows about. Specifically, the following steps must have been performed:

- 1. In DICOM Setup, add the DICOM server to the list of DICOM servers.
- 2. Assign the server to the appropriate role.

© Koninklijke Philips Electronics N.V. 2006 EnVisor C.1

## 3.1.3.1.2 Accepted Presentation Contexts

Context: Expansion of Headings and sub-headings

- > Application Entity Specifications
  - ➤ EnVisor AE Specification

Document Number: 203021-B

- > Association Acceptance Policy
  - > Responding to a verification request from a remote DICOM server
    - > Accepted Presentation Contexts

Only one association is established for each verification attempt. When the association is opened, the presentation contexts noted in Table 29 are accepted.

| Abstract Syntax        |                       | Transfer Syntax              |                     | Role | Extended<br>Negotiation |
|------------------------|-----------------------|------------------------------|---------------------|------|-------------------------|
| Name                   | UID                   | Name List                    | UID List            |      |                         |
| Verification SOP Class | 1.2.840.1<br>0008.1.1 | Explicit VR<br>Little Endian | 1.2.840.10008.1.2.1 | SCP  | None                    |
|                        |                       | Implicit VR<br>Little Endian | 1.2.840.10008.1.2   |      |                         |

**Table 29: Accepted Presentation Contexts** 

# 4. EnVisor as a Media Storage Application

The implementation model, application data flow diagram, functional definition of the EnVisor AE, sequencing of real world activities are the same as in section 2.

#### 4.1 File Meta Information for the EnVisor AE

Context: Expansion of Headings and sub-headings

- > EnVisor as a Media Storage Application
  - > File Meta Information for the EnVisor AE

| Element                     | Implementation Value   |
|-----------------------------|------------------------|
| Implementation Class UID    | 1.2.840.113543.6.6.3.5 |
| Implementation Version Name | EnVisor_C.I            |

Table 30: Implementation Identifying Information

#### 4.2 Real-World Activities

# 4.2.1 Saving a DICOM Study to removable media

Context: Expansion of Headings and sub-headings

- > EnVisor as a Media Storage Application
  - > Real-World Activities
    - > Saving a DICOM Study to removable media

The EnVisor AE conforms to the Application Profile for Ultrasound Media Storage applications. For all SOP Classes described in the Application Profile, this AE performs in the role of File Set Creator (FSC) and File Set Updater (FSU). The particular physical media available is 3.5" MOD, CD-R, USB Flash Device or USB Hard Drive. For previously imported studies, EnVisor will export the IODs using the transfer syntax and tags that were used when EnVisor originally imported the study.

| Supported Application Profile | Real-World<br>Activity | Roles             | Service Class Option |
|-------------------------------|------------------------|-------------------|----------------------|
| STD-US-SC-SF&MF               | Export Study           | FSC<br>and<br>FSU | Interchange          |
| STD-US-ID-SF&MF               | Export Study           | FSC<br>and<br>FSU | Interchange          |

Table 31: Export study to DICOM media

The Export DICOM Objects Application Entity acts as FSC and FSU using the Interchange Option.

When saving a DICOM study to removable media, the user can specify the photometric interpretation and transfer syntax used to create DICOM files on the media. The options available to users are listed in Table 26.

| Options for removable media  Uncompressed (DICOM Implicit VR Little Endian) Palette Color  Uncompressed (DICOM Explicit VR Little Endian) Palette Color  RLE (Iossless) Compression Palette Color  Uncompressed (DICOM Implicit VR Little Endian) RGB  Uncompressed (DICOM Explicit VR Little Endian) RGB  RLE (Iossless) Compression RGB  Uncompressed (DICOM Implicit VR Little Endian) MGB  Uncompressed (DICOM Implicit VR Little Endian) MONOCHROME2  Uncompressed (DICOM Explicit VR Little Endian) MONOCHROME2  RLE (Iossless) Compression MONOCHROME2  JPEG (Iossy) Compression YRR | Transfer Syntax and Photometric Interpretation |
|----------------------------------------------------------------------------------------------------|------------------------------------------------|
| Palette Color Uncompressed (DICOM Explicit VR Little Endian) Palette Color RLE (lossless) Compression Palette Color Uncompressed (DICOM Implicit VR Little Endian) RGB Uncompressed (DICOM Explicit VR Little Endian) RGB RLE (lossless) Compression RGB Uncompressed (DICOM Implicit VR Little Endian) MONOCHROME2 Uncompressed (DICOM Explicit VR Little Endian) MONOCHROME2 RLE (lossless) Compression MONOCHROME2 JPEG (lossy) Compression                                                                                                    | options for removable media                    |
| Uncompressed (DICOM Explicit VR Little Endian) Palette Color RLE (lossless) Compression Palette Color Uncompressed (DICOM Implicit VR Little Endian) RGB Uncompressed (DICOM Explicit VR Little Endian) RGB RLE (lossless) Compression RGB Uncompressed (DICOM Implicit VR Little Endian) MONOCHROME2 Uncompressed (DICOM Explicit VR Little Endian) MONOCHROME2 RLE (lossless) Compression MONOCHROME2 JPEG (lossy) Compression                                                                                                    | Uncompressed (DICOM Implicit VR Little Endian) |
| Palette Color  RLE (lossless) Compression Palette Color  Uncompressed (DICOM Implicit VR Little Endian) RGB  Uncompressed (DICOM Explicit VR Little Endian) RGB  RLE (lossless) Compression RGB  Uncompressed (DICOM Implicit VR Little Endian) MONOCHROME2  Uncompressed (DICOM Explicit VR Little Endian) MONOCHROME2  RLE (lossless) Compression MONOCHROME2  JPEG (lossy) Compression                                                                                                    | Palette Color                                  |
| RLE (lossless) Compression Palette Color  Uncompressed (DICOM Implicit VR Little Endian) RGB  Uncompressed (DICOM Explicit VR Little Endian) RGB  RLE (lossless) Compression RGB  Uncompressed (DICOM Implicit VR Little Endian) MONOCHROME2  Uncompressed (DICOM Explicit VR Little Endian) MONOCHROME2  RLE (lossless) Compression MONOCHROME2  JPEG (lossy) Compression                                                                                                    | Uncompressed (DICOM Explicit VR Little Endian) |
| Palette Color Uncompressed (DICOM Implicit VR Little Endian) RGB Uncompressed (DICOM Explicit VR Little Endian) RGB RLE (lossless) Compression RGB Uncompressed (DICOM Implicit VR Little Endian) MONOCHROME2 Uncompressed (DICOM Explicit VR Little Endian) MONOCHROME2 RLE (lossless) Compression MONOCHROME2 JPEG (lossy) Compression                                                                                                    | Palette Color                                  |
| Uncompressed (DICOM Implicit VR Little Endian) RGB Uncompressed (DICOM Explicit VR Little Endian) RGB RLE (lossless) Compression RGB Uncompressed (DICOM Implicit VR Little Endian) MONOCHROME2 Uncompressed (DICOM Explicit VR Little Endian) MONOCHROME2 RLE (lossless) Compression MONOCHROME2 JPEG (lossy) Compression                                                                                                    | RLE (lossless) Compression                     |
| RGB Uncompressed (DICOM Explicit VR Little Endian) RGB RLE (lossless) Compression RGB Uncompressed (DICOM Implicit VR Little Endian) MONOCHROME2 Uncompressed (DICOM Explicit VR Little Endian) MONOCHROME2 RLE (lossless) Compression MONOCHROME2 JPEG (lossy) Compression                                                                                                    | Palette Color                                  |
| Uncompressed (DICOM Explicit VR Little Endian) RGB RLE (lossless) Compression RGB Uncompressed (DICOM Implicit VR Little Endian) MONOCHROME2 Uncompressed (DICOM Explicit VR Little Endian) MONOCHROME2 RLE (lossless) Compression MONOCHROME2 JPEG (lossy) Compression                                                                                                    | Uncompressed (DICOM Implicit VR Little Endian) |
| RGB  RLE (lossless) Compression RGB  Uncompressed (DICOM Implicit VR Little Endian) MONOCHROME2  Uncompressed (DICOM Explicit VR Little Endian) MONOCHROME2  RLE (lossless) Compression MONOCHROME2  JPEG (lossy) Compression                                                                                                    | RGB                                            |
| RLE (lossless) Compression RGB  Uncompressed (DICOM Implicit VR Little Endian) MONOCHROME2  Uncompressed (DICOM Explicit VR Little Endian) MONOCHROME2  RLE (lossless) Compression MONOCHROME2  JPEG (lossy) Compression                                                                                                    | Uncompressed (DICOM Explicit VR Little Endian) |
| RGB Uncompressed (DICOM Implicit VR Little Endian) MONOCHROME2 Uncompressed (DICOM Explicit VR Little Endian) MONOCHROME2 RLE (lossless) Compression MONOCHROME2 JPEG (lossy) Compression                                                                                                    | RGB                                            |
| Uncompressed (DICOM Implicit VR Little Endian) MONOCHROME2 Uncompressed (DICOM Explicit VR Little Endian) MONOCHROME2 RLE (lossless) Compression MONOCHROME2 JPEG (lossy) Compression                                                                                                    | RLE (lossless) Compression                     |
| MONOCHROME2 Uncompressed (DICOM Explicit VR Little Endian) MONOCHROME2 RLE (lossless) Compression MONOCHROME2 JPEG (lossy) Compression                                                                                                    | RGB                                            |
| Uncompressed (DICOM Explicit VR Little Endian) MONOCHROME2 RLE (lossless) Compression MONOCHROME2 JPEG (lossy) Compression                                                                                                    | Uncompressed (DICOM Implicit VR Little Endian) |
| MONOCHROME2  RLE (lossless) Compression  MONOCHROME2  JPEG (lossy) Compression                                                                                                    | MONOCHROME2                                    |
| RLE (lossless) Compression MONOCHROME2 JPEG (lossy) Compression                                                                                                    | Uncompressed (DICOM Explicit VR Little Endian) |
| MONOCHROME2  JPEG (lossy) Compression                                                                                                    | MONOCHROME2                                    |
| JPEG (lossy) Compression                                                                                                    | RLE (lossless) Compression                     |
| • • • • • • • • • • • • • • • • • • • •                                                                                                    | MONOCHROME2                                    |
| YRR                                                                                                    | JPEG (lossy) Compression                       |
| IDIX                                                                                                    | YBR                                            |

Table 32: Photometric Interpretation and Transfer Syntax Options for Saving to Removable Media

EnVisor creates special 3D and PanView internal files called 'dataset' files that are never exported to a PACS but may be optionally exported to media. These DICOM files are not exported in network storage since they are only of use to EnVisor's 3D/PanView application and EnVisor does not support networked Query/Retrieve. However, these files may optionally be exported to media with the rest of the study for archival purposes. The study could later be imported into an EnVisor system and the user would be able to click on the dataset file to enter into the 3D/PanView application

The image dimensions of PanView datasets are not fixed. The number of rows and columns in a PanView dataset image varies based on the characteristics of the PanView image acquisition.

# 4.2.2 Reading a DICOM study from removable media

Context: Expansion of Headings and sub-headings

- > EnVisor as a Media Storage Application
  - Real-World Activities
    - > Reading a DICOM study from removable media

When requested to read the media directory, the Import DICOM Objects Application Entity acts as FSR using the Interchange Option,

The user choosing the Import operation from a menu initiates importing images. See the system user manuals for a description of the specific user interface capabilities.

© Koninklijke Philips Electronics N.V. 2006 EnVisor C.1

The EnVisor AE conforms to the Application Profile for Ultrasound Media Storage applications. For all SOP Classes described in the Application Profile, this AE performs in the role of File Set Reader (FSR). The particular physical media available is 3.5" MOD, CD-R, CD-RW, USB Flash Device or USB Hard Drive. Image Display and Spatial Calibration of Single and Multi-Frame image objects on any media in the Ultrasound Application Profile is therefore supported.

| Supported Application Profile | Real-World<br>Activity | Roles | Service Class Option |
|-------------------------------|------------------------|-------|----------------------|
| STD-US-SC-SF&MF-MOD128        | Import Studies         | FSR   | Interchange          |
| STD-US-SC-SF&MF-MOD230        | Import Studies         | FSR   | Interchange          |
| STD-US-SC-SF&MF-MOD540        | Import Studies         | FSR   | Interchange          |
| STD-US-SC-SF&MF-MOD640        | Import Studies         | FSR   | Interchange          |
| STD-US-SC-SF&MF-MOD13         | Import Studies         | FSR   | Interchange          |
| STD-US-SC-SF&MF-CDR           | Import Studies         | FSR   | Interchange          |
| STD-GEN-USB                   | Import Studies         | FSR   | Interchange          |

**Table 33: Media Import Application Profiles** 

EnVisor's DICOM Study Import feature is designed for importing studies that were originally exported from EnVisor. The system will not allow the user to import ultrasound studies created by another manufacturers system or not an EnVisor System.

SOP Specific Conformance For "Media Storage Directory Storage" SOP Class Context: Expansion of Headings and sub-headings

- > EnVisor as a Media Storage Application
  - Real-World Activities
    - Reading a DICOM study from removable media
      - > SOP Specific Conformance For "Media Storage Directory Storage"

EnVisor uses this SOP class for Media export as well as Media import. Since EnVisor doesn't support import of SR, some of the attributes are not used during import. The 'usage' column explains these attributes.

Type I, IC, 2, and 2C data elements present in the Basic Directory Object are supported as required in DICOM 3.0, Parts 3 and 10. They are used for properly navigating through the directory data structures, recognizing and conforming to the character set being used, and the Import Study user interface to aid in the selection of objects to import. Data elements that elicit behavior that is specific to the Application Entity are described in the sections below. If Type 2 data elements are null or if Type 3 data elements are absent, the data elements are ignored by the system and the corresponding display fields in the user interface screen(s) are left blank.

© Koninklijke Philips Electronics N.V. 2006 EnVisor C.1

#### 4.2.2.1 File-Set Identification Module

Context: Expansion of Headings and sub-headings

- > EnVisor as a Media Storage Application
  - Real-World Activities
    - > Reading a DICOM study from removable media
      - > File-Set Identification Module

Contents of the File-set Identification Module are not displayed or otherwise used in this version of EnVisor.

# 4.2.2.2 Directory Information Module

Context: Expansion of Headings and sub-headings

- EnVisor as a Media Storage Application
  - Real-World Activities
    - > Reading a DICOM study from removable media
      - Directory Information Module

All data elements are used as described in DICOM 3.0 Part 3 for Basic Directory Object Definitions. As stated in the Ultrasound Application Profile, "The (DICOMDIR) Directory shall include Directory Records of PATIENT, STUDY, SERIES, and IMAGE corresponding to the information object files in the File-set". Given this requirement, EnVisor uses these directory records to identify the study to import. If there are DICOM image files on the import media that do not appear in the DICOMDIR Directory Information Module (either because references to these files were omitted or because the Directory Information Module, optional in DICOM but required in the Ultrasound Application Profile, does not exist), these files are not recognized by the system.

EnVisor ignores directory Record Types other than those above.

EnVisor also ignores the "File-set consistency Flag" (0004, 1212).

# 4.2.2.2.1 Patient Directory Record

Context: Expansion of Headings and sub-headings

- > EnVisor as a Media Storage Application
  - Real-World Activities
    - > Reading a DICOM study from removable media
      - > Directory Information Module
        - > Patient Directory Record

| Attribute Name            | Tag           | Туре | Usage                                                                                                    |
|---------------------------|---------------|------|----------------------------------------------------------------------------------------------------|
| Specific Character<br>Set | 0008,<br>0005 | IC   | The default DICOM character set and optional set ISO-IR 100 (Latin 1) are supported. See Section A.7 for details. |
| Directory Record<br>Type  | 0004,<br>1430 | IC   | PATIENT                                                                                                    |
| Patient Name              | 0010,<br>0010 | 2    | Displayed to help the user identify the patient folder in which to place the studies for this patient.            |
| Patient ID                | 0010,<br>0020 | I    | Displayed to help the user identify the patient folder in which to place the studies for this patient.            |

Table 34: Specific Usage of Patient Directory Record Information

# 4.2.2.2.2 Study Directory Record

Context: Expansion of Headings and sub-headings

- > EnVisor as a Media Storage Application
  - Real-World Activities

- > Reading a DICOM study from removable media
  - > Directory Information Module
    - > Study Directory Record

| Attribute Name            | Tag           | Typ<br>e | Usage                                                                                                    |
|---------------------------|---------------|----------|----------------------------------------------------------------------------------------------------|
| Specific Character<br>Set | 0008,<br>0005 | IC       | The Default DICOM character set and optional set ISO-IR 100 (Latin 1) are supported. See Section A.7 for details. |
| Directory Record<br>Type  | 0004,<br>1430 | IC       | STUDY                                                                                                    |
| Study Date                | 0008,<br>0020 | I        | Used in displaying list of studies to user                                                                        |
| Study Time                | 0008,<br>0030 | I        | Used in displaying list of studies to user                                                                        |
| Accession Number          | 0008,<br>0050 | 2        | Stored in the system database                                                                                     |
| Study Description         | 0008,<br>1030 | 2        | Generated                                                                                                    |
| Study Instance UID        | 0020,<br>000D | IC       | Stored in the system database                                                                                     |
| Study ID                  | 0020,<br>0010 | I        | Stored in the system database                                                                                     |

**Table 35: Specific Usage of Study Directory Record Information** 

# 4.2.2.2.1 Series Directory Record

Context: Expansion of Headings and sub-headings

- > EnVisor as a Media Storage Application
  - > Real-World Activities

- > Reading a DICOM study from removable media
  - Directory Information Module
    - Series Directory Record

| Attribute Name            | Tag           | Туре | Usage                                                                                                    |
|---------------------------|---------------|------|----------------------------------------------------------------------------------------------------|
| Specific Character<br>Set | 0008,<br>0005 | IC   | The default DICOM character set and optional set ISO-IR 100 (Latin 1) are supported. See Section A.7 for details. |
| Directory Record<br>Type  | 0004,<br>1430 | IC   | SERIES                                                                                                    |
| Modality                  | 0008,<br>0060 | I    | Only US is supported. Other modalities are ignored.                                                               |
| Series Description        | 0008,<br>103E | 3    | Stored                                                                                                    |
| Series Number             | 0020,<br>0011 | I    | Stored                                                                                                    |
| Series Instance UID       | 0020,<br>000E | I    | Stored                                                                                                    |

Table 36: Specific Usage of Series Directory Record Information

# 4.2.2.2.2 Image Directory Record

Context: Expansion of Headings and sub-headings

- > EnVisor as a Media Storage Application
  - > Real-World Activities

- > Reading a DICOM study from removable media
  - > Directory Information Module
    - Image Directory Record

| Attribute Name         | Tag    | Туре | Usage                                      |
|------------------------|--------|------|--------------------------------------------|
| Specific Character Set | 0,8000 | IC   | The default DICOM character set and        |
|                        | 005    |      | optional set ISO-IR 100 (Latin 1) are      |
|                        |        |      | supported. See Section A.7 for details.    |
| Directory Record Type  | 0004,1 | IC   | IMAGE                                      |
|                        | 430    |      |                                            |
| Referenced File ID     | 0004,1 | IC   | Used                                       |
|                        | 500    |      |                                            |
| Referenced SOP Class   | 0004,1 | IC   | Used                                       |
| UID in File            | 510    |      |                                            |
| Referenced SOP UID     | 0004,1 | IC   | Used                                       |
| in File                | 511    |      |                                            |
| Referenced Transfer    | 0004,1 | IC   | Used                                       |
| Syntax UID in File     | 512    |      |                                            |
| Content Date           | 0,8000 | 3    | Used for ordering the thumbnail display.   |
|                        | 023    |      | On Export, comes from the image.           |
| Content Time           | 0,8000 | 3    | Used for ordering the thumbnail display.   |
|                        | 033    |      | On Export, comes from the image.           |
| Instance Number        | 0020,0 | 3    | A number that identifies the image number. |
|                        | 013    |      |                                            |

Table 37: Specific Usage of Image Directory Record Information

# 5. Communications Profiles

Document Number: 203021-B

EnVisor provides DICOM V3.0 TCP/IP Network Communication Support as defined in Part 8 of the DICOM Standard.

## 6. Extensions/Specializations/Privatizations

### 6.1 General

Context: Expansion of Headings and sub-headings

- > Extensions/Specializations/Privatizations
  - > General

The following private tag is used by EnVisor to indicate a private group:

| Tag       | VR | Value       |
|-----------|----|-------------|
| 0031,0060 | LO | "Philips US |
|           |    | Imaging 60" |

The following private tag is used by EnVisor's display compensation application:

| Tag       | VR | Value        |
|-----------|----|--------------|
| 0031,6030 | UL | Private data |

The following private tag is used by EnVisor as part of the algorithm that determines when to add the pixel spacing tag:

| Tag       | VR | Value        |
|-----------|----|--------------|
| 0031,6031 | UL | Private data |

### 6.2 2D

Context: Expansion of Headings and sub-headings

- > Extensions/Specializations/Privatizations
  - ➤ 2D

The Pixel Spacing tag is added to the exported DICOM file when the user has configured this tag to be included and the image is either a 2D only image or a 2D dual image with the same calibration for both images:

| Attribute<br>Name | Tag           | Туре | VR | Description                                                                                                    |     | erated<br>by | Value                                                  |
|-------------------|---------------|------|----|----------------------------------------------------------------------------------------------------|-----|--------------|--------------------------------------------------------|
|                   |               |      |    |                                                                                                    | Usr | Sys          |                                                        |
| Pixel<br>Spacing  | 0028,0<br>030 | 3    | DS | Physical distance in<br>the patient<br>between the<br>center of each<br>pixel, specified by<br>a numeric pair –<br>adjacent row<br>spacing (delimiter)<br>adjacent column<br>spacing (in mm). |     | <b>√</b>     | Adjacent row spacing / Adjacent column spacing (in mm) |

# 6.3 3D Stills and Loops, and PanView

Document Number: 203021-B

Context: Expansion of Headings and sub-headings

- > Extensions/Specializations/Privatizations
  - > 3D Stills and Loops, and PanView

3D and PanView image files contain the following private tags for use by EnVisor's 3D/PanView application:

| Attribute<br>Name  | Tag           | Туре | VR | Description                                           | Value                                    |
|--------------------|---------------|------|----|-------------------------------------------------------|------------------------------------------|
| Private<br>Creator | 7777,<br>0010 |      | LO | 3D/PanView component type                             | "Philips EnVisor"                        |
|                    | 7777,<br>1001 |      | DA | Date 3D/PanView internal 'dataset ' file was acquired |                                          |
|                    | 7777,<br>1002 |      | CS | Type of 3D or PanView                                 | 3D Still: "3D STILL" 3D Loop: "3D MOVIE" |
|                    |               |      |    |                                                       | PanView still: "PANVIEW STILL"           |
|                    | 7777,         |      | LO | Internal 3D/PanView                                   | "2.0"                                    |

| Attribute<br>Name | Tag           | Туре | VR | Description             | Value |
|-------------------|---------------|------|----|-------------------------|-------|
|                   | 1003          |      |    | software version number |       |
|                   | 7777,<br>1014 |      | LT | Private string          |       |

### 7. Configuration

Document Number: 203021-B

The DICOM setup screen allows the user to configure a significant number of options including (but not limited to):

- For the EnVisor system, it's AE Title, IP address and Port number.
- For DICOM servers, Alias Name, their AE Title, port number, IP address.
- For Storage SCP's and for media storage, the image format (including Monochrome2, RGB, Palette color and YBR/JPEG), loop timing, pixel spacing, display compensation.
- For DICOM Printers, many DICOM configuration settings
- For a MWL server, the query parameters: scheduled procedure date start range, modality, AE Title.

### 8. Support for Extended Character Sets

EnVisor will offer support for Japanese, Chinese, and Russian. This includes translating system text into these languages and allowing the user to input Japanese, Chinese, and Cyrillic characters into the system. One important aspect of this is that the user will be able to enter these special characters into the Patient ID screen.

The present DICOM standard allows Code Extension Techniques for multi-byte characters. Therefore, as well as the default character set (ISO-IR 6), EnVisor supports the following extended character sets:

| • | ISO-IR 100 | Latin Alphabet No. I                                                      |
|---|------------|---------------------------------------------------------------------------|
| • | ISO-IR 87  | Japanese Kanji (ideographic), Hiragana (phonetic) and Katakana (phonetic) |
| • | ISO-IR 13  | Japanese Katakana (phonetic)                                              |
| • | ISO-IR 159 | Supplementary Kanji (ideographic)                                         |
| • | ISO-IR 144 | Russian Cyrillic                                                          |

### **Important Note:**

When an Application Entity which does not support Code Extension Techniques receives a Data Set which includes multi-byte characters from an EnVisor system, misrepresentation of characters may occur.

The DICOM standard states that it is the responsibility of the Application Entity which receives the Data Sets to take whatever action is considered necessary to minimize the effect of misrepresented characters. It is not the responsibility of the EnVisor system to take such action.

### 8.1 Support for Russian and Japanese Markets

EnVisor uses "Code-extension techniques" to encode Japanese stroke based characters and Russian Cyrillic characters in DICOM tags with value representations of SH, LO, ST, LT, UT, and PN.

The technique requires two things in a DICOM file that contains these characters:

I. Add the Optional Specific Character Set TAG (0008,0005) and set the value to the list of identifiers for all the non-standard character sets that will appear in any string in the file separated by backslashes. For example:

```
For Japanese systems: (0008,0005) = "ISO 2022 IR 13\ISO 2022 IR 87\ISO 2022 IR 159\ISO 2022 IR 100"

For Russian systems: (0008,0005) = "ISO 2022 IR 144\ISO 2022 IR 100"

For English systems: (0008,0005) = "ISO 2022 IR 100"
```

2. Embed escape sequences in the strings that contain Asian or Cyrillic characters to cause the DICOM interpreting code to switch from one character set to another.

The escape sequences to be used are defined as:

```
    "<ESC>$B"
    ISO - IR 87 Japanese Kanji (ideographic), Hiragana (phonetic), Katakana (phonetic)
    "<ESC>(B"
    ISO - IR 6 ASCII - DICOM default character set
    "<ESC>$(D"
    ISO - IR 159 Supplementary Kanji (ideographic)
    "<ESC>(I"
    ISO - IR 144 Russian Cyrillic
```

# 8.2 Additional Support for Japanese Markets

Document Number: 203021-B

Japanese markets will have additional fields to the Patient ID screen so that the user can enter the Roman, Ideographic, and Phonetic representations of a patient's name. The DICOM patient name field, tag (0010,0010) of type PN, is a single string field that contains up to five components (last, first, middle, title, honorific) in up to three language variants (Roman, Idiographic, and Phonetic.) The format of the patient name field is:

```
"Roman-last^Roman-first^Roman-middle^Roman-prefix^Roman-suffix=  \label{leographic-last} I deographic-first^I deographic-middle^I deographic-prefix^I deographic-suffix= Phonetic-last^Phonetic-first^Phonetic-middle^Phonetic-prefix^Phonetic-suffix"
```

In the above string the five components are separated with the '^' Ascii character and the three language variants are separated by the '=' Ascii character. The only required

component is the Roman Last name. All other components are optional. Trailing 'A' and '=' characters can be excluded.

When this string is encoded in a DICOM image file or DICOMDIR directory file, the escape sequences appropriate for the character sets used are inserted into the string for storage as a single-byte string. On media import the escape sequences are removed.

### 8.3 Support for Chinese Markets

Document Number: 203021-B

The current DICOM standard as of this release of EnVisor does not support Chinese character sets. EnVisor however provides support for Chinese customers so that they can enter text using Chinese characters.

If the system is set up for Chinese, then (unlike for Japanese markets) the user can enter just one version of the patient name. This would make Chinese systems work in the same way as Russian, English, French, Italian, and Spanish systems. The Chinese user will be able to enter the patient name using a combination of Chinese and Roman characters — all of the characters will appear wherever the system displays the patient name (image, report, Search for Study window, etc.).

Since the DICOM Standard does not offer support for Chinese characters, all Chinese characters entered into the Patient ID screen will be lost if a user exports or backs up a study to media. This will be noticed when the study is imported back into the system; upon import, each Chinese character will be replaced with a question mark ("?") character. The question marks will make it obvious to the user that the characters were lost.

If the user enters a patient name that consists entirely of Chinese characters, then the name will come back as "??????". In this case, the user will have to identify the study in the "Import Study" and "Search for Study" windows by the MRN. If the user enters a patient name that consists of a combination of Roman and Chinese characters, then Roman characters will be preserved, and the name will come back as something like "Lee ???????". This will give users who like to back up their studies the flexibility of entering a patient name with a combination of Roman and Chinese characters, and have at least part of the name come back during import.

Note that the original Chinese name will be "burned into" study images that are exported to media. These Chinese characters will remain on the images when the studies are imported back into the system.

#### A. Appendix - Structured Report Templates

Note that all the concepts defined privately by Philips have the CSD value as '99PMSBLUS'.

#### A.I OB - GYN structured report template

EnVisor implements the OB-GYN template (TID 5000) from the DICOM standard, part 16. This appendix describes the scope and manner that EnVisor measurements appear in DICOM SR.

Measurements and calculations performed for Obstetric and Gynecology studies will lead to creation of "OB-GYN Ultrasound Procedure Report" structured report document. Measurements can be performed by pressing the 'Calc' key on EnVisor control panel. Measurements and calculations available in the menu can be configured through the setup application. It is also possible to configure the measurement unit (Metric or U.S).

All concepts with value type (VT) NUM will always have a 'MeasurementUnitCodeSequence' that specifies the unit of the measurement. The CSD for all units will be UCUM (Unified Code for Units) and CV and CM will be based on application configuration and will confirm to UCUM standards.

### A.1.1 Template specific conformance for TID 5000

Document Number: 203021-B

The template for the root of the content tree for TID 5000 and its use in the EnVisor context is described in the following table.

| No | NL | REL WITH<br>PARENT    | VT        | Concept Name                                                       | Used in EnVisor | Comments                                       |
|----|----|-----------------------|-----------|--------------------------------------------------------------------|-----------------|------------------------------------------------|
| I  |    |                       | CONTAINER | EV (125000,<br>DCM, "OB-GYN<br>Ultrasound<br>Procedure<br>Report") | <b>✓</b>        | This is the root 'CONTAINER'                   |
| 2  | >  | HAS<br>CONCEPT<br>MOD | INCLUDE   | DTID (1204) Language of Content Item and Descendants               | х               | This module is not used in EnVisor at present. |

| No | NL | REL WITH<br>PARENT | VT        | Concept Name                                        | Used in EnVisor | Comments                                                                                                    |
|----|----|--------------------|-----------|-----------------------------------------------------|-----------------|----------------------------------------------------------------------------------------------------|
| 3  | >  | HAS OBS<br>CONTEXT | INCLUDE   | DTID (1001)<br>Observation<br>Context               | х               | Although DICOM specifies this as a mandatory section, none of the attributes under DTID 1001 are mandatory.                                                                             |
| 4  | >  | CONTAINS           | INCLUDE   | DTID (5001) Patient Characteristics                 | <b>√</b>        | Refer to A.I.I.I for EnVisor usage of this.                                                                                                    |
| 5  | >  | CONTAINS           | CONTAINER | DT (111028,<br>DCM, "Image<br>Library")             | <b>✓</b>        | Contains list of 'IMAGE' items on which the measurements have been performed. Subsequent measurement concept content items refer to these IMAGE items using INFERRED FROM relationship. |
| 6  | >> | CONTAINS           | IMAGE     | No purpose of reference                             | ✓               | One or more 'IMAGE' items on which the measurements have been performed.                                                                                                    |
| 7  | >  | CONTAINS           | INCLUDE   | DTID (5002) OB-<br>GYN Procedure<br>Summary Section | <b>√</b>        | Refer to A.1.1.2 for EnVisor usage of this.                                                                                                    |
| 8  | >  | CONTAINS           | INCLUDE   | DTID (5004)<br>Fetal Biometry<br>Ratio Section      | ✓               | Concepts in CID 12004 will be used, refer to A.I.I.3 for EnVisor usage of this.                                                                                                    |
| 9  | >  | CONTAINS           | INCLUDE   | DTID (5005)<br>Fetal Biometry<br>Section            | ✓               | Concepts in CID 12005 will be used, refer to A.I.I.4 for EnVisor usage of this.                                                                                                    |
| 10 | >  | CONTAINS           | INCLUDE   | DTID (5006)<br>Long Bones<br>Section                | <b>√</b>        | Concepts in CID 12006 will be used, refer to A.I.I.5 for EnVisor usage of this.                                                                                                    |

| No | NL | REL WITH<br>PARENT | VT      | Concept Name                                  | Used in EnVisor | Comments                                                                                                    |
|----|----|--------------------|---------|-----------------------------------------------|-----------------|----------------------------------------------------------------------------------------------------|
| П  | >  | CONTAINS           | INCLUDE | DTID (5007)<br>Fetal Cranium<br>Section       | ✓               | Concepts in CID 12007 will be used, refer to A.I.I.6 for EnVisor usage of this.                             |
| 12 | >  | CONTAINS           | INCLUDE | DTID (5009)<br>Biophysical<br>Profile Section | ✓               | Refer to A.1.1.7 for EnVisor usage of this.                                                                 |
| 13 | >  | CONTAINS           | INCLUDE | DTID (5011)<br>Early Gestation<br>Section     | ✓               | Concepts in CID 12009 will be used, refer to A.I.1.8 for EnVisor usage of this.                             |
| 14 | >  | CONTAINS           | INCLUDE | DTID (5010)<br>Amniotic Sac<br>Section        | ✓               | Concepts in CID 12008 will be used, refer to A.I.1.9 for EnVisor usage of this.                             |
| 15 | >  | CONTAINS           | INCLUDE | DTID (5015)<br>Pelvis and Uterus<br>Section   | ✓               | Concepts in CID 12011 will be used, refer to A.I.I.10 for EnVisor usage of this.                            |
| 16 | >  | CONTAINS           | INCLUDE | DTID (5012)<br>Ovaries Section                | <b>✓</b>        | Refer to A.I.I.II for EnVisor usage of this.                                                                |
| 17 | >  | CONTAINS           | INCLUDE | DTID (5013)<br>Follicles Section              | <b>√</b>        | This section is used with concept modifier Laterality = Left. Refer to A.I.I.I2 for EnVisor usage of this.  |
| 18 | >  | CONTAINS           | INCLUDE | DTID (5013)<br>Follicles Section              | <b>√</b>        | This section is used with concept modifier Laterality = Right. Refer to A.I.I.12 for EnVisor usage of this. |

| No | NL | REL WITH<br>PARENT    | VT        | Concept Name                                                       | Used in EnVisor | Comments                                                                                                    |
|----|----|-----------------------|-----------|--------------------------------------------------------------------|-----------------|----------------------------------------------------------------------------------------------------|
| 19 | ^  | CONTAINS              | CONTAINER | EV (121070,<br>DCM, "Findings")                                    | <b>✓</b>        | This section (row 19, 20, and 21) is used to include fetus vascular measurements. Refer to section A.I.I.13 for details. Measurements from DCID (12141), 'Fetal Vasculature' are used.  |
| 20 | >> | HAS<br>CONCEPT<br>MOD | CODE      | EV (G-C0E3,<br>SRT, "Finding<br>Site")                             | ✓               | EV (T-F6800, SRT, "Embryonic Vascular Structure")                                                                                                    |
| 21 | >> | CONTAINS              | INCLUDE   | DTID (5025) OB-<br>GYN Fetal<br>Vascular<br>Measurement<br>Group)  | <b>√</b>        | \$AnatomyGroup = DCID<br>(12141) Fetal Vasculature).<br>Refer to section A.I.I.13 for<br>details of TID 5025.                                                                           |
| 22 | >  | CONTAINS              | CONTAINER | EV (121070,<br>DCM, "Findings")                                    | ✓               | This section (row 22, 23, and 24) is used to include pelvic vascular measurements. Refer to section A.I.I.14 for details. Measurements from DCID (12140), 'Fetal Vasculature' are used. |
| 23 | >> | HAS<br>CONCEPT<br>MOD | CODE      | EV (G-C0E3,<br>SRT, "Finding<br>Site")                             | <b>√</b>        | EV (T-D6007, SRT, "Pelvic<br>Vascular Structure")                                                                                                    |
| 24 | >> | CONTAINS              | INCLUDE   | DTID (5026) OB-<br>GYN Pelvic<br>Vascular<br>Measurement<br>Group) | ✓               | \$AnatomyGroup = DCID<br>(12140) Pelvic Vasculature<br>Anatomical Location. Refer to<br>section A.I.I.14 for details of<br>TID 5026.                                                    |

## A.1.1.1 OB-GYN Patient Characteristics (TID 5001)

Use of the template TID 5001 in the context of EnVisor is described in the following table.

| No | NL | REL WITH<br>PARENT | VT        | Concept Name                                  | Used in EnVisor | Comments                                                             |
|----|----|--------------------|-----------|-----------------------------------------------|-----------------|----------------------------------------------------------------------|
| I  |    |                    | CONTAINER | EV (121118, DCM, "Patient Characteristics")   | ✓               |                                                                      |
| 2  | >  | CONTAINS           | NUM       | EV (8302-2, LN,<br>"Patient Height")          | <b>√</b>        | Value is taken from PDE (Patient Data Entry) screen or from the MWL. |
| 3  | >  | CONTAINS           | NUM       | EV (29463-7, LN, "Patient Weight")            | <b>√</b>        | Value is taken from PDE (Patient Data Entry) screen or from the MWL. |
| 4  | >  | CONTAINS           | NUM       | EV (11996-6, LN,<br>"Gravida")                | ✓               | Value is taken from PDE (Patient Data Entry) screen.                 |
| 5  | >  | CONTAINS           | NUM       | EV (11977-6, LN, "Para")                      | ✓               | Value is taken from PDE (Patient Data Entry) screen.                 |
| 6  | >  | CONTAINS           | NUM       | EV (11612-9, LN, "Aborta")                    | <b>✓</b>        | Value is taken from PDE (Patient Data Entry) screen.                 |
| 7  | >  | CONTAINS           | NUM       | EV (33065-4, LN,<br>"Ectopic<br>Pregnancies") | <b>√</b>        | Value is taken from PDE (Patient Data Entry) screen.                 |

## A.1.1.2 OB-GYN Procedure Summary (TID 5002)

Document Number: 203021-B

The following table describes the use of this template in the context of EnVisor.

| No | NL | REL WITH | VT | Concept Name | Used in | Comments |
|----|----|----------|----|--------------|---------|----------|
|    |    | PARENT   |    | -            | EnVisor |          |

| I |   |          | CONTAINER | DT (121111,<br>DCM, "Summary")                    | ✓        |                                                                                                    |
|---|---|----------|-----------|---------------------------------------------------|----------|----------------------------------------------------------------------------------------------------|
| 2 | > | CONTAINS | DATE      | (11955-2, LN,<br>"LMP")                           | <b>√</b> | Value is taken from PDE (Patient Data Entry) screen Row 2, 3 and 4 are concepts from DCID 12003, "OB-GYN Dates"                                                                                                    |
| 3 | > | CONTAINS | DATE      | (11779-6, LN,<br>"EDD from LMP")                  | <b>✓</b> | Value automatically calculated by the EnVisor system based on the value entered for LMP.                                                                                                    |
| 4 | > | CONTAINS | DATE      | (11781-2, LN, "EDD from average ultrasound age ") | <b>✓</b> | Value automatically calculated by<br>the EnVisor system based<br>various measurements and on<br>the LMP. If there is more than<br>one fetus, the value used is the<br>earliest calculated EDD amongst<br>all fetuses. |
| 5 | > | CONTAINS | NUM       | (11878-6, LN,<br>"Number of<br>Fetuses<br>")      | ✓        | Value is taken from PDE (Patient Data Entry) screen This value is actually inserted as invocation of TID 300 (Measurement) with concept(s) from DCID 12001, "OB-GYN summary" passed as parameters.                    |
| 6 | > | CONTAINS | INCLUDE   | "OB-GYN Fetus<br>Summary" (BTID<br>5003)          | <b>√</b> | Refer to section A.1.1.2.1 for details of EnVisor usage of this. This template is included 1 per fetus.                                                                                                    |

| 7 | > | CONTAINS | TEXT | EV(121106, DCM, "Comment") | ✓        | Reading From Interpret<br>Summary |
|---|---|----------|------|----------------------------|----------|-----------------------------------|
| 8 | > | CONTAINS | TEXT | EV(121106, DCM, "Comment") | <b>✓</b> | Reading From Interpret Comments   |

## A.1.1.2.1 OB-GYN Fetus Summary (TID 5003)

EnVisor uses this template to insert measurements from DCID 12019. EnVisor uses a private extension to DCID 12019 to define a new Fetus Summary measurement concept for 'Peak-to-Peak time interval over two beats'.

Following table shows the extension to Fetus Summary (CID 12019) used by EnVisor.

| CSD       | CV        | CM                                        |  |
|-----------|-----------|-------------------------------------------|--|
| 99PMSBLUS | C12019-01 | Peak-to-Peak time interval over two beats |  |

| No | NL | REL WITH<br>PARENT | VT        | Concept Name                            | Used in EnVisor | Comments                                                                                                    |
|----|----|--------------------|-----------|-----------------------------------------|-----------------|----------------------------------------------------------------------------------------------------|
| I  |    |                    | CONTAINER | DT (125008,<br>DCM, "Fetus<br>Summary") | <b>√</b>        |                                                                                                    |
| 2  | >  | HAS OBS<br>CONTEXT | TEXT      | EV (11951-1,LN,<br>"Fetus ID")          | ✓               | Value of "1", "2", "3" or "4" is used as identifier of the Fetus This value is actually inserted as invocation of TID 1008 (Subject context - Fetus) This is present only if the study has more than one fetus. |

| 3 | > | CONTAINS | TEXT | EV (121106, DCM, "Comment")                     | <b>&gt;</b> | This field contains all observations, findings (only the Finding text value preceded by the Finding Group Name) and the comments entered in the reporting screen on the EnVisor. In case of multiple fetuses, these observations are associated with the selected Fetus ID.  For the Anatomy Visualized finding, a string 'Seen' will be displayed against the anatomy if the check box against the particular anatomy is checked in the reporting screen. A string 'Not Seen' will be displayed against the anatomy if the check box against the particular anatomy is not checked in the reporting screen. |
|---|---|----------|------|-------------------------------------------------|-------------|----------------------------------------------------------------------------------------------------|
| 4 | > | CONTAINS | NUM  | (11888-5, LN,<br>"Composite<br>Ultrasound Age") | <b>✓</b>    | This is a system-calculated value This value is inserted as invocation of TID 300 (Measurement) with concepts from DCID 12019                                                                                                    |
| 5 | > | CONTAINS | NUM  | (11885-1, LN,<br>"Gestational Age<br>by LMP")   | <b>√</b>    | This is a system-calculated value This value is inserted as invocation of TID 300 (Measurement) with concepts from DCID 12019                                                                                                    |

| 6  | >  | CONTAINS              | NUM  | (11727-5, LN,<br>"Estimated<br>Weight")                                        | <b>√</b> | This is a system-calculated value This value is inserted as invocation of TID 300 (Measurement) with concepts from DCID 12019                        |
|----|----|-----------------------|------|--------------------------------------------------------------------------------|----------|----------------------------------------------------------------------------------------------------|
| 7  | >> | HAS<br>CONCEPT<br>MOD | CODE | Equation or Table                                                              | <b>√</b> | Concepts from CID 12014, OB<br>Body Fetal Weight Equations<br>and Tables will be used. Refer<br>to section A.I.I.16 for concepts<br>used in EnVisor. |
| 8  | >  | CONTAINS              | NUM  | (99PMSBLUS,<br>C12019-01, Peak-<br>to-Peak time<br>interval over two<br>beats) | <b>✓</b> | This value is inserted as invocation of TID 300 (Measurement) with concepts from DCID 12019. This concept is an extension of DCID 12019.             |
| 9  | >> | HAS<br>PROPERTIES     | CODE | EV(121404,DCM,<br>"Selection<br>Status")                                       | ✓        | Status of selection of a measurement for further processing or use.                                                                                  |
|    |    |                       |      |                                                                                |          | This value is inserted as invocation of TID 310                                                                                                    |
| 10 | >  | CONTAINS              | NUM  | (11948-7,LN,<br>"Fetal heart<br>Rate")                                         | ✓        | Value is taken from the Fetal<br>Heart Rate measurements.                                                                                            |

## A.1.1.3 Fetal Biometry Ratio Section (TID 5004)

| No | NL | REL WITH<br>PARENT | VT        | Concept Name                                                                  | Used in EnVisor | Comments                                                                                                    |
|----|----|--------------------|-----------|-------------------------------------------------------------------------------|-----------------|----------------------------------------------------------------------------------------------------|
| I  |    |                    | CONTAINER | DT (125001,<br>DCM, "Fetal<br>Biometry Ratios")                               | <b>✓</b>        |                                                                                                    |
| 2  | >  | HAS OBS<br>CONTEXT | TEXT      | EV (11951-1,LN,<br>"Fetus ID")                                                | <b>~</b>        | Value of "1", "2", "3" or "4" is used as identifier of the Fetus This value is actually inserted as invocation of TID 1008 (Subject context - Fetus) This value is present only if more than one fetus exist. |
| 3  | >  | CONTAINS           | NUM       | Measurements<br>from CID 12004<br>(Fetal Biometry<br>Ratios) are<br>included. | <b>√</b>        | These biometry measurements are added as part of invocation of Measurement (TID 300) template.                                                                                                    |

## A.1.1.3.1 Fetal Biometry Ratios used in EnVisor (CID 12004)

EnVisor defines an extension of CID 12004 to include HrtC / TC ratio as part of this context group. Following table shows the concepts in CID 12004 (including the private extension for EnVisor) that are used in EnVisor.

| CSD | CV      | Code Meaning |
|-----|---------|--------------|
| LN  | 11947-9 | HC/AC        |
| LN  | 11871-1 | FL/AC        |
| LN  | 11872-9 | FL/BPD       |

| LN        | 11823-2   | Cephalic Index                                       |
|-----------|-----------|------------------------------------------------------|
| 99PMSBLUS | C12004-01 | HrtC/TC (Heart Circumference/Thoracic Circumference) |

# A.1.1.4 Fetal Biometry Section (TID 5005)

| No | NL | REL WITH           | VT        | Concept                                  | Used in  | Comments                                                                                                    |
|----|----|--------------------|-----------|------------------------------------------|----------|----------------------------------------------------------------------------------------------------|
|    |    | PARENT             |           | Name                                     | EnVisor  |                                                                                                    |
| 1  |    |                    | CONTAINER | DT (125002,<br>DCM, "Fetal<br>Biometry") | <b>✓</b> |                                                                                                    |
| 2  | >  | HAS OBS<br>CONTEXT | TEXT      | EV (11951-<br>1,LN, "Fetus<br>ID")       | <b>√</b> | Will be present if more than one fetus.                                                                                                    |
| 3  | >  | CONTAINS           | INCLUDE   | Biometry<br>Group (DTID<br>5008)         | <b>√</b> | Measurements from DCID 12005 are used as 'Biometry type' to invoke this template one or more number of times. Refer to section 0 for details of Biometry Group template usage. |

## A.1.1.4.1 Fetal Biometry Measurements used in EnVisor (CID 12005)

EnVisor defines a private extension to CID 12005 to include measurements available on EnVisor but not (yet) defined in this context group. The following table shows the measurements from CID 12005 (including EnVisor private extensions) that are used in EnVisor. All private extensions will use the coding scheme designator as 99PMSBLUS.

| CSD       | CV        | Code Meaning                          |
|-----------|-----------|---------------------------------------|
| LN        | 11979-2   | Abdominal Circumference               |
| LN        | 11818-2   | Anterior-Posterior Abdominal Diameter |
| LN        | 11820-8   | Biparietal Diameter                   |
| LN        | 11965-1   | Foot Length                           |
| LN        | 11984-2   | Head Circumference                    |
| LN        | 11851-3   | Occipital-Frontal Diameter            |
| LN        | 11988-3   | Thoracic Circumference                |
| LN        | 11862-0   | Transverse Abdominal Diameter         |
| LN        | 11864-6   | Transverse Thoracic Diameter          |
| LN        | 11862-0   | Transverse Abdominal Diameter         |
| 99PMSBLUS | C12005-01 | Ear length                            |
| 99PMSBLUS | C12005-02 | Fetal trunk Cross sectional Area      |
| 99PMSBLUS | C12005-03 | Heart Circumference                   |

| 99PMSBLUS | C12005-04 | Length of middle Phalanx of the 5th Digit |
|-----------|-----------|-------------------------------------------|
| 99PMSBLUS | C12005-05 | Renal Width                               |
| 99PMSBLUS | C12005-06 | Renal length                              |
| 99PMSBLUS | C12005-07 | Anterior-Posterior thoracic diameter      |
| 99PMSBLUS | C12005-08 | Transverse trunk Diameter                 |

## A.1.1.5 Fetal Long Bones Section (TID 5006)

Fetal Long Bones section is inserted in the SR Document in the same way as Fetal Biometry Section (Refer section A.1.1.4). \$Biometry Type used to invoke the template TID 5008 is taken from the context group Fetal Long Bones Measurement (CID 12006). All the measurements in CID 12006 are available in EnVisor as described in the following table.

| CSD | CV      | Code Meaning    |
|-----|---------|-----------------|
| LN  | 11966-9 | Humerus length  |
| LN  | 11967-7 | Radius length   |
| LN  | 11969-3 | Ulna length     |
| LN  | 11968-5 | Tibia length    |
| LN  | 11964-4 | Fibula length   |
| LN  | 11962-8 | Clavicle length |
| LN  | 11963-6 | Femur Length    |

### A.1.1.6 Fetal Cranium Section (TID 5007)

Fetal Cranium section is inserted in the SR Document in the same way as Fetal Biometry Section (Refer section A.I.I.4). \$Biometry Type used to invoke the template TID 5008 is taken from the context group Fetal Cranium (CID 12007).

EnVisor defines a private extension to CID 12007 to include cranial measurements available in EnVisor but not (yet) defined in CID 12007. The following table shows the measurements from CID 12007 (including EnVisor private extensions) that are used in EnVisor. All private extensions will use the coding scheme designator as 99PMSBLUS.

| CSD       | CV        | Code Meaning                 |
|-----------|-----------|------------------------------|
| LN        | 12171-5   | Lateral Ventrical width      |
| LN        | 11860-4   | Cisterna Magna Length        |
| LN        | 12146-7   | Nuchal Fold thickness        |
| LN        | 33070-4   | Inner Orbital Diameter       |
| LN        | 11629-3   | Outer Orbital Diameter       |
| LN        | 11863-8   | Trans Cerebellar Diameter    |
| 99PMSBLUS | C12007-01 | Diameter of the First Orbit  |
| 99PMSBLUS | C12007-02 | Diameter of the Second Orbit |

### A.1.1.6.1 Fetal Biometry Group (TID 5008)

| No | NL | REL WITH | VT | Concept Name | Used in | Comments |
|----|----|----------|----|--------------|---------|----------|
|    |    | PARENT   |    | _            | EnVisor |          |

| I |    |                       | CONTAI<br>NER | DT(125005,<br>DCM, "Biometry<br>Group") | <b>√</b> |                                                                                                    |
|---|----|-----------------------|---------------|-----------------------------------------|----------|----------------------------------------------------------------------------------------------------|
| 2 | >  | CONTAINS              | NUM           | Measurement of selected 'BiometryType'  | <b>✓</b> | This row and next two rows are inserted as part of TID 300 (Measurement) invocation. If multiple measurements are made of the same biometry type, these three rows will be repeated for each measurement instance.                                                                                                    |
| 3 | >> | INFERRED<br>FROM      | IMAGE         | ReferencedConte<br>ntltemIdentifier     | <b>✓</b> | An ordered set of one or more integers that uniquely identify the Image in the 'Image Library' section of this SR document. This is the image from which the measurement is inferred.  This item will not be present, if the measurement does not refer to any image.                                                                    |
| 4 | >> | HAS<br>CONCEPT<br>MOD | CODE          | Derivation                              | ✓        | If a user has performed more than one measurement then he / she can either use average (default) of these instances or he can specifically select one of the measured instance for using in calculations. If the selection is Average, then that average measurement instance will have a derivation modifier as (R-00317, SRT, "Mean"). |
| 5 | >> | HAS<br>PROPERTIE<br>S | CODE          | Selection Status                        | <b>√</b> | This will have a value 'Mean Value Chosen' if the Derivation is 'Mean'. In all other cases, this will have a value, 'User Chosen Value'.                                                                                                    |

| 6 | >  | CONTAINS         | NUM  | EV (18185-9, LN,<br>"Gestational<br>Age") | ✓        | This will be present if user has selected the corresponding gestation age calculation. For example, if the biometry type is BPD and user has selected GA (BPD) as one of the calculations (from the analysis setup application), this row will be present.  EnVisor system automatically calculates the GA based on standard (or user defined) equations and tables. |
|---|----|------------------|------|-------------------------------------------|----------|----------------------------------------------------------------------------------------------------|
| 7 | >> | INFERRED<br>FROM | CODE | Equation or Table                         | <b>✓</b> | Concepts from CID 12013,<br>Gestation age equations and<br>tables will be used. Refer to<br>section A.I.I.15 for concepts<br>used in EnVisor.                                                                                                    |

# A.1.1.7 Fetal Biophysical Profile Section (TID5009)

| No | NL | REL WITH<br>PARENT | VT        | Concept<br>Name                                  | Used in EnVisor | Comments                                |
|----|----|--------------------|-----------|--------------------------------------------------|-----------------|-----------------------------------------|
| I  |    |                    | CONTAINER | DT (125006,<br>DCM,<br>"Biophysical<br>Profile") | ✓               |                                         |
| 2  | >  | HAS OBS<br>CONTEXT | TEXT      | EV (11951-<br>1,LN, "Fetus<br>ID")               | <b>✓</b>        | Will be present if more than one fetus. |

| 3 | > | CONTAINS | NUM | EV (11631-9,<br>LN, "Gross<br>Body<br>Movement")              | <b>√</b> | EnVisor uses the value as entered in the reporting screen.  |
|---|---|----------|-----|---------------------------------------------------------------|----------|-------------------------------------------------------------|
| 4 | > | CONTAINS | NUM | EV (11632-7,<br>LN, "Fetal<br>Breathing")                     | <b>✓</b> | EnVisor uses the value as entered in the reporting screen.  |
| 5 | > | CONTAINS | NUM | EV (11635-0,<br>LN, "Fetal<br>Tone")                          | <b>√</b> | EnVisor uses the value as entered in the reporting screen.  |
| 6 | > | CONTAINS | NUM | EV (11630-1,<br>LN, "Amniotic<br>Fluid<br>Volume")            | <b>✓</b> | EnVisor uses the value as entered in the reporting screen.  |
| 7 | > | CONTAINS | NUM | DT (11634-3,<br>LN,<br>"Biophysical<br>Profile Sum<br>Score") | <b>√</b> | EnVisor automatically calculates the sum of all the scores. |

## A.1.1.8 Early Gestation Section (TID 5011)

Early Gestation section is inserted in the SR Document in the same way as Fetal Biometry Section (Refer section A.I.I.4). \$Biometry Type used to invoke the template TID 5008 is taken from the context group Early Gestation Biometry Measurements (CID 12009).

| CSD | CV      | Code Meaning             |
|-----|---------|--------------------------|
| LN  | 11957-8 | Crown Rump Length        |
| LN  | 11850-5 | Gestational Sac Diameter |
| LN  | 33071-2 | Spine Length             |

## A.1.1.9 Amniotic Sac section (TID 5010)

| No | NL | REL WITH<br>PARENT    | VT        | Concept Name                                | Used in EnVisor | Comments                                                                     |
|----|----|-----------------------|-----------|---------------------------------------------|-----------------|------------------------------------------------------------------------------|
| I  |    |                       | CONTAINER | DT (121070,<br>DCM, "Findings")             | <b>✓</b>        |                                                                              |
| 2  | >  | HAS<br>CONCEPT<br>MOD | CODE      | EV (G-C0E3, SRT, "Finding Site")            | <b>√</b>        | DT (T-F1300, SRT, "Amniotic<br>Sac")                                         |
| 3  | >  | CONTAINS              | NUM       | (11627-7, LN,<br>"Amniotic Fluid<br>Index") | <b>√</b>        | This is inserted as part of the invocation of template TID 300 (Measurement) |

| 4 | >  | CONTAINS              | NUM   | (11624-4, LN,<br>"First Quadrant<br>Diameter") | <b>✓</b> | This is inserted as part of the invocation of template TID 300 (Measurement)                                                                                                    |
|---|----|-----------------------|-------|------------------------------------------------|----------|----------------------------------------------------------------------------------------------------|
| 5 | >> | HAS<br>CONCEPT<br>MOD | CODE  | Derivation                                     | <b>✓</b> | This will have a value 'Mean' IFF average measurement instance is used in calculations.                                                                                                    |
| 6 | >> | HAS<br>PROPERTIES     | CODE  | Selection Status                               | <b>√</b> | This will have a value 'Mean Value Chosen' if the Derivation is 'Mean'. In all other cases, this will have a value, 'User Chosen Value'.                                                                                                    |
| 7 | >> | INFERRED<br>FROM      | IMAGE | ReferencedConte<br>ntltemIdentifier            | <b>✓</b> | Refers to the image on which this measurement was done.  Similarly other measurements from CID 12008 are added. The concepts are – (11624-4, LN, "First Quadrant Diameter"), (11626-9, LN, "Second Quadrant Diameter"), (11625-1, LN, "Third Quadrant Diameter"), (11623-6, LN, "Fourth Quadrant Diameter") |

# A.1.1.10 Pelvis and Uterus Section (TID 5015)

| No | NL | REL WITH<br>PARENT | VT            | Concept Name                                | Used in EnVisor | Comments                                                                                                    |
|----|----|--------------------|---------------|---------------------------------------------|-----------------|----------------------------------------------------------------------------------------------------|
| I  |    |                    | CONTAI<br>NER | DT (125011,<br>DCM, "Pelvis and<br>Uterus") | <b>✓</b>        |                                                                                                    |
| 2  | >  | CONTAINS           | CONTAI<br>NER | EV (T-83000,<br>SRT, "Uterus")              | <b>~</b>        | DITD 5016 (LWH Volume<br>Group) is included. Uterus<br>volume, length and width<br>measurements are inserted.<br>Group Name is 'Uterus'                                                                                                    |
| 3  | >> | CONTAINS           | NUM           | (33192-6, LN,<br>"Uterus Volume")           | <b>✓</b>        | This row is inserted as part of TID 300 (Measurement) invocation. EnVisor automatically calculates the volume based on L,W and H measurements.                                                                                                 |
| 4  | >> | CONTAINS           | NUM           | (11842-2, LN, "Uterus Length")              | <b>✓</b>        | This row is inserted as part of TID 300 (Measurement) invocation Similar to rows 4,5 and 6, the concepts for Uterus Height and Uterus Width are added too. These concepts are: (11859-6, LN, "Uterus Height") and (11865-3,LN, "Uterus Width") |

| 5 | >> >    | HAS<br>CONCEPT<br>MOD | CODE  | "Derived"                                    | <b>√</b> | This will have a value 'Mean' IFF the average measurement instance is used in calculations.                                                                                                    |
|---|---------|-----------------------|-------|----------------------------------------------|----------|----------------------------------------------------------------------------------------------------|
| 6 | >><br>> | HAS<br>PROPERTIES     | CODE  | Selection Status                             | <b>√</b> | This will have a value 'Mean Value Chosen' if the Derivation is 'Mean'. In all other cases, this will have a value, 'User Chosen Value'.                                                                                                    |
| 7 | >> >    | INFERRED<br>FROM      | IMAGE | ReferencedConte<br>ntltemIdentifier          | <b>✓</b> | Refers to the image on which this measurement was done.                                                                                                    |
| 8 | >       | CONTAINS              | NUM   | (11961-0, LN,<br>"Cervix Length")            | ✓        | This measurement is from CID 12011, "Ultrasound Pelvic and Uterus". This is inserted as part of invocation of TID 300 (Measurement). Similar to other measurements, the concept modifier for 'Derivation', Selection Status and 'Referenced Content Item' would be present for this measurement. |
| 9 | >       | CONTAINS              | NUM   | (12145-9, LN,<br>"Endometrium<br>Thickness") | <b>✓</b> | This measurement is from CID 12011, "Ultrasound Pelvic and Uterus".                                                                                                    |

## a. CID 12011 Ultrasound Pelvis And Uterus

# A.1.1.11 Ovaries Section (TID 5012)

| No | NL | REL WITH<br>PARENT    | VT        | Concept Name                                | Used in EnVisor | Comments                                                                                                    |
|----|----|-----------------------|-----------|---------------------------------------------|-----------------|----------------------------------------------------------------------------------------------------|
| I  |    |                       | CONTAINER | DT (121070,<br>DCM, "Findings")             | <b>✓</b>        |                                                                                                    |
| 2  | >  | HAS<br>CONCEPT<br>MOD | CODE      | EV (G-C0E3, SRT, "Finding Site")            | <b>√</b>        | DT (T-87000, SRT, "Ovary")                                                                                                    |
| 3  | >  | CONTAINS              | CONTAINER | EV (T-87000,<br>SRT, "Ovary")               | <b>✓</b>        | DITD 5016 (LWH Volume<br>Group) is included. Left ovary<br>volume, length and width<br>measurements are inserted.<br>Group name is 'Ovary'      |
| 4  | >> | CONTAINS              | NUM       | EV (12164-0, LN,<br>"Left Ovary<br>Volume") | ✓               | This row is inserted as part of TID 300 (Measurement) invocation. EnVisor automatically calculates the volume based on L, W and H measurements. |

| 5 | >>      | CONTAINS              | NUM   | EV (11840-6, LN,<br>"Left Ovary<br>Length") | <b>√</b> | This row is inserted as part of TID 300 (Measurement) invocation.                                                                                                    |
|---|---------|-----------------------|-------|---------------------------------------------|----------|----------------------------------------------------------------------------------------------------|
|   |         |                       |       |                                             |          | Similar to rows 5, 6 and 7, the concepts for Ovary Height and Ovary Width are added too. These concepts are:  EV (11857-0, LN," Left Ovary Height") and  EV (11829-9,LN, "Left Ovary Width") |
| 6 | >><br>> | HAS<br>CONCEPT<br>MOD | CODE  | "Derived"                                   | <b>✓</b> | This will have a value "Mean" IFF the average measurement instance is used in calculations.                                                                                                  |
| 7 | >> >    | HAS<br>PROPERTIES     | CODE  | Selection Status                            | <b>✓</b> | This will have a value 'Mean Value Chosen' if the Derivation is 'Mean'. In all other cases, this will have a value, 'User Chosen Value'.                                                     |
| 8 | >> >    | INFERRED<br>FROM      | IMAGE | ReferencedConte<br>ntltemIdentifier         | <b>√</b> | Refers to the image on which this measurement was done.                                                                                                    |

|  | Similarly DITD 5016 (LWH Volume Group) is included for Right ovary volume, length and width measurements. The related concepts codes are –                                                                                                    |
|--|----------------------------------------------------------------------------------------------------|
|  | \$GroupName = EV (T-87000,<br>SRT, "Ovary")<br>\$Width = EV (11830-7, LN,<br>"Right Ovary Width")<br>\$Length = EV (11841-4, LN,<br>"Right Ovary Length")<br>\$Height = EV (11858-8, LN,<br>"Right Ovary Height")<br>\$Volume= EV (12165-7, LN,<br>"Right Ovary Volume") |

## A.1.1.12 Follicles Section (TID 5013)

Document Number: 203021-B

SR Document may contain two instances of the Follicles section. First instance is included for left ovarian follicles and the second instance is included for right ovarian follicle. Laterality concept modifier will be used accordingly. Measurements for up to 16 follicles may be included in this section.

| No | NL | REL WITH<br>PARENT    | VT        | Concept Name                     | Used in EnVisor | Comments                                 |
|----|----|-----------------------|-----------|----------------------------------|-----------------|------------------------------------------|
| I  |    |                       | CONTAINER | DT (121070,<br>DCM, "Findings")  | <b>√</b>        |                                          |
| 2  | ^  | HAS<br>CONCEPT<br>MOD | CODE      | EV (G-C0E3, SRT, "Finding Site") | <b>√</b>        | DT (T-87600, SRT, "Ovarian<br>Follicle") |

| 3 | >  | HAS<br>CONCEPT<br>MOD | CODE      | EV (G-C171, SRT, "Laterality")                                                                                  | ✓        | EV (G-A101, SRT, "Left") OR EV (G-A100, SRT, "Right")                                                                       |
|---|----|-----------------------|-----------|----------------------------------------------------------------------------------------------------|----------|----------------------------------------------------------------------------------------------------|
| 4 | >  | CONTAINS              | NUM       | EV (11879-4, LN, "Number of follicles in left ovary") OR EV (11880-2, LN, "Number of follicles in right ovary") | <b>✓</b> | Number of follicles in the ovary.                                                                                           |
| 5 | >  | CONTAINS              | CONTAINER | EV (125007,<br>DCM,<br>"Measurement<br>Group")                                                                  | ✓        | Template TID 5014 (Follicle<br>Measurement Group) is<br>included.                                                           |
| 6 | >> | HAS OBS<br>CONTEXT    | TEXT      | EV (12510, DCM, "Identifier")                                                                                   | ✓        | EnVisor uses numbers "1", "2", "3" up to "16" to identify the follicle.  Row 6, 7 and 8 are added per follicle measurement. |
| 7 | >> | CONTAINS              | NUM       | EV (G-D705, SRT, "Volume")                                                                                      | <b>√</b> | This is inserted as part of TID 300 invocation. EnVisor automatically calculates the volume based on the follicle diameter. |
| 8 | >> | CONTAINS              | NUM       | (11793-7, LN,<br>"Follicle<br>diameter")                                                                        | ✓        | This is inserted as part of TID 300 invocation.                                                                             |

# A.1.1.13 OB-GYN Fetus Vascular Ultrasound Measurement Group (TID 5025)

| No | NL | REL WITH<br>PARENT | VT        | Concept Name                                              | Used in EnVisor | Comments                                                                                                    |
|----|----|--------------------|-----------|-----------------------------------------------------------|-----------------|----------------------------------------------------------------------------------------------------|
| I  |    |                    | CONTAINER | EV (T-F6800,<br>SRT, "Embryonic                           | ✓               |                                                                                                    |
|    |    |                    |           | Vascular<br>Structure")                                   |                 |                                                                                                    |
| 2  | ^  | HAS OBS<br>CONTEXT | TEXT      | EV (11951-1,LN,<br>"Fetus ID")                            | <b>√</b>        | Will be present if more than one fetus.                                                                                                    |
| 3  | ^  | CONTAINS           | NUM       | Measurement of selected fetal vascular anatomic location. | <b>✓</b>        | Measurement types from TID 12119 (Vascular Ultrasound Property) for the anatomical locations specified in CID 12141 (Fetal Vasculature Anatomic Locations) are used. |

#### b. Fetus Vascular Measurements used in EnVisor

EnVisor uses a private extension to CID 12141 to define a new fetal vascular anatomical location for 'Ductus Venosus'. Also, the anatomical location 'Umbilical Artery' defined in CID 12140 ('Pelvic Vasculature Anatomic Location') has been included in CID 12141 as EnVisor considers this as Fetus measurement rather than Pelvic measurement.

Following table shows the extension to Fetal Vasculature Anatomical Locations (CID 12141) used by EnVisor.

| CSD       | CV        | CM               |
|-----------|-----------|------------------|
| 99PMSBLUS | C12141-01 | Ductus Venosus   |
| SRT       | T-F1810   | Umbilical Artery |

Following table shows the fetus vascular measurements (and calculations) used in EnVisor as part of TID 5025.

| EnVisor<br>Measurement                                     | Measurement Type from CID 12119 and it's includes. | Vascular Anatomic<br>Location from CID<br>12141 |
|------------------------------------------------------------|----------------------------------------------------|-------------------------------------------------|
| Diastolic Velocity                                         | (LN, 11653-3, Diastolic                            | (99PMSBLUS, C12141-01,                          |
| (Ductus Venosus)                                           | Velocity)                                          | Ductus Venosus)                                 |
| Systolic Velocity (Ductus Venosus)                         | (LN, 11726-7, Peak<br>Systolic Velocity)           | (99PMSBLUS, C12141-01, Ductus Venosus)          |
| Time Averaged Peak<br>Velocity (Ductus<br>Venosus)         | (LN, 11692-1, Time averaged peak velocity)         | (99PMSBLUS, C12141-01,<br>Ductus Venosus)       |
| Diastolic Velocity                                         | (LN, 11653-3, Diastolic                            | (SRT, T-F180, Umbilical                         |
| (Umbilical Artery)                                         | Velocity)                                          | Artery)                                         |
| Systolic Velocity                                          | (LN, 11726-7, Peak                                 | (SRT, T-F180, Umbilical                         |
| (Umbilical Artery)                                         | Systolic Velocity)                                 | Artery)                                         |
| Time Averaged Peak<br>Velocity (Umbilical<br>Artery)       | (LN, 11692-1, Time averaged peak velocity)         | (SRT, T-F180, Umbilical<br>Artery)              |
| Diastolic Velocity                                         | (LN, 11653-3, Diastolic                            | (SRT, T-45600, Middle                           |
| (Middle Cerebral Artery)                                   | Velocity)                                          | Cerebral Artery)                                |
| Systolic Velocity                                          | (LN, 11726-7, Peak                                 | (SRT, T-45600, Middle                           |
| (Middle Cerebral Artery)                                   | Systolic Velocity)                                 | Cerebral Artery)                                |
| Time Averaged Peak<br>Velocity<br>(Middle Cerebral Artery) | (LN, 11692-1, Time averaged peak velocity)         | (SRT, T-45600, Middle<br>Cerebral Artery)       |

| Pulsatility Index<br>(Ductus Venosus)                      | (LN, 12008-9, Pulsatility<br>Index)                    | (99PMSBLUS, C12141-01,<br>Ductus Venosus) |
|------------------------------------------------------------|--------------------------------------------------------|-------------------------------------------|
| Resistivity Index<br>(Ductus Venosus)                      | (LN, 12023-8, Resistivity Index)                       | (99PMSBLUS, C12141-01,<br>Ductus Venosus) |
| Systolic to Diastolic<br>Ratio<br>(Ductus Venosus)         | (LN, 12144-2, Systolic to<br>Diastolic Velocity Ratio) | (99PMSBLUS, C12141-01,<br>Ductus Venosus) |
| Pulsatility Index (Middle<br>Cerebral Artery)              | (LN, 12008-9, Pulsatility<br>Index)                    | (SRT, T-45600, Middle<br>Cerebral Artery) |
| Resistivity Index (Middle<br>Cerebral Artery)              | (LN, 12023-8, Resistivity Index)                       | (SRT, T-45600, Middle<br>Cerebral Artery) |
| Systolic to Diastolic<br>Ratio (Middle Cerebral<br>Artery) | (LN, 12144-2, Systolic to<br>Diastolic Velocity Ratio) | (SRT, T-45600, Middle<br>Cerebral Artery) |
| Pulsatility Index<br>(Umbilical Artery)                    | (LN, 12008-9, Pulsatility Index)                       | (SRT, T-F180, Umbilical<br>Artery)        |
| Resistivity Index<br>(Umbilical Artery)                    | (LN, 12023-8, Resistivity Index)                       | (SRT, T-F180, Umbilical<br>Artery)        |
| Systolic to Diastolic<br>Ratio (Umbilical Artery)          | (LN, 12144-2, Systolic to<br>Diastolic Velocity Ratio) | (SRT, T-F180, Umbilical<br>Artery)        |

# A.1.1.14 OB-GYN Pelvic Vascular Ultrasound Measurement Group (TID 5026)

| No | NL | REL WITH<br>PARENT    | VT        | Concept Name                                               | Used in EnVisor | Comments                                                                                                    |
|----|----|-----------------------|-----------|------------------------------------------------------------|-----------------|----------------------------------------------------------------------------------------------------|
| I  |    |                       | CONTAINER | EV (T-D6007,<br>SRT, "Pelvic<br>Vascular<br>Structure")    | <b>✓</b>        |                                                                                                    |
| 2  | >  | HAS<br>CONCEPT<br>MOD | CODE      | EV (G-C171, SRT "Laterality")                              | <b>√</b>        | Laterality is used only if the measurement needs to be qualified with the laterality of the anatomy.                                                                  |
| 3  | >  | CONTAINS              | NUM       | Measurement of selected pelvic vascular anatomic location. | <b>✓</b>        | Measurement types from TID 12119 (Vascular Ultrasound Property) for the anatomical locations specified in CID 12140 (Pelvic Vasculature Anatomic Locations) are used. |

### c. Pelvic Vascular Measurements used in EnVisor

Following table shows the pelvic vascular measurements (and calculations) used in EnVisor as part of TID 5026.

| EnVisor<br>Measurement                                   | Measurement Type from CID 12119 and it's includes. | Vascular Anatomic<br>Location from CID<br>12140           |
|----------------------------------------------------------|----------------------------------------------------|-----------------------------------------------------------|
| Diastolic Velocity (Left<br>Ovarian Artery)              | (LN, 11653-3, Diastolic<br>Velocity)               | (SRT, T-46980, Ovarian<br>Artery)<br>\$Laterality = Left  |
| Systolic Velocity (Left<br>Ovarian Artery)               | (LN, 11726-7, Peak<br>Systolic Velocity)           | (SRT, T-46980, Ovarian<br>Artery)<br>\$Laterality = Left  |
| Time Averaged Peak<br>Velocity (Left Ovarian<br>Artery)  | (LN, 11692-1, Time averaged peak velocity)         | (SRT, T-46980, Ovarian<br>Artery)<br>\$Laterality = Left  |
| Diastolic Velocity (Right<br>Ovarian Artery)             | (LN, 11653-3, Diastolic<br>Velocity)               | (SRT, T-46980, Ovarian<br>Artery)<br>\$Laterality = Right |
| Systolic Velocity (Right<br>Ovarian Artery)              | (LN, 11726-7, Peak<br>Systolic Velocity)           | (SRT, T-46980, Ovarian<br>Artery)<br>\$Laterality = Right |
| Time Averaged Peak<br>Velocity (Right Ovarian<br>Artery) | (LN, 11692-1, Time averaged peak velocity)         | (SRT, T-46980, Ovarian<br>Artery)<br>\$Laterality = Right |
| Diastolic Velocity<br>(Uterine Artery)                   | (LN, 11653-3, Diastolic<br>Velocity)               | (SRT, T-46820, Uterine<br>Artery)                         |
| Systolic Velocity (Uterine Artery)                       | (LN, 11726-7, Peak<br>Systolic Velocity)           | (SRT, T-46820, Uterine<br>Artery)                         |
| Time Averaged Peak<br>Velocity (Uterine Artery)          | (LN, 11692-1, Time averaged peak velocity)         | (SRT, T-46820, Uterine<br>Artery)                         |

| Pulsatility Index (Left<br>Ovarian Artery)      | (LN, 12008-9, Pulsatility Index)                       | (SRT, T-46980, Ovarian<br>Artery) |
|-------------------------------------------------|--------------------------------------------------------|-----------------------------------|
|                                                 |                                                        | \$Laterality = Left               |
| Resistivity Index (Left<br>Ovarian Artery)      | (LN, 12023-8, Resistivity Index)                       | (SRT, T-46980, Ovarian<br>Artery) |
|                                                 | ,                                                      | \$Laterality = Left               |
| Systolic to Diastolic<br>Ratio (Left Ovarian    | (LN, 12144-2, Systolic to<br>Diastolic Velocity Ratio) | (SRT, T-46980, Ovarian<br>Artery) |
| Artery)                                         | , ,                                                    | \$Laterality = Left               |
| Pulsatility Index (Right<br>Ovarian Artery)     | (LN, 12008-9, Pulsatility Index)                       | (SRT, T-46980, Ovarian<br>Artery) |
|                                                 | ,                                                      | \$Laterality = Left               |
| Resistivity Index (Right<br>Ovarian Artery)     | (LN, 12023-8, Resistivity Index)                       | (SRT, T-46980, Ovarian<br>Artery) |
|                                                 | ,                                                      | \$Laterality = Right              |
| Systolic to Diastolic<br>Ratio (Right Ovarian   | (LN, 12144-2, Systolic to<br>Diastolic Velocity Ratio) | (SRT, T-46980, Ovarian<br>Artery) |
| Artery)                                         | , ,                                                    | \$Laterality = Right              |
| Pulsatility Index (Uterine<br>Artery)           | (LN, 12008-9, Pulsatility Index)                       | (SRT, T-46820, Uterine<br>Artery) |
| Resistivity Index (Uterine Artery)              | (LN, 12023-8, Resistivity Index)                       | (SRT, T-46820, Uterine<br>Artery) |
| Systolic to Diastolic<br>Ratio (Uterine Artery) | (LN, 12144-2, Systolic to<br>Diastolic Velocity Ratio) | (SRT, T-46820, Uterine<br>Artery) |

# A.1.1.15 Gestation Age Equations & Tables used in EnVisor

| CSD | CV      | Code Meaning           |
|-----|---------|------------------------|
| LN  | 11885-1 | Gestational Age by LMP |
| LN  | 11884-4 | Average Ultrasound Age |
| LN  | 11892-7 | AC, Hadlock 1984       |
| LN  | 11902-4 | BPD, Hadlock 1984      |
| LN  | 11905-7 | BPD, Jeanty 1984       |
| LN  | 33082-9 | BPD, Osaka 1989        |
| LN  | 33085-2 | BPD, Tokyo 1986        |
| LN  | 11917-2 | CRL, Jeanty 1984       |
| LN  | 33093-6 | CRL, Osaka 1989        |
| LN  | 33094-4 | CRL, Rempen 1991       |
| LN  | 11914-9 | CRL, Robinson 1975     |
| LN  | 33096-9 | CRL, Tokyo 1986        |
| LN  | 11920-6 | FL, Hadlock 1984       |
| LN  | 11923-0 | FL, Jeanty 1984        |
| LN  | 33101-7 | FL, Osaka 1989         |
| LN  | 33103-3 | FL, Tokyo 1986         |
| LN  | 11929-7 | GS, Rempen 1991        |
| LN  | 33108-2 | GS, Tokyo 1986         |
| LN  | 11932-1 | HC, Hadlock 1984       |
| LN  | 11934-7 | HC, Jeanty 1984        |

| LN        | 33117-3   | Humerus Length, Osaka 1989  |
|-----------|-----------|-----------------------------|
| LN        | 33127-2   | Spine Length, Tokyo, 1989   |
|           |           |                             |
| LN        | 11941-2   | Tibia, Jeanty 1984          |
| LN        | 33135-5   | TCD, Nimrod 1986            |
| LN        | 33138-9   | Fetal Trunk Cross Sectional |
|           |           | Area, Osaka 1989            |
| LN        | 11944-6   | Ulna, Jeanty 1984           |
| LN        | 33073-8   | AC, Hansmann I 985          |
| LN        | 33538-0   | BPD, Hansmann 1986          |
| LN        | 33540-6   | CRL, Hansmann 1986          |
| LN        | 33541-4   | FL, Hansmann 1986           |
| LN        | 33542-2   | FL, Merz 1988               |
| LN        | 33106-6   | GS, Hansmann 1982           |
| LN        | 33543-0   | HC, Hansmann 1986           |
| LN        | 33115-7   | HC Merz, 1988               |
| LN        | 33120-7   | OFD, Hansmann 1986          |
| 99PMSBLUS | C12013-16 | AC Merz 1991                |
| 99PMSBLUS | C12013-17 | BPD Merz 1991               |
| 99PMSBLUS | C12013-18 | Transverse Trunk Diameter   |
|           |           | Hansmann 1986               |

# A.1.1.16 OB Fetal Body Weight Equations & Tables used in EnVisor

| CSD | CV      | Code Meaning                             |
|-----|---------|------------------------------------------|
| LN  | 11738-2 | EFW by AC, BPD, Hadlock 1984             |
| LN  | 11735-8 | EFW by AC, BPD, FL, Hadlock<br>1985      |
| LN  | 11732-5 | EFW by AC, BPD, FL, HC,<br>Hadlock 1985  |
| LN  | 11751-5 | EFW by AC, FL, Hadlock 1985              |
| LN  | 11746-5 | EFW by AC, FL, HC, Hadlock<br>1985       |
| LN  | 11739-0 | EFW by AC and BPD, Shepard<br>1982       |
| LN  | 33140-5 | EFW by BPD, FTA, FL, Osaka<br>1990       |
| LN  | 33144-7 | EFW by BPD, APAD, TAD, FL,<br>Tokyo 1987 |

### A.2 Cardiac structured report template

EnVisor implements the Cardiac template (TID 5200) from the DICOM standard, part 16. This appendix describes the scope and manner that EnVisor measurements appear in DICOM SR.

Measurements and calculations performed for cardiac studies will lead to creation of "Echocardiography Procedure Report" structured report document. Measurements can be performed by pressing the 'Calc' key on EnVisor control panel. Measurements and calculations available in the menu can be configured through the setup application. It is also possible to configure the measurement unit (Metric or U.S).

All concepts with value type (VT) NUM will always have a 'MeasurementUnitCodeSequence' that specifies the unit of the measurement. The CSD for all units will be UCUM (Unified Code for Units) and CV and CM will be based on application configuration and will confirm to UCUM standards.

### A.2.1 Template specific conformance for TID 5200

The template for the root of the content tree for TID 5200 and its use in the EnVisor context is described in the following table.

| No | NL | REL WITH<br>PARENT    | VT        | Concept<br>Name                                                          | Used in EnVisor | Comments                                                                                                    |
|----|----|-----------------------|-----------|--------------------------------------------------------------------------|-----------------|----------------------------------------------------------------------------------------------------|
| I  |    |                       | CONTAINER | EV (125200,<br>DCM, "Adult<br>Echocardiograp<br>hy Procedure<br>Report") | <b>√</b>        | This is the root 'CONTAINER'                                                                                |
| 2  | >  | HAS<br>CONCEPT<br>MOD | INCLUDE   | DTID (1204) Language of Content Item and Descendants                     | x               | This module is not used in EnVisor at present.                                                              |
| 3  | >  | HAS OBS<br>CONTEXT    | INCLUDE   | DTID (1001)<br>Observation<br>Context                                    | х               | Although DICOM specifies this as a mandatory section, none of the attributes under DTID 1001 are mandatory. |

| No | NL | REL WITH<br>PARENT | VT        | Concept<br>Name                                             | Used in EnVisor | Comments                                                                                                    |
|----|----|--------------------|-----------|-------------------------------------------------------------|-----------------|----------------------------------------------------------------------------------------------------|
| 4  | >  | CONTAINS           | INCLUDE   | DTID (5201) Echocardiograp hy Patient Characteristics       | <b>✓</b>        | Refer A.2.3 for EnVisor usage of this.                                                                                                    |
| 5  | >  | CONTAINS           | CONTAINER | DT (111028,<br>DCM, "Image<br>Library")                     | ✓               | Contains list of 'IMAGE' items on which the measurements have been performed. Subsequent measurement concept content items refer to these IMAGE items using INFERRED FROM relationship. |
| 6  | >> | CONTAINS           | IMAGE     | No purpose of reference                                     | ✓               | One or more 'IMAGE' items on which the measurements have been performed.                                                                                                    |
| 7  | ^  | CONTAINS           | INCLUDE   | DTID (T5200-<br>03) Echo<br>Procedure<br>Summary<br>Section | <b>✓</b>        | Refer to A.2.2 for EnVisor usage of this.                                                                                                    |
| 8  | >  | CONTAINS           | INCLUDE   | DTID (5202)<br>Echo Section                                 | <b>√</b>        | Concepts in CID 12200 will be used with \$SectionSubject as 'Left Ventricle', refer to A.2.7 for EnVisor usage of this.                                                                 |
| 9  | >  | CONTAINS           | INCLUDE   | DTID (5202)<br>Echo Section                                 | <b>√</b>        | Concepts in CID 12204 will be used with \$SectionSubject as 'Right Ventricle', refer to A.2.11 for EnVisor usage of this.                                                               |
| 10 | >  | CONTAINS           | INCLUDE   | DTID (5202)<br>Echo Section                                 | <b>√</b>        | Concepts in CID 12205 will be used with \$SectionSubject as 'Left Atrium', refer to A.2.12 for EnVisor usage of this.                                                                   |

| No | NL | REL WITH<br>PARENT | VT        | Concept<br>Name                        | Used in EnVisor | Comments                                                                                                    |
|----|----|--------------------|-----------|----------------------------------------|-----------------|----------------------------------------------------------------------------------------------------|
| П  | >  | CONTAINS           | INCLUDE   | DTID (5202)<br>Echo Section            | <b>✓</b>        | Concepts in CID 12206 will be used with \$SectionSubject as 'Right Atrium', refer to A.2.13 for EnVisor usage of this.        |
| 12 | >  | CONTAINS           | INCLUDE   | DTID (5202)<br>Echo Section            | <b>√</b>        | Concepts in CID 12211 will be used with \$SectionSubject as 'Aortic Valve', refer to A.2.17 for EnVisor usage of this.        |
| 13 | >  | CONTAINS           | INCLUDE   | DTID (5202)<br>Echo Section            | <b>✓</b>        | Concepts in CID 12207 will be used with \$SectionSubject as 'Mitral Valve', refer to A.2.14 for EnVisor usage of this.        |
| 14 | >  | CONTAINS           | INCLUDE   | DTID (5202)<br>Echo Section            | <b>✓</b>        | Concepts in CID 12209 will be used with \$SectionSubject as 'Pulmonic Valve', refer to A.2.16 for EnVisor usage of this.      |
| 15 | >  | CONTAINS           | INCLUDE   | DTID (5202)<br>Echo Section            | <b>✓</b>        | Concepts in CID 12208 will be used with \$SectionSubject as 'Tricuspid Valve', refer to A.2.15 for EnVisor usage of this.     |
| 16 | >  | CONTAINS           | INCLUDE   | DTID (5202)<br>Echo Section            | <b>✓</b>        | Concepts in CID 12212 will be used with \$SectionSubject as 'Aorta', refer to A.2.18 for EnVisor usage of this.               |
| 17 | >  | CONTAINS           | CONTAINER | DTID (5202)<br>Echo Section            | <b>√</b>        | Concepts in CID 12217 will be used with \$SectionSubject as 'Cardiac Shunt Study', refer to A.2.19 for EnVisor usage of this. |
| 18 | >  | CONTAINS           | CONTAINER | DTID (5204)<br>Wall Motion<br>Analysis | <b>√</b>        | This section is used to include all Wall Motion Analysis related details. Refer to A.2.6 for more details.                    |

| No | NL | REL WITH<br>PARENT | VT        | Concept<br>Name             | Used in EnVisor | Comments                                                                                                    |
|----|----|--------------------|-----------|-----------------------------|-----------------|----------------------------------------------------------------------------------------------------|
| 19 | >  | CONTAINS           | CONTAINER | DTID (5202)<br>Echo Section | <b>✓</b>        | Concepts in CID 99200 will be used with \$SectionSubject as 'Left Heart', refer to A.2.32 for EnVisor usage of this.               |
| 20 | >  | CONTAINS           | CONTAINER | DTID (5202)<br>Echo Section | <b>√</b>        | Concepts in CID 99200 will be used with \$SectionSubject as 'Right Heart', refer to A.2.32 for EnVisor usage of this.              |
| 21 | >  | CONTAINS           | CONTAINER | DTID (5202)<br>Echo Section | <b>√</b>        | Concepts in CID 99201 will be used with \$SectionSubject as 'Patent Ductus Arteriosis', refer to A.2.33 for EnVisor usage of this. |

# A.2.2 Echo Procedure Summary Section (TID 5200-03)

This is a privately defined template to put all the observations, findings and comments entered for the cardiac study in the reporting screen. The following table describes the use of this template in the context of EnVisor.

| No | NL | REL WITH<br>PARENT | VT        | Concept<br>Name                   | Used in EnVisor | Comments                                                                                                    |
|----|----|--------------------|-----------|-----------------------------------|-----------------|----------------------------------------------------------------------------------------------------|
| I  |    |                    | CONTAINER | DT (121111,<br>DCM,<br>"Summary") | <b>√</b>        |                                                                                                    |
| 2  | >  | CONTAINS           | TEXT      | EV (121106,<br>DCM,<br>"Comment") | <b>√</b>        | This field contains all observations, findings (only the Finding text value preceded by the Finding Group Name) and the comments entered in the reporting screen on the EnVisor. |

## A.2.3 Echocardiography Patient Characteristics (TID 5201)

Use of the template TID 5201 in the context of EnVisor is described in the following table.

| No | NL | REL WITH<br>PARENT | VT        | Concept<br>Name                            | Used in EnVisor | Comments                                                                                                    |
|----|----|--------------------|-----------|--------------------------------------------|-----------------|----------------------------------------------------------------------------------------------------|
| I  |    |                    | CONTAINER | EV (121118, DCM, "Patient Characteristics" | <b>√</b>        |                                                                                                    |
| 2  | ^  | CONTAINS           | NUM       | EV (121033,<br>DCM, "Subject<br>Age")      | ✓               | Value is taken from PDE (Patient Data Entry) screen or from the MWL. Concepts from the DCID 7456 are used for putting the units for age. |

| 3 | >  | CONTAINS         | CODE | EV (121032,<br>DCM, "Subject<br>Sex")                 | <b>√</b> | Value is taken from PDE (Patient Data Entry) screen or from the MWL and the corresponding Concepts are taken from the DCID 7455.                   |
|---|----|------------------|------|-------------------------------------------------------|----------|----------------------------------------------------------------------------------------------------|
| 4 | >  | CONTAINS         | NUM  | EV (8867-4, LN,<br>"Heart Rate")                      | <b>√</b> | Value is taken from the Heart<br>Rate study attribute value<br>entered in EnVisor reporting<br>application.                                        |
| 5 | >  | CONTAINS         | NUM  | EV (F008EC,<br>SRT, "Systolic<br>Blood<br>Pressure")  | <b>✓</b> | Value is taken from PDE (Patient Data Entry) screen.                                                                                               |
| 6 | >  | CONTAINS         | NUM  | EV (F008ED,<br>SRT, "Diastolic<br>Blood<br>Pressure") | <b>✓</b> | Value is taken from PDE (Patient Data Entry) screen.                                                                                               |
| 7 | >  | CONTAINS         | NUM  | EV (8277-6, LN,<br>"Body Surface<br>Area")            | <b>√</b> | Value automatically calculated by<br>the EnVisor system based on the<br>Height and Weight values<br>entered on PDE (Patient Data<br>Entry) screen. |
| 8 | >> | INFERRED<br>FROM | CODE | EV (8248-4, LN,<br>"Body Surface<br>Area Formula")    | х        | This value is not used in EnVisor at present.                                                                                                    |

# A.2.4 Echo Section (TID 5202)

Document Number: 203021-B

This template is invoked multiple times by passing different section subjects as 'Finding Site' value. Use of the template TID 5202 in the context of EnVisor is described in the following table.

| No | NL | REL WITH<br>PARENT | VT        | Concept<br>Name                    | Used in EnVisor | Comments |
|----|----|--------------------|-----------|------------------------------------|-----------------|----------|
| I  |    |                    | CONTAINER | EV (121070,<br>DCM,<br>"Findings") | <b>✓</b>        |          |

| 2 | >  | HAS<br>CONCEPT<br>MOD | CODE      | EV (G-C0E3,<br>SRT, "Finding<br>Site")           | ✓        | Value passed in the parameter \$SectionSubject is given here.                                                                                               |
|---|----|-----------------------|-----------|--------------------------------------------------|----------|----------------------------------------------------------------------------------------------------|
| 3 | >  | CONTAINS              | CONTAINER | DT (125007,<br>DCM,<br>"Measuremen<br>t Group")  | ✓        |                                                                                                    |
| 4 | >> | HAS<br>CONCEPT<br>MOD | CODE      | EV (G-0373,<br>SRT,"Image<br>Mode")              | х        | This value is not used in EnVisor at present.                                                                                                    |
| 5 | >> | HAS<br>CONCEPT<br>MOD | CODE      | DT<br>(125203,DCM<br>,"Acquisition<br>Protocol") | x        | This value is not used in EnVisor at present.                                                                                                    |
| 6 | >  | CONTAINS              | INCLUDE   | DTID (5203)<br>Echo<br>Measurement               | <b>√</b> | This template is invoked multiple times for all the measurements done on the \$SectionSubject. Refer to section A.2.5 for details of EnVisor usage of this. |

# A.2.5 Echo Measurement (TID 5203)

Document Number: 203021-B

Use of the template TID 5203 in the context of EnVisor is described in the following table.

| No | NL | REL WITH<br>PARENT    | VT      | Concept Name                           | Used in EnVisor | Comments                                                                                                    |
|----|----|-----------------------|---------|----------------------------------------|-----------------|----------------------------------------------------------------------------------------------------|
| I  |    |                       | INCLUDE | DTID (300)<br>Measurement              | ✓               |                                                                                                    |
| 2  | >> | HAS<br>CONCEPT<br>MOD | CODE    | EV (G-C036, SRT, "Measurement Method") | <b>✓</b>        | This row is used only if the measurement or calculation this template is invoked with mandates it. Otherwise this row is not used. The values are taken from the BCID 12227. |

| No | NL | REL WITH<br>PARENT    | VT    | Concept Name                                       | Used in EnVisor | Comments                                                                                                    |
|----|----|-----------------------|-------|----------------------------------------------------|-----------------|----------------------------------------------------------------------------------------------------|
| 3  | >> | INFERRED<br>FROM      | IMAGE | ReferencedConte<br>ntltemldentifier                | ✓               | Refers to the image on which this measurement was done.                                                                                                    |
| 4  | >> | INFERRED<br>FROM      | NUM   | ReferencedConte<br>ntltemIdentifier                | <b>√</b>        | This row is used only if the measurement or calculation this template is invoked with is of type MOD Volume measurements. In this case, reference to those twenty Left Ventricle MOD Diam entries, based on which this volume measurement is calculated is given here. |
|    | >> | HAS<br>PROPERTIES     | CODE  | EV (121404,<br>DCM,<br>"Selection<br>Status")      | <b>✓</b>        | This will have a value 'Mean Value Chosen' if the Derivation is 'Mean'. In all other cases, this will have a value, 'User Chosen Value'.                                                                                                    |
| 5  | >  | HAS<br>CONCEPT<br>MOD | CODE  | EV (G-C048, SRT, "Flow Direction")                 | <b>✓</b>        | This row is used only if the measurement or calculation this template is invoked with mandates it. Otherwise this row is not used. The values are taken from the BCID 12221.                                                                                           |
| 6  | >  | HAS<br>CONCEPT<br>MOD | CODE  | EV (R-40899,<br>SRT, "Respiratory<br>Cycle Point") | x               | This value is not used in EnVisor at present.                                                                                                    |
| 7  | >  | HAS<br>CONCEPT<br>MOD | CODE  | EV (R-4089A,<br>SRT,"Cardiac<br>Cycle Point")      | ✓               | IFF \$Measurement = (99PMSBLUS, C12201-01, "Left Ventricle MOD Diam")                                                                                                    |

| No | NL | REL WITH<br>PARENT    | VT   | Concept Name                                               | Used in EnVisor | Comments                                                                                                    |
|----|----|-----------------------|------|------------------------------------------------------------|-----------------|----------------------------------------------------------------------------------------------------|
| 8  | >  | HAS<br>CONCEPT<br>MOD | CODE | EV (G-0373, SRT, "Image Mode")                             | <b>✓</b>        | This row is used only if the measurement or calculation this template is invoked with mandates it. Otherwise this row is not used. The values are taken from the BCID 12224. |
| 9  | >  | HAS<br>CONCEPT<br>MOD | CODE | EV (111031,<br>DCM, "Image<br>View")                       | <b>✓</b>        | This row is used only if the measurement or calculation this template is invoked with mandates it. Otherwise this row is not used. The values are taken from the BCID 12226. |
| 10 | >  | HAS<br>CONCEPT<br>MOD | TEXT | EV (99PMSBLUS,<br>T5203-01,<br>"Simpson's Disk<br>Number") | ✓               | IFF \$Measurement = (99PMSBLUS, C12201-01, "Left Ventricle MOD Diam")                                                                                                    |

# A.2.6 Wall Motion Analysis (TID 5204)

Document Number: 203021-B

This template is invoked as many times as the number of the Wall Motion stages done for the stress study. Use of the template TID 5204 in the context of EnVisor is described in the following table.

| No | NL | REL WITH<br>PARENT    | VT        | Concept<br>Name                                 | Used in EnViso r | Comments                                                                       |
|----|----|-----------------------|-----------|-------------------------------------------------|------------------|--------------------------------------------------------------------------------|
| I  |    |                       | CONTAINER | EV (121070,<br>DCM,<br>"Findings")              | ✓                |                                                                                |
| 2  | >  | HAS<br>CONCEPT<br>MOD | CODE      | EV (121058,<br>DCM,<br>"Procedure<br>reported") | <b>√</b>         | DT (P5-B3121, SRT, "Echocardiography for Determining Ventricular Contraction") |

| No | NL | REL WITH<br>PARENT    | VT        | Concept<br>Name                                                    | Used in EnViso r | Comments                                                                                                    |
|----|----|-----------------------|-----------|--------------------------------------------------------------------|------------------|----------------------------------------------------------------------------------------------------|
| 3  | >  | HAS ACQ<br>CONTEXT    | CODE      | EV (LN, 18139-<br>6, "Stage")                                      | x                | This value is not used in EnVisor at present.                                                                                 |
| 4  | >  | CONTAINS              | IMAGE     | EV (125201,<br>DCM,<br>"Illustration of<br>Finding")               | х                | This value is not used in EnVisor at present.                                                                                 |
| 5  | >  | CONTAINS              | TEXT      | EV (LN, 18118-<br>0, "LV Wall<br>Motion<br>Segmental<br>Findings") | x                | This value is not used in EnVisor at present.                                                                                 |
| 6  | >  | CONTAINS              | NUM       | DT (125202,<br>DCM, "LV Wall<br>Motion Score<br>Index")            | ✓                | EnVisor computes the Wall Motion Score index from the assessment done on the Wall segments for that particular stage.         |
| 7  | >> | HAS<br>CONCEPT<br>MOD | CODE      | EV (G-E048,<br>SRT,<br>"Assessment<br>Scale")                      | ✓                | EnVisor uses the 5 Point<br>Segment Finding Scale for Wall<br>motion score index. Concept<br>from BCID 12238 is used here.    |
| 8  | >  | CONTAINS              | CONTAINER | EV (121070,<br>DCM,<br>"Findings")                                 | ✓                |                                                                                                    |
| 9  | >> | HAS<br>CONCEPT<br>MOD | CODE      | EV (G-C0E3,<br>SRT, "Finding<br>Site")                             | ✓                | DT (T-D0772, SRT, "Myocardial Wall")                                                                                          |
| 10 | >> | CONTAINS              | CODE      | EV (LN, 18179-<br>2, "Wall<br>Segment")                            | <b>√</b>         | EnVisor performs Wall motion analysis based on 16-segment assessment. Concepts for the segments are taken from the BCID 3717. |

| No | NL      | REL WITH<br>PARENT | VT   | Concept<br>Name                                    | Used in EnViso r | Comments                                                                                   |
|----|---------|--------------------|------|----------------------------------------------------|------------------|--------------------------------------------------------------------------------------------|
| 11 | >> >    | HAS<br>PROPERTIES  | CODE | EV (F-32050,<br>SRT, "Cardiac<br>Wall Motion")     | <b>✓</b>         | Concepts from DCID 3703 are used here. This row will be present only if row 12 is absent.  |
| 12 | >> >    | HAS<br>PROPERTIES  | CODE | EV (G-C504,<br>SRT,<br>"Associated<br>Morphology") | <b>√</b>         | Concepts from DCID 3704 are used here.  This row will be present only if row 11 is absent. |
| 13 | >><br>> | HAS<br>PROPERTIES  | NUM  | DT (G-C1E3,<br>SRT, "Score")                       | ✓                |                                                                                            |

# A.2.7 CID 12200 Echocardiography Left Ventricle

Document Number: 203021-B

This section lists the measurements and associated calculations from CID12200 (and the includes of CID 12200), which can be performed on EnVisor.

| Code<br>Scheme                              | Code Value                                | Concept Name        |  |
|---------------------------------------------|-------------------------------------------|---------------------|--|
| INCLUDE CI                                  | D 12220 Echocardiography C                | Common Measurements |  |
| INCLUDE CI                                  | D 12201 Left Ventricle Linea              | r                   |  |
| INCLUDE CI                                  | D 12240 Left Ventricle Area               |                     |  |
| INCLUDE CI                                  | INCLUDE CID 12202 Left Ventricle Volume   |                     |  |
| INCLUDE CI                                  | INCLUDE CID 12222 Orifice Flow Properties |                     |  |
| INCLUDE CID 12203 Left Ventricle Other      |                                           |                     |  |
| INCLUDE CID 12239 Cardiac Output Properties |                                           |                     |  |

## A.2.8 CID 12201 Left Ventricle Linear

This section lists the measurements and associated calculations from CID12201, which can be performed on EnVisor.

| CSD       | CV        | СМ                                                |
|-----------|-----------|---------------------------------------------------|
| LN        | 29436-3   | Left Ventricle Internal End Diastolic Dimension   |
| LN        | 29438-9   | Left Ventricle Internal Systolic Dimension        |
| LN        | 18051-3   | Left Ventricular Fractional Shortening            |
| LN        | 18154-5   | Interventricular Septum Diastolic Thickness       |
| LN        | 18158-6   | Interventricular Septum Systolic Thickness        |
| LN        | 18077-8   | Left Ventricle diastolic major axis               |
| LN        | 18076-0   | Left Ventricle systolic major axis                |
| LN        | 18156-0   | Left Ventricle Posterior Wall Systolic Thickness  |
| LN        | 18152-9   | Left Ventricle Posterior Wall Diastolic Thickness |
| 99PMSBLUS | C12201-01 | Left Ventricle MOD Diam                           |

## A.2.9 CID 12202 - Left Ventricle Volume

Document Number: 203021-B

This section lists the measurements and associated calculations from CID12202, which can be performed on EnVisor.

| CSD | CV      | СМ                                    |
|-----|---------|---------------------------------------|
| LN  | 18026-5 | Left Ventricular End Diastolic Volume |
| LN  | 18148-7 | Left Ventricular End Systolic Volume  |
| LN  | 18043-0 | Left Ventricular Ejection Fraction    |

#### A.2.10 CID 12203 - Left Ventricle Other

This section lists the measurements and associated calculations from CID12203, which can be performed on EnVisor.

| CSD | CV      | СМ                                          |
|-----|---------|---------------------------------------------|
| LN  | 18087-7 | Left Ventricle Mass                         |
| LN  | 18071-1 | Left Ventricular Isovolumic Relaxation Time |

# A.2.11 CID 12204 - Echocardiography Right Ventricle

This section lists the measurements and associated calculations from CID12204 (and the includes of 12204), which can be performed on EnVisor.

| CSD CV        |                                                        | СМ                                                  |  |  |  |
|---------------|--------------------------------------------------------|-----------------------------------------------------|--|--|--|
| INCLUDE CID I | INCLUDE CID 12220 Echocardiography Common Measurements |                                                     |  |  |  |
| INCLUDE CID I | 2222 Orifice                                           | Flow Properties                                     |  |  |  |
| INCLUDE CID I | INCLUDE CID 12239 Cardiac Output Properties            |                                                     |  |  |  |
| LN            | 20304-2                                                | Right Ventricular Internal Diastolic Dimension      |  |  |  |
| SRT           | G-0380                                                 | Right Ventricular Peak Systolic Pressure            |  |  |  |
| LN            | 18153-7                                                | Right Ventricular Anterior Wall Diastolic Thickness |  |  |  |

## A.2.12 CID 12205 - Echocardiography Left Atrium

This section lists the measurements and associated calculations from CID12205 (and the includes of 12205), which can be performed on EnVisor.

| CSD CV        |                                                        | СМ                                              |  |  |
|---------------|--------------------------------------------------------|-------------------------------------------------|--|--|
| INCLUDE CID I | INCLUDE CID 12220 Echocardiography Common Measurements |                                                 |  |  |
| LN            | 29469-4                                                | Left Atrium Antero-posterior Systolic Dimension |  |  |
| LN            | 17985-3                                                | Left Atrium to Aortic Root Ratio                |  |  |

# A.2.13 CID 12206 - Echocardiography Right Atrium

This section lists the measurements and associated calculations from CID12206 (and the includes of 12206), which can be performed on EnVisor.

| CSD           | CV                                                     | СМ                             |  |
|---------------|--------------------------------------------------------|--------------------------------|--|
| INCLUDE CID I | INCLUDE CID 12220 Echocardiography Common Measurements |                                |  |
| LN            | 18070-3                                                | Right Atrium Systolic Pressure |  |

# A.2.14 CID 12207 - Echocardiography Mitral Valve

Apart from the below measurements, EnVisor defines an extension of CID 12207 to include additional Concepts for Mitral valve as shown below.

| CSD            | CV                                                     | СМ                                |  |  |  |
|----------------|--------------------------------------------------------|-----------------------------------|--|--|--|
| INCLUDE CID 12 | INCLUDE CID 12220 Echocardiography Common Measurements |                                   |  |  |  |
| INCLUDE CID 12 | 2222 Orifice                                           | Flow Properties                   |  |  |  |
| INCLUDE CID 12 | 2239 Cardiac                                           | Output Properties                 |  |  |  |
| LN             | 17978-8                                                | Mitral Valve A-Wave Peak Velocity |  |  |  |
| LN             | 18037-2                                                | Mitral Valve E-Wave Peak Velocity |  |  |  |
| LN             | 18038-0                                                | Mitral Valve E to A Ratio         |  |  |  |
| LN             | 18040-6                                                | Mitral Valve E-F Slope by M-Mode  |  |  |  |
| LN             | 18036-4                                                | Mitral Valve EPSS, E wave         |  |  |  |
| 99PMSBLUS      | C12207-<br>01                                          | Mitral Valve D-E Excursion        |  |  |  |
| 99PMSBLUS      | C12207-<br>06                                          | Mitral Valve Flow Area            |  |  |  |

## A.2.15 CID 12208 - Echocardiography Tricuspid Valve

This section lists the measurements and associated calculations from CID12208 (and the includes of 12208), which can be performed on EnVisor.

| CSD CV                                                 |         | СМ                                        |  |  |
|--------------------------------------------------------|---------|-------------------------------------------|--|--|
| INCLUDE CID 12220 Echocardiography Common Measurements |         |                                           |  |  |
| INCLUDE CID 12222 Orifice Flow Properties              |         |                                           |  |  |
| LN                                                     | 20296-0 | Time from Q wave to Tricuspid Valve Opens |  |  |

## A.2.16 CID 12209 - Echocardiography Pulmonic Valve

This section lists the measurements and associated calculations from CID12209 (and the includes of 12209), which can be performed on EnVisor.

| CSD CV                                                 |         | СМ                                        |  |  |
|--------------------------------------------------------|---------|-------------------------------------------|--|--|
| INCLUDE CID 12220 Echocardiography Common Measurements |         |                                           |  |  |
| INCLUDE CID 12222 Orifice Flow Properties              |         |                                           |  |  |
| LN                                                     | 20295-2 | Time from Q wave to Pulmonic Valve Closes |  |  |

## A.2.17 CID 12211 - Echocardiography Aortic Valve

Document Number: 203021-B

This section lists the measurements and associated calculations from CID12211 (and the includes of 12211), which can be performed on EnVisor.

| CSD                                                    | CV      | СМ                           |  |
|--------------------------------------------------------|---------|------------------------------|--|
| INCLUDE CID 12220 Echocardiography Common Measurements |         |                              |  |
| INCLUDE CID 12222 Orifice Flow Properties              |         |                              |  |
| LN                                                     | 17996-0 | Aortic Valve Cusp Separation |  |

# A.2.18 CID 12212 - Echocardiography Aorta

This section lists the measurements and associated calculations from CID12212 (and the includes of 12212), which can be performed on EnVisor.

| CSD         | CV          | СМ                              |
|-------------|-------------|---------------------------------|
| INCLUDE CID | 12220 Echoo | ardiography Common Measurements |
| LN          | 18015-8     | Aortic Root Diameter            |
| LN          | 18012-5     | Ascending Aortic Diameter       |

## A.2.19 CID 12217 - Echocardiography Cardiac Shunt

This section lists the measurements and associated calculations from CID12217 (and the includes of 12217), which can be performed on EnVisor.

| CSD                                                    | CV      | СМ                                     |
|--------------------------------------------------------|---------|----------------------------------------|
| INCLUDE CID 12220 Echocardiography Common Measurements |         |                                        |
| LN                                                     | 29462-9 | Pulmonary-to-Systemic Shunt Flow Ratio |

## A.2.20 CID 12220 - Echocardiography Common Measurements

This section lists the measurements and associated calculations from CID12220, which can be performed on EnVisor.

| CSD | CV     | СМ         |
|-----|--------|------------|
| LN  | 8867-4 | Heart rate |

# A.2.21 CID 12221 - Flow Direction

This section lists the Flow direction from CID1222, which are used by EnVisor.

| CSD | CV      | СМ               |
|-----|---------|------------------|
| SRT | R-42047 | Antegrade Flow   |
| SRT | R-42E61 | Regurgitant Flow |

# A.2.22 CID 12222 - Orifice Flow Properties

Document Number: 203021-B

Apart from below concepts, EnVisor defines an extension of CID 12222 to include few more Orifice Flow property concepts.

| CSD       | CV        | СМ                               |
|-----------|-----------|----------------------------------|
| LN        | 33878-0   | Volume Flow                      |
| LN        | 34141-2   | Peak Instantaneous Flow Rate     |
| SRT       | G-038E    | Cardiovascular Orifice Area      |
| SRT       | G-038F    | Cardiovascular Orifice Diameter  |
| SRT       | G-0390    | Regurgitant Fraction             |
| LN        | 11726-7   | Peak Velocity                    |
| LN        | 20352-1   | Mean Velocity                    |
| LN        | 20247-3   | Peak Gradient                    |
| LN        | 20256-4   | Mean Gradient                    |
| LN        | 20354-7   | Velocity Time Integral           |
| LN        | 20280-4   | Pressure Half-Time               |
| LN        | 20168-1   | Acceleration Time                |
| LN        | 20217-6   | Deceleration Time                |
| LN        | 20216-8   | Deceleration Slope               |
| 99PMSBLUS | C12222-01 | Flow Radius                      |
| 99PMSBLUS | C12222-02 | Alias Velocity                   |
| 99PMSBLUS | C12222-03 | Pressure Half-Time Peak velocity |

| 99PMSBLUS C122 | 2-04 Minimum | Nelocity |
|----------------|--------------|----------|
|----------------|--------------|----------|

# A.2.23 CID 12223 – Echocardiography Stroke Volume Origin

This section lists the concepts from CID12223, which are used by  ${\sf EnVisor}.$ 

| CSD  | CV      | СМ                            |
|------|---------|-------------------------------|
| SNM3 | T-32600 | Left Ventricle                |
| SNM3 | T-35300 | Mitral Valve                  |
| SNM3 | T-42000 | Aorta                         |
| SNM3 | T-32650 | Left Ventricle Outflow Tract  |
| SNM3 | T-32550 | Right Ventricle Outflow Tract |

## A.2.24 CID 12224 – Ultrasound Image Modes

This section lists the Image modes from CID12224, which are used by EnVisor.

| CSD | CV     | СМ      |
|-----|--------|---------|
| SRT | G-03A2 | 2D mode |
| SRT | G-0394 | M mode  |

# A.2.25 CID 12226 - Echocardiography Image View

This section lists the Image views from CID12226, which are used by EnVisor.

| CSD | CV     | СМ                                                   |
|-----|--------|------------------------------------------------------|
| SRT | G-A19B | Apical two chamber                                   |
| SRT | G-A19C | Apical four chamber                                  |
| SRT | G-039B | Parasternal short axis at the Papillary Muscle level |
| SRT | G-039A | Parasternal short axis at the Mitral Valve level     |

#### A.2.26 CID 12228 - Volume Methods

Apart from using the below concepts for Volume methods, EnVisor also extends the CID I 2228 with two more concepts as given in the table.

| CSD       | CV        | СМ                            |
|-----------|-----------|-------------------------------|
| DCM       | 125205    | Area-Length Single Plane      |
| DCM       | 125226    | Single Plane Ellipse          |
| DCM       | 125206    | Cube Method                   |
| DCM       | 125207    | Method of Disks, Biplane      |
| DCM       | 125208    | Method of Disks, Single Plane |
| DCM       | 125209    | Teichholz                     |
| DCM       | 125211    | Biplane Ellipse               |
| 99PMSBLUS | C12228-01 | Bullet                        |
| 99PMSBLUS | C12228-02 | Method of Disks, Simpson      |

#### A.2.27 CID 12229 - Area Methods

This section lists the area methods from CID12229, which are used by EnVisor.

| CSD | CV     | СМ                                            |
|-----|--------|-----------------------------------------------|
| DCM | 125214 | Continuity Equation by Peak Velocity          |
| DCM | 125215 | Continuity Equation by Velocity Time Integral |
| DCM | 125216 | Proximal Isovelocity Surface Area             |

## A.2.28 CID 12231 - Volume Flow Methods

Document Number: 203021-B

This section lists the volume flow methods from CID12231, which are used by EnVisor.

| CSD | CV     | СМ                                |
|-----|--------|-----------------------------------|
| DCM | 125216 | Proximal Isovelocity Surface Area |

# A.2.29 CID 12238 – Wall Motion Scoring Schemes

This section lists the Wall Motion scoring scheme from CID12238, which are used by EnVisor.

| CSD | CV     | СМ                            |
|-----|--------|-------------------------------|
| DCM | 125224 | 5 Point Segment Finding Scale |

# A.2.30 CID 12239 - Cardiac Output Properties

This section lists the Cardiac Output properties from CID12239, which are used by EnVisor.

| CSD | СВ      | СМ             |
|-----|---------|----------------|
| SRT | F-32120 | Stroke Volume  |
| SRT | F-32100 | Cardiac Output |

## A.2.31 CID 12240 - Left Ventricle Area

Document Number: 203021-B

This section lists the Left Ventricle area from CID12240, which are used by EnVisor.

| CSD | CV     | СМ                                                      |  |
|-----|--------|---------------------------------------------------------|--|
| SRT | G-0374 | Left Ventricular Systolic Area                          |  |
| SRT | G-0375 | Left Ventricular Diastolic Area                         |  |
| SRT | G-0379 | Left Ventricle Epicardial Diastolic Area, psax pap view |  |
| SRT | G-0376 | Left Ventricular Fractional Area Change                 |  |

#### A.2.32 CID 99200 - Heart Measurements

EnVisor uses a private context group CID 99200 to define the concepts for measurements related to heart in general. Following table shows the concepts present in this CID.

| CSD       | CV        | СМ                           |  |
|-----------|-----------|------------------------------|--|
| 99PMSBLUS | C99200-01 | Left Heart Maximum Velocity  |  |
| 99PMSBLUS | C99200-02 | Right Heart Maximum Velocity |  |
| 99PMSBLUS | C99200-03 | Left Heart Maximum Diameter  |  |
| 99PMSBLUS | C99200-04 | Right Heart Maximum Diameter |  |

#### A.2.33 CID 99201 - Ductus Arteriosis Measurements

EnVisor uses a private context group CID 99201 to define the concepts for measurements related to Ductus Arteriosis. Following table shows the concepts present in this CID.

| CSD       | CV        | CM                              |
|-----------|-----------|---------------------------------|
| 99PMSBLUS | C99201-01 | Ductus Arteriosis Flow Velocity |
| 99PMSBLUS | C99201-02 | Ductus Arteriosis Dimension     |

# A.2.34 Mapping between EnVisor measurements and DICOM Concepts.

# A.2.34.1 Left Ventricle Measurements

| EnVisor    | Finding Site    | DICOM Mapping                              | Optional Modifiers                          |
|------------|-----------------|--------------------------------------------|---------------------------------------------|
| Label      | _               |                                            |                                             |
| LVIDd      | Left Ventricle  | <csd>LN</csd>                              |                                             |
|            |                 | <cv>29436-3</cv>                           |                                             |
|            |                 | <m>Left Ventricle Internal End</m>         |                                             |
|            |                 | Diastolic Dimension                        |                                             |
| LVIDs      | Left Ventricle  | <csd>LN</csd>                              |                                             |
|            |                 | <cv>29438-9</cv>                           |                                             |
|            |                 | <m>Left Ventricle Internal Systolic</m>    |                                             |
|            |                 | Dimension                                  |                                             |
| LVPWd      | Left Ventricle  | <csd>LN</csd>                              |                                             |
|            |                 | <cv>18152-9</cv>                           |                                             |
|            |                 | <m>Left Ventricle Posterior Wall</m>       |                                             |
|            |                 | Diastolic Thickness                        |                                             |
| LVPWs      | Left Ventricle  | <csd>LN</csd>                              |                                             |
|            |                 | <cv>18156-0</cv>                           |                                             |
|            |                 | <m>Left Ventricle Posterior Wall</m>       |                                             |
|            |                 | Systolic Thickness                         |                                             |
| IVSd       | Left Ventricle  | <csd>LN</csd>                              |                                             |
|            |                 | <cv>18154-5</cv>                           |                                             |
|            |                 | <cm>Interventricular Septum Diastolic</cm> |                                             |
|            |                 | Thickness                                  |                                             |
| IVSs       | Left Ventricle  | <csd>LN</csd>                              |                                             |
|            |                 | <cv>18158-6</cv>                           |                                             |
|            |                 | <cm>Interventricular Septum Systolic</cm>  |                                             |
|            |                 | Thickness                                  |                                             |
| LV mean PG | Left Ventricle  | <csd>LN</csd>                              | Finding Site = Left ventricle outflow tract |
|            |                 | <cv>20256-4</cv>                           |                                             |
|            |                 | <cm>Mean Gradient</cm>                     |                                             |
| LV V1 max  | Left Ventricle  | <csd>LN</csd>                              | Finding Site = Left ventricle outflow tract |
|            |                 | <cv>11726-7</cv>                           |                                             |
|            |                 | <cm>Peak Velocity</cm>                     |                                             |
| LV V1 VTI  | Left Ventricle  | <csd>LN</csd>                              | Finding Site = Left ventricle outflow tract |
|            |                 | <cv>20354-7</cv>                           |                                             |
|            |                 | <cm>Velocity Time Integral</cm>            |                                             |
| ,          | Left Ventricle  | <csd>LN</csd>                              | Image Mode = 2D                             |
| sp2)       |                 | <cv>18026-5</cv>                           | Measurement Method = Method of Disks,       |
|            |                 | <cm>Left Ventricular End Diastolic</cm>    | Single Plane                                |
| EDW (MOD   | 1 - 6 37 62 - 1 | Volume                                     | Image View = Apical two Chamber             |
| `          | Left Ventricle  | <csd>LN</csd>                              | Image Mode = 2D                             |
| sp4)       |                 | <cv>18026-5</cv>                           | Measurement Method = Method of Disk,        |
|            |                 | <cm>Left Ventricular End Diastolic</cm>    | Single plane                                |
|            |                 | Volume                                     | Image View = Apical four Chamber            |

| EnVisor<br>Label | Finding Site   | DICOM Mapping                                                                                              | Optional Modifiers                                                                                          |
|------------------|----------------|----------------------------------------------------------------------------------------------------|----------------------------------------------------------------------------------------------------|
| LVAd ap2         | Left Ventricle | <pre><csd>SRT</csd> <cv>G-0375</cv> <cm> Left Ventricular Diastolic Area</cm></pre>                        | Image Mode = 2D Image View = Apical two Chamber Measurement Method = Method of disks, single plane          |
| LVAd ap4         | Left Ventricle | <csd>SRT</csd> <cv>G-0375</cv> <cm> Left Ventricular Diastolic Area</cm>                                   | Image Mode = 2D Image View = Apical four Chamber Measurement Method = Method of disks, single plane         |
| LVAd apical      | Left Ventricle | <pre><csd>SRT</csd> <csd>SRT</csd> <cv>G-0375</cv> <cm>Left Ventricular Diastolic Area</cm></pre>          | Image Mode = 2D<br>Measurement Method = Method of Disks,<br>Single Plane                                    |
| LVAd sax epi     | Left Ventricle | <pre><csd>SRT</csd> <cv>G-0379</cv> <cm>Left Ventricle Epicardial Diastolic Area, psax pap view</cm></pre> | Image Mode = 2D<br>Image View = Parasternal short axis at the<br>Papillary Muscle level                     |
| LVAd sax MV      | Left Ventricle | <pre><csd>SRT</csd> <cv>G-0375</cv> <cm>Left Ventricular Diastolic Area</cm></pre>                         | Image Mode = 2D<br>Image View = Parasternal short axis at the<br>Mitral Valve level                         |
| LVAd sax PM      | Left Ventricle | <csd>SRT</csd> <cv>G-0375</cv> <cm>Left Ventricular Diastolic Area</cm>                                    | Image Mode = 2D<br>Image View = Parasternal short axis at the<br>Papillary Muscle level                     |
| LVAs ap2         | Left Ventricle | <pre><csd>SRT</csd> <cv>G-0374</cv> <cm>Left Ventricular Systolic Area</cm></pre>                          | Image Mode = 2D<br>Image View = Apical two chamber<br>Measurement Method = Method of Disks,<br>Single Plane |
| LVAs ap4         | Left Ventricle | <pre><csd>SRT</csd> <csd>SRT</csd> <cv>G-0374</cv> <cm>Left Ventricular Systolic Area</cm></pre>           | Image Mode = 2D Image View = Apical four chamber Measurement Method = Method of Disks, Single Plane         |
| LVAs apical      | Left Ventricle | <pre><csd>SRT</csd> <csd>SRT</csd> <cv>G-0374</cv> <cm>Left Ventricular Systolic Area</cm></pre>           | Image Mode = 2D<br>Measurement Method = Method of Disks,<br>Single Plane                                    |
| LVAs sax MV      | Left Ventricle | <pre><csd>SRT</csd> <csd>SRT</csd> <cv>G-0374</cv> <cm>Left Ventricular Systolic Area</cm></pre>           | Image Mode = 2D<br>Image View = Parasternal short axis at the<br>Mitral Valve level                         |
| LVAs sax PM      | Left Ventricle | <csd>SRT</csd> <cv>G-0374</cv> <cm>Left Ventricular Systolic Area</cm>                                     | Image Mode = 2D<br>Image View = Parasternal short axis at the<br>Papillary Muscle level                     |

| EnVisor          | Finding Site   | DICOM Mapping                                                                                     | Optional Modifiers                                                                                          |
|------------------|----------------|---------------------------------------------------------------------------------------------------|----------------------------------------------------------------------------------------------------|
| Label            |                |                                                                                                   | Ť                                                                                                    |
| LVLd apical      | Left ventricle | <pre><csd>LN</csd> <cv> 18077-8</cv> <cm> Left Ventricle Diastolic Major Axis</cm></pre>          | Image Mode = 2D<br>Measurement Method = Method of Disks,<br>Single Plane                                    |
| LVLs apical      | Left ventricle | <pre><csd>LN</csd> <cv> 18076-0</cv> <cm> Left Ventricle Systolic Major Axis</cm></pre>           | Image Mode = 2D<br>Measurement Method = Method of Disks,<br>Single Plane                                    |
| LVOT diam        | Left ventricle | <pre><csd>SRT</csd> <csd>SRT</csd> <cv>G-038F</cv> <cm>Cardiovascular Orifice Diameter</cm></pre> | Finding Site = Left ventricle outflow tract Image Mode = 2D                                                 |
| ESV(MOD-<br>sp2) | Left Ventricle | <pre><csd>LN</csd> <cv>18148-7</cv> <cm>Left Ventricular End Systolic Volume</cm></pre>           | Image Mode = 2D<br>Image View = Apical two chamber<br>Measurement Method = Method of Disks,<br>Single Plane |
| ESV(MOD-<br>sp4) | Left Ventricle | <pre><csd>LN</csd> <cv>18148-7</cv> <cm>Left Ventricular End Systolic Volume</cm></pre>           | Image Mode = 2D Image View = Apical four chamber Measurement Method = Method of Disks, Single Plane         |
| CO(bp-el)        | Left Ventricle | <pre><csd>SRT</csd> <cv>F-32100</cv> <cm>Cardiac Output</cm></pre>                                | Measurement Method = Biplane Ellipse                                                                        |
| CO(Bullet)       | Left Ventricle | csd>SRT <cv>F-32100</cv> <cm>Cardiac Output</cm>                                                  | Measurement Method = Bullet                                                                                 |
| CO(Cubed)        | Left Ventricle | <csd>SRT</csd><br><cv>F-32100</cv>                                                                | Measurement Method = Cube                                                                                   |
| CO(LVOT)         | Left Ventricle | <m>Cardiac Output</m> <csd>SRT</csd> <cv>F-32100</cv>                                             | Finding Site = Left ventricle outflow tract                                                                 |
| CO(MOD-bp)       | Left Ventricle | <pre><cm>Cardiac Output</cm> <csd>SRT</csd> <cv>F-32100</cv> <cm>Cardiac Output</cm></pre>        | Measurement Method = Method of Disks,<br>Biplane                                                            |
| CO(mod-<br>Simp) | Left Ventricle | csd>SRT <cv>F-32100</cv> <cm>Cardiac Output</cm>                                                  | Measurement Method = Method of Disks,<br>Simpson                                                            |
| CO(MOD-sp2)      | Left Ventricle | <pre><cm>Cardiac Output <csd>SRT</csd> <cv>F-32100</cv> <cm>Cardiac Output</cm></cm></pre>        | Image View = Apical two chamber<br>Measurement Method = Method of Disks,<br>Single Plane                    |
| CO(MOD-sp4)      | Left Ventricle | <pre><csd>SRT</csd> <cv>F-32100</cv> <cm>Cardiac Output</cm></pre>                                | Image View = Apical four chamber Measurement Method = Method of Disks, Single Plane                         |

| EnVisor<br>Label  | Finding Site   | DICOM Mapping                                                                                                    | Optional Modifiers                                            |
|-------------------|----------------|----------------------------------------------------------------------------------------------------|---------------------------------------------------------------|
| CO(sp-el)         | Left Ventricle | <pre><csd>SRT</csd> <cv>F-32100</cv> <cm>Cardiac Output</cm></pre>                                                     | Measurement Method = Method of Disks,<br>Single Plane Ellipse |
| CO(Teich)         | Left Ventricle | <pre><csd>SRT</csd> <cv>F-32100</cv> <cm>Cardiac Output</cm></pre>                                                     | Measurement Method = Teichholz                                |
| EDV(bp-el)        | Left Ventricle | <pre><cm>ccm&gt;cathac Gutput</cm></pre> <csd>LN</csd> <cv>18026-5</cv> <cm>Left Ventricular End Diastolic Volume</cm> | Measurement Method = Biplane Ellipse                          |
| EDV(Bullet)       | Left Ventricle | <pre><csd>LN</csd> <csd>LN</csd> <cv>18026-5</cv> <cm>Left Ventricular End Diastolic Volume</cm></pre>                 | Measurement Method = Bullet                                   |
| EDV(Cubed)        | Left Ventricle | <pre><csd>LN</csd> <cv>18026-5</cv> <cm>Left Ventricular End Diastolic Volume</cm></pre>                               | Measurement Method = Cube                                     |
| EDV(MOD-<br>bp)   | Left Ventricle | <pre><csd>LN</csd> <cv>18026-5</cv> <cm>Left Ventricular End Diastolic Volume</cm></pre>                               | Measurement Method = Method of Disks,<br>Biplane              |
| EDV(mod-<br>Simp) | Left Ventricle | <pre><csd>LN</csd> <csd>LS</csd></pre> <cv>18026-5</cv> <cm>Left Ventricular End Diastolic Volume</cm>                 | Measurement Method = Method of Disks,<br>Simpson              |
| EDV(sp-el)        | Left Ventricle | <pre><csd>LN</csd> <cv>18026-5</cv> <cm>Left Ventricular End Diastolic Volume</cm></pre>                               | Measurement Method = Single plane Ellipse                     |
| EDV(Teich)        | Left Ventricle | <pre><cod>LN <csd>LN</csd> <cv>18026-5</cv> <cm>Left Ventricular End Diastolic Volume</cm></cod></pre>                 | Measurement Method = Teichholz                                |
| EF(bp-el)         | Left Ventricle | <pre><csd>LN</csd> <cv>18043-0</cv> <cm>Left Ventricular Ejection Fraction</cm></pre>                                  | Measurement Method = Biplane Ellipse                          |
| EF(Bullet)        | Left Ventricle | <csd>LN</csd> <cv>18043-0</cv> <cm>Left Ventricular Ejection Fraction</cm>                                             | Measurement Method = Bullet                                   |
| EF(Cubed)         | Left Ventricle | <csd>LN</csd><br><cv>18043-0</cv><br><cm>Left Ventricular Ejection<br/>Fraction</cm>                                   | Measurement Method = Cube                                     |

| EnVisor<br>Label  | Finding Site    | DICOM Mapping                                                                                         | Optional Modifiers                                                                        |
|-------------------|-----------------|----------------------------------------------------------------------------------------------------|-------------------------------------------------------------------------------------------|
| EF(MOD-bp)        | Left Ventricle  | <pre><csd>LN</csd> <cv>18043-0</cv> <cm>Left Ventricular Ejection Fraction</cm></pre>                 | Measurement Method = Method of Disks,<br>Biplane                                          |
| EF(mod-Simp)      | Left Ventricle  | <pre><csd>LN</csd> <cv>18043-0</cv> <cm>Left Ventricular Ejection Fraction</cm></pre>                 | Measurement Method = Method of Disk,<br>Simpson                                           |
| EF(MOD-sp2)       | Left Ventricle  | <pre><csd>LN</csd> <cv>18043-0</cv> <cm>Left Ventricular Ejection Fraction</cm></pre>                 | Measurement Method = Method of Disks,<br>Single plane<br>Image View = Apical two chamber  |
| EF(MOD-sp4)       | Left Ventricle  | <pre><csd>LN</csd> <cs>18043-0</cs> <cm>Left Ventricular Ejection Fraction</cm></pre>                 | Measurement Method = Method of Disks,<br>Single plane<br>Image View = Apical four chamber |
| EF(sp-el)         | Left Ventricle  | <pre><csd>LN</csd> <cv>18043-0</cv> <cm>Left Ventricular Ejection Fraction</cm></pre>                 | Measurement Method = Single plane<br>Ellipse                                              |
| EF(Teich)         | Left Ventricle  | <csd>LN</csd> <cv>18043-0</cv> <cm>Left Ventricular Ejection Fraction</cm>                            | Measurement Method = Teichholz                                                            |
| ESV(bp-el)        | Left Ventricle  | <pre><csd>LN</csd> <cv>18148-7</cv> <cm>Left Ventricular End Systolic Volume</cm></pre>               | Measurement Method = Biplane Ellipse                                                      |
| ESV(Bullet)       | Left Ventricle  | <pre><csd>LN</csd> <csd>LN</csd> <cv>18148-7</cv> <cm>Left Ventricular End Systolic Volume</cm></pre> | Measurement Method = Bullet                                                               |
| ESV(Cubed)        | Left Ventricle  | <pre><csd>LN</csd> <csd>LN</csd> <cv>18148-7</cv> <cm>Left Ventricular End Systolic Volume</cm></pre> | Measurement Method = Cube                                                                 |
| ESV(MOD-bp)       | )Left Ventricle | <pre><csd>LN</csd> <csd>LN</csd> <cv>18148-7</cv> <cm>Left Ventricular End Systolic Volume</cm></pre> | Measurement Method = Method of Disks,<br>Biplane                                          |
| ESV(mod-<br>Simp) | Left Ventricle  | <pre><csd>LN</csd> <cv>18148-7</cv> <cm>Left Ventricular End Systolic Volume</cm></pre>               | Measurement Method = Method of Disks,<br>Simpson                                          |

| EnVisor<br>Label | Finding Site    | DICOM Mapping                                                                                       | Optional Modifiers                                                  |
|------------------|-----------------|----------------------------------------------------------------------------------------------------|---------------------------------------------------------------------|
| ESV(sp-el)       | Left Ventricle  | <csd>LN</csd> <cv>18148-7</cv> <cm>Left Ventricular End Systolic Volume</cm>                        | Measurement Method = Single plane<br>Ellipse                        |
| ESV(Teich)       | Left Ventricle  | <csd>LN</csd> <cv>18148-7</cv> <cm>Left Ventricular End Systolic Volume</cm>                        | Measurement Method = Teichholz                                      |
| FS               | Left Ventricle  | <pre><csd>LN</csd> <cv>18051-3</cv> <cm>Left Ventricular Fractional Shortening</cm></pre>           |                                                                     |
| Lvmass(AL)d      | Left Ventricle  | <csd>LN</csd><br><cv>18087-7</cv><br><cm>Left Ventricle Mass</cm>                                   | Measurement Method = Area Length Single<br>Plane<br>Image Mode = 2D |
|                  | Left Ventricle  |                                                                                                    |                                                                     |
| Lvmass(C)d       | Left Ventricle  | <csd>LN</csd><br><cv>18087-7</cv><br><cm>Left Ventricle Mass</cm>                                   | Measurement Method = Cube<br>Image Mode = 2D                        |
| LVMASS(C)d       | ILeft Ventricle | <pre><cm>Left Ventricle Mass</cm></pre> <csd>LN</csd> <cv>18087-7</cv> <cm>Left Ventricle Mass</cm> |                                                                     |
| LVOT Area        | Left Ventricle  | <csd>SRT</csd><br><cv>G-038E</cv><br><cm>Cardiovascular Orifice<br/>Area</cm>                       | Finding Site = Left ventricle outflow tract<br>Image Mode = 2D      |
| SV(bp-el)        | Left Ventricle  | <csd>SRT</csd> <cv>F-32120</cv> <cm>Stroke Volume</cm>                                              | Measurement Method = Biplane Ellipse                                |
| SV(Bullet)       | Left Ventricle  | <csd>SRT</csd> <cv>F-32120</cv> <cm>Stroke Volume</cm>                                              | Measurement Method = Bullet                                         |
| SV(Cubed)        | Left Ventricle  | <csd>SRT</csd> <cv>F-32120</cv> <cm>Stroke Volume</cm>                                              | Measurement Method = Cube                                           |
| SV(LVOT)         | Left Ventricle  | <pre><csd>SRT</csd> <cv>F-32120</cv> <cm>Stroke Volume</cm></pre>                                   | Finding Site = Left ventricle outflow tract                         |
| SV(MOD-bp)       | Left Ventricle  | <pre><csd>SRT</csd> <cv>F-32120</cv> <cm>Stroke Volume</cm></pre>                                   | Measurement Method = Method of Disks,<br>Biplane                    |
| SV(mod-Simp      | )Left Ventricle | <csd>SRT</csd> <cv>F-32120</cv> <cm>Stroke Volume</cm>                                              | Measurement Method = Method of Disks,<br>Simpson                    |

| EnVisor    | Finding Site      | DICOM Mapping                      | Optional Modifiers                    |
|------------|-------------------|------------------------------------|---------------------------------------|
| Label      |                   |                                    | Ť                                     |
| SV(MOD-sp2 | 2) Left Ventricle | <csd>SRT</csd>                     | Measurement Method = Method of Disks, |
|            |                   | <cv>F-32120</cv>                   | Single plane.                         |
|            |                   | <cm>Stroke Volume</cm>             | Image View = Apical two chamber       |
| SV(MOD-sp4 | 1) Left Ventricle | <csd>SRT</csd>                     | Measurement Method = Method of Disks, |
|            |                   | <cv>F-32120</cv>                   | Single plane.                         |
|            |                   | <cm>Stroke Volume</cm>             | Image View = Apical four chamber      |
| SV(sp-el)  | Left Ventricle    | <csd>SRT</csd>                     | Measurement Method = Single plane,    |
|            |                   | <cv>F-32120</cv>                   | Ellipse                               |
|            |                   | <cm>Stroke Volume</cm>             |                                       |
| SV(Teich)  | Left Ventricle    | <csd>SRT</csd>                     | Measurement Method = Teichholz        |
|            |                   | <cv>F-32120</cv>                   |                                       |
|            |                   | <cm>Stroke Volume</cm>             |                                       |
| IVR Time   | Left Ventricle    | <csd>LN</csd>                      |                                       |
|            |                   | <cv>18071-1</cv>                   |                                       |
|            |                   | <m>Left Ventricular Isovolumic</m> |                                       |
|            |                   | Relaxation Time                    |                                       |
| MM HR      | Left Ventricle    | <csd>LN</csd>                      |                                       |
|            |                   | <cv>8867-4</cv>                    |                                       |
|            |                   | <cm>Heart rate</cm>                |                                       |

# A.2.34.2 Right Ventricle Measurements

| EnVisor Label         | Finding Site    | DICOM Mapping                           | Optional Modifiers             |
|-----------------------|-----------------|-----------------------------------------|--------------------------------|
| RVAWd Right Ventricle |                 | <csd>LN</csd>                           |                                |
|                       |                 | <cv>18153-7</cv>                        |                                |
|                       |                 | <cm>Right Ventricular Anterior Wal</cm> | 11                             |
|                       |                 | Diastolic Thickness                     |                                |
| RVDd                  | Right Ventricle | <csd>LN</csd>                           |                                |
|                       | •               | <cv>20304-2</cv>                        |                                |
|                       |                 | <cm>Right Ventricular Internal</cm>     |                                |
|                       |                 | Diastolic Dimension                     |                                |
| RVOT maxV             | Right Ventricle | <csd>LN</csd>                           | Finding Site = Right Ventricle |
|                       | _               | <cv>11726-7</cv>                        | Outflow Tract.                 |
|                       |                 | <cm>Peak Velocity</cm>                  |                                |
| RVSP(TR)              | Right Ventricle | <csd>SRT</csd>                          |                                |
|                       | •               | <cv>G-0380</cv>                         |                                |
|                       |                 | <m>Right Ventricular Peak Systolic</m>  | c                              |
|                       |                 | Pressure                                |                                |

# A.2.34.3 Aortic Valve Measurements

| EnVisor       | Finding Site | DICOM Mapping                                                                   | Optional Modifiers                |
|---------------|--------------|---------------------------------------------------------------------------------|-----------------------------------|
| Label         | _            |                                                                                 |                                   |
| ACS           | Aortic Valve | <pre><csd>LN</csd> <cv>17996-0</cv> <cm>Aortic Valve Cusp Separation</cm></pre> | Image Mode = MMode                |
| Max<br>PG(AI) | Aortic Valve | <csd>LN</csd><br><cv>20247-3</cv><br><cm>Peak Gradient</cm>                     | Flow Direction = Regurgitant Flow |
| AI max vel    | Aortic Valve | <csd>LN</csd><br><cv>11726-7</cv><br><cm>Peak Velocity</cm>                     | Flow Direction = Regurgitant Flow |
| Ao V2 VTI     | Aortic Valve | <pre><csd>LN</csd> <cv>20354-7</cv> <cm>Velocity Time Integral</cm></pre>       | Flow Direction = Antegrade Flow   |
| Ao max PG     | Aortic Valve | <csd>LN</csd><br><cv>20247-3</cv><br><cm>Peak Gradient</cm>                     | Flow Direction = Antegrade Flow   |
| Ao mean<br>PG | Aortic Valve | <csd>LN</csd><br><cv>20256-4</cv><br><cm>Mean Gradient</cm>                     | Flow Direction = Antegrade Flow   |

| EnVisor     | Finding Site                                                                                                    | DICOM Mapping                   | Optional Modifiers                 |
|-------------|----------------------------------------------------------------------------------------------------|---------------------------------|------------------------------------|
| Label       | , and the second second | 0                               | ·                                  |
| Ao V2 max   | Aortic Valve                                                                                                    | <csd>LN</csd>                   |                                    |
|             |                                                                                                    | <cv>11726-7</cv>                |                                    |
|             |                                                                                                    | <cm>Peak Velocity</cm>          |                                    |
| Ao max PG   | Aortic Valve                                                                                                    | <csd>LN</csd>                   | Measurement Method = Simplified    |
| 2           |                                                                                                    | <cv>20247-3</cv>                | Bernoulli                          |
|             |                                                                                                    | <cm>Peak Gradient</cm>          |                                    |
| Ao mean     | Aortic Valve                                                                                                    | <csd>LN</csd>                   | Measurement Method = Simplified    |
| PG 2        |                                                                                                    | <cv>20256-4</cv>                | Bernoulli                          |
|             |                                                                                                    | <cm>Mean Gradient</cm>          |                                    |
| AVA (I, D)  | Aortic Valve                                                                                                    | <csd>SRT</csd>                  | Measurement Method = Continuity    |
|             |                                                                                                    | <cv>G-038E</cv>                 | Equation by Velocity Time Integral |
|             |                                                                                                    | <cm>Cardiovascular Orifice</cm> |                                    |
|             |                                                                                                    | Area                            |                                    |
| AVA (V,     | Aortic Valve                                                                                                    | <csd>SRT</csd>                  | Measurement Method = Continuity    |
| D)          |                                                                                                    | <cv>G-038E</cv>                 | Equation by Velocity Time Integral |
|             |                                                                                                    | <cm>Cardiovascular Orifice</cm> |                                    |
|             |                                                                                                    | Area                            |                                    |
| Ao dec      | Aortic Valve                                                                                                    | <csd>LN</csd>                   | Flow Direction = Antegrade Flow    |
| slope       |                                                                                                    | <cv>20216-8</cv>                |                                    |
|             |                                                                                                    | <m>Deceleration Slope</m>       |                                    |
| Ao dec time | Aortic Valve                                                                                                    | <csd>LN</csd>                   | Flow Direction = Antegrade Flow    |
|             |                                                                                                    | <cv>20217-6</cv>                | _                                  |
|             |                                                                                                    | <cm>Deceleration Time</cm>      |                                    |
| Aortic HR   | Aortic Valve                                                                                                    | <csd>LN</csd>                   |                                    |
|             |                                                                                                    | <cv>8867-4</cv>                 |                                    |
|             |                                                                                                    | <cm>Heart rate</cm>             |                                    |

# A.2.34.4 Aorta Measurements

| EnVisor<br>Label | Finding Site | DICOM Mapping                                                                 | Optional Modifiers |
|------------------|--------------|-------------------------------------------------------------------------------|--------------------|
| Ao root<br>diam  | Aorta        | <csd>LN</csd><br><cv>18015-8</cv><br><cm>AorticRoot Diameter</cm>             |                    |
| Asc Ao           | Aorta        | <csd>LN </csd><br><cv>18012-5</cv><br><cm> Ascending Aortic<br/>Diameter</cm> | Image Mode = 2D    |

# A.2.34.5 Left Atrium Measurements

| EnVisor<br>Label | Finding Site | DICOM Mapping                         | Optional Modifiers |
|------------------|--------------|---------------------------------------|--------------------|
| LA               | Left Atrium  | <csd>LN</csd>                         |                    |
| dimension        |              | <cv>29469-4</cv>                      |                    |
|                  |              | <cm>Left Atrium Antero-posterior</cm> |                    |
|                  |              | Systolic Dimension                    |                    |
| LA/AO            | Left Atrium  | <csd>LN</csd>                         |                    |
|                  |              | <cv>17985-3</cv>                      |                    |
|                  |              | <m>Left Atrium to Aortic Root</m>     |                    |
|                  |              | Ratio                                 |                    |

# A.2.34.6 Mitral Valve Measurements

| EnVisor<br>Label | Finding Site | DICOM Mapping                                                                                                    | Optional Modifiers                |
|------------------|--------------|----------------------------------------------------------------------------------------------------|-----------------------------------|
| MV E-F<br>slope  | Mitral valve | <pre><csd>LN</csd> <cv>18040-6</cv> <cm>Mitral Valve E-F Slope by M- Mode</cm></pre>                                                                                                    | Image Mode = MMode                |
| MV<br>excursion  | Mitral valve | <pre><cod><pre><cod><pre><cod><pre><cod><pre><cod><pre><cod><pre><cod><pre><cod><pre><cod><pre><cod><pre><cod><pre></pre></cod></pre></cod></pre> <pre><pre><pre><pre><pre><pre><pre><pre></pre></pre></pre></pre></pre></pre></pre></pre></cod></pre></cod></pre></cod></pre></cod></pre></cod></pre></cod></pre></cod></pre></cod></pre></cod></pre> | Image Mode = MMode                |
| EPSS             | Mitral valve | <pre><csd>LN</csd> <cv>18036-4</cv> <cm>Mitral Valve EPSS, E wave </cm></pre>                                                                                                    | Image Mode = MMode                |
| Max<br>PG(MR)    | Mitral valve | <pre><csd>LN</csd> <csd>LN</csd> <cv>20247-3</cv> <cm>Peak Gradient</cm></pre>                                                                                                    | Flow Direction = Regurgitant Flow |
| MR max<br>vel    | Mitral valve | <csd>LN</csd> <csd>LN</csd> <cv>11726-7</cv> <cm>Peak Velocity</cm>                                                                                                    | Flow Direction = Regurgitant Flow |
| MR mean<br>PG    | Mitral valve | <csd>LN</csd> <csd>LN</csd> <cv>20256-4</cv> <cm>Mean Gradient</cm>                                                                                                    | Flow Direction = Regurgitant Flow |
| MR mean<br>vel   | Mitral valve | <csd>LN</csd> <cv>20352-1</cv> <cm>Mean Velocity</cm>                                                                                                    | Flow Direction = Regurgitant Flow |
| MR VTI           | Mitral valve | <csd>LN</csd> <cv>20354-7</cv> <cm>Velocity Time Integral</cm>                                                                                                    | Flow Direction = Regurgitant Flow |

| EnVisor   | Finding Site    | DICOM Mapping                    | Optional Modifiers                |
|-----------|-----------------|----------------------------------|-----------------------------------|
| Label     |                 | Trans.                           | - <b>.</b>                        |
| MV A poir | ntMitral valve  | <csd>LN</csd>                    | Flow Direction = Antegrade Flow   |
|           |                 | <cv>17978-8</cv>                 | -                                 |
|           |                 | <m>Mitral Valve A-Wave Peak</m>  |                                   |
|           |                 | Velocity                         |                                   |
| MV dec    | Mitral valve    | <csd>LN</csd>                    | Flow Direction = Antegrade Flow   |
| slope     |                 | <cv>20216-8</cv>                 | ŭ                                 |
| -         |                 | <cm>Deceleration Slope</cm>      |                                   |
| MV Max    | Mitral valve    | <csd>LN</csd>                    | Flow Direction = Antegrade Flow   |
| PG        |                 | <cv>20247-3</cv>                 | ŭ                                 |
|           |                 | <cm>Peak Gradient</cm>           |                                   |
| MV Mean   | Mitral valve    | <csd>LN</csd>                    | Flow Direction = Antegrade Flow   |
| PG        |                 | <cv>20256-4</cv>                 |                                   |
|           |                 | <cm>Mean Gradient</cm>           |                                   |
| MV P1/2t  | Mitral valve    | <csd>99PMSBLUS</csd>             |                                   |
| max v     |                 | <cv>C12222-03</cv>               |                                   |
|           |                 | <cm>Pressure Half-Time Peak</cm> |                                   |
|           |                 | velocity                         |                                   |
|           |                 |                                  |                                   |
| MV V2     | Mitral valve    | <csd>LN</csd>                    | Flow Direction = Antegrade Flow   |
| Max       |                 | <cv>11726-7</cv>                 |                                   |
|           |                 | <cm>Peak Velocity</cm>           |                                   |
| MV V2     | Mitral valve    | <csd>LN</csd>                    | Flow Direction = Antegrade Flow   |
| VTI       |                 | <cv>20354-7</cv>                 |                                   |
|           |                 | <m>Velocity Time Integral</m>    |                                   |
| MV E poin | nt Mitral valve | <csd>LN</csd>                    | Flow Direction = Antegrade Flow   |
|           |                 | <cv>18037-2</cv>                 |                                   |
|           |                 | <m>Mitral Valve E-Wave Peak</m>  |                                   |
|           |                 | Velocity                         |                                   |
| MV dec    | Mitral valve    | <csd>LN</csd>                    | Flow Direction = Antegrade Flow   |
| time      |                 | <cv>20217-6</cv>                 |                                   |
|           |                 | <cm>Deceleration Time</cm>       |                                   |
| MR alias  | Mitral valve    | <csd>99PMSBLUS</csd>             | Flow Direction = Regurgitant Flow |
| vel       |                 | <cv>C12222-02</cv>               |                                   |
|           |                 | <cm>Alias Velocity</cm>          |                                   |
| MR PISA   | Mitral valve    | <csd>99PMSBLUS</csd>             | Flow Direction = Regurgitant Flow |
| radius    |                 | <cv>C12222-01</cv>               | Image Mode = 2D                   |
|           |                 | <cm> Flow Radius</cm>            |                                   |
| MV Diam   | 1 Mitral valve  | <csd>SRT</csd>                   | Image Mode = 2D                   |
|           |                 | <cv>G-038F</cv>                  |                                   |
|           |                 | <cm>Cardiovascular Orifice</cm>  |                                   |
|           |                 | Diameter                         |                                   |
| MV Diam   | 2Mitral valve   | <csd>SRT</csd>                   | Image Mode = $2D$                 |
|           |                 | <cv>G-038F</cv>                  |                                   |
|           |                 | <cm>Cardiovascular Orifice</cm>  |                                   |
|           |                 | Diameter                         |                                   |

| EnVisor  | Finding Site   | DICOM Mapping                    | Optional Modifiers                |
|----------|----------------|----------------------------------|-----------------------------------|
| Label    |                |                                  |                                   |
| MR ERO   | Mitral Valve   | <csd>SRT</csd>                   | Measurement Method = Proximal     |
|          |                | <cv>G-038E</cv>                  | Isovelocity Surface area          |
|          |                | <cm>Cardiovascular Orifice</cm>  | Flow Direction = Regurgitant Flow |
|          |                | Area                             |                                   |
| MR flow  | Mitral Valve   | <csd>LN</csd>                    | Flow Direction = Regurgitant Flow |
| rate     |                | <cv> 34141-2</cv>                |                                   |
|          |                | <m> Peak Instantaneous Flow</m>  |                                   |
|          |                | Rate                             |                                   |
| MR PISA  | Mitral Valve   | <csd>99PMSBLUS</csd>             | Measurement Method = Proximal     |
|          |                | <cv>C12207-06</cv>               | Isovelocity Surface area          |
|          |                | <m>Mitral Valve Flow Area</m>    | Flow Direction = Regurgitant Flow |
| MR RF    | Mitral Valve   | <csd>SRT</csd>                   | Flow Direction = Regurgitant Flow |
|          |                | <cv>G-0390-4</cv>                |                                   |
|          |                | <cm>Regurgitant Fraction</cm>    |                                   |
| MR volum | eMitral Valve  | <csd>LN</csd>                    | Measurement Method = Proximal     |
|          |                | <cv>33878-0</cv>                 | Isovelocity Surface area          |
|          |                | <cm>Volume Flow</cm>             | Flow Direction = Regurgitant Flow |
| MV E/A   | Mitral Valve   | <csd>LN</csd>                    |                                   |
|          |                | <cv>18038-0</cv>                 |                                   |
|          |                | <m>Mitral Valve E to A Ratio</m> |                                   |
| MV Flow  | Mitral Valve   | <csd>99PMSBLUS</csd>             | Measurement Method = Proximal     |
| Area     |                | <cv>C12207-06</cv>               | Isovelocity Surface area          |
|          |                | <m>Mitral Valve Flow Area </m>   | Image Mode = 2D                   |
| MV P1/2t | Mitral Valve   | <csd>LN</csd>                    |                                   |
|          |                | <cv>20280-4</cv>                 |                                   |
|          |                | <cm>Pressure Half-Time</cm>      |                                   |
| SV(MV)   | Mitral Valve   | <csd>SRT</csd>                   |                                   |
|          |                | <cv>F-32120</cv>                 |                                   |
|          |                | <cm>Stroke Volume</cm>           |                                   |
| MVA P1/2 | t Mitral Valve | <csd>SRT</csd>                   | Measurement Method = Area by PHT  |
|          |                | <cv>G-038E</cv>                  | -                                 |
|          |                | <cm>Cardiovascular Orifice</cm>  |                                   |
|          |                | Area                             |                                   |

# A.2.34.7 Pulmonic Valve Measurements

| EnViso Finding Site<br>r Label  | DICOM Mapping                       | Optional Modifiers              |
|---------------------------------|-------------------------------------|---------------------------------|
| Q-to-PV Pulmonic Valve<br>close | <csd>LN</csd><br><cv>20295-2</cv>   | Image Mode = MMode              |
| Close                           | <m>Time from Q wave to Pulmonic</m> |                                 |
|                                 | Valve Closes                        |                                 |
| PA acc Pulmonic Valve           | <csd>LN</csd>                       | Flow Direction = Antegrade Flow |
| time                            | <cv>20168-1</cv>                    |                                 |
|                                 | <cm>Acceleration Time</cm>          |                                 |

| EnViso<br>r Label | Finding Site     | DICOM Mapping                      | Optional Modifiers                |
|-------------------|------------------|------------------------------------|-----------------------------------|
| PA dec            | Pulmonic Valve   | <csd>LN</csd>                      |                                   |
| slope             |                  | <cv>20216-8</cv>                   |                                   |
|                   |                  | <cm>Deceleration Slope</cm>        |                                   |
|                   | Pulmonic Valve   | <csd>LN</csd>                      |                                   |
| time              |                  | <cv>20217-6</cv>                   |                                   |
|                   |                  | <cm>Deceleration Time</cm>         |                                   |
|                   | Pulmonic Valve   | <csd>LN</csd>                      | Flow Direction = Antegrade Flow   |
| PG                |                  | <cv>20247-3</cv>                   |                                   |
|                   |                  | <cm>Peak Gradient</cm>             |                                   |
|                   | Pulmonic Valve   | <csd>LN</csd>                      | Flow Direction = Antegrade Flow   |
| PG                |                  | <cv>20256-4</cv>                   |                                   |
| L                 |                  | <cm>Mean Gradient</cm>             |                                   |
|                   | Pulmonic Valve   | <csd>LN</csd>                      | Flow Direction = Antegrade Flow   |
| max               |                  | <cv>11726-7</cv>                   |                                   |
|                   | D 1 ' W 1        | <m>Peak Velocity</m>               |                                   |
|                   | Pulmonic Valve   | <csd>LN</csd>                      | Flow Direction = Regurgitant Flow |
| PG(PI)            |                  | <cv>20247-3</cv>                   |                                   |
| DI                | D1               | <m>Peak Gradient</m>               | Elem Direction Decree to the Elem |
|                   | Pulmonic Valve   | <csd>LN</csd><br><cv>11726-7</cv>  | Flow Direction = Regurgitant Flow |
| vel               |                  |                                    |                                   |
| PA dec            | Pulmonic Valve   | <m>Peak Velocity <csd>LN</csd></m> |                                   |
| slope             | runnomic varve   | <cv>20216-8</cv>                   |                                   |
| stope             |                  | <m>Deceleration Slope</m>          |                                   |
| DΔ D1/2+          | Pulmonary Valve  | <csd>LN</csd>                      |                                   |
| 1 A 1 1/2l        | i unnonary varve | <cv>20280-4</cv>                   |                                   |
|                   |                  | <m>Pressure Half-Time</m>          |                                   |

# A.2.34.8 Tricuspid Valve Measurements

| EnViso Finding Site<br>r Label  | DICOM Mapping                                                                                | Optional Modifiers              |
|---------------------------------|----------------------------------------------------------------------------------------------|---------------------------------|
| Q-to-TV Tricuspid Valve<br>open | <pre><csd>LN</csd> <cv>20296-0</cv> <cm>Time from Q wave to Tricuspid Valve Opens</cm></pre> | Image Mode = MMode              |
| TV max Tricuspid Valve<br>PG    | <csd>LN</csd><br><cv>20247-3</cv><br><cm>Peak Gradient</cm>                                  | Flow Direction = Antegrade Flow |
| TV mean Tricuspid Valve<br>V    | <csd>LN</csd><br><cv>20352-1</cv><br><cm>Mean Velocity</cm>                                  | Flow Direction = Antegrade Flow |

#### A.2.34.9 General Heart Measurements

| EnViso    | Finding Site | DICOM Mapping                |
|-----------|--------------|------------------------------|
| r Label   |              |                              |
| Left max  | Left Heart   | <csd>99PMSBLUS</csd>         |
| vel       |              | <cv>C99200-01</cv>           |
|           |              | <cm>Left Heart Maximum</cm>  |
|           |              | Velocity                     |
| Right     | Right Heart  | <csd>99PMSBLUS</csd>         |
| max vel   |              | <cv>C99200-02</cv>           |
|           |              | <cm>Right Heart Maximum</cm> |
|           |              | Velocity                     |
| Left diam | Left Heart   | <csd>99PMSBLUS</csd>         |
|           |              | <cv>C99200-03</cv>           |
|           |              | <cm>Left Heart Diameter</cm> |
| Right     | Right Heart  | <csd>99PMSBLUS</csd>         |
| diam      |              | <cv>C99200-04</cv>           |
|           |              | <m>Right Heart Diameter</m>  |

#### A.2.34.10 Ductus Arteriosis Measurements

Document Number: 203021-B

| EnVisor<br>Label | Finding Site                | DICOM Mapping                                                                              | Optional Modifiers |  |
|------------------|-----------------------------|--------------------------------------------------------------------------------------------|--------------------|--|
| Duct Art         | Patent Ductus<br>Arteriosis | <csd>99PMSBLUS</csd> <cv>C99201-02</cv> <cm>Ductus Arteriosis Dimension</cm>               | Image Mode = 2D    |  |
| Duct Art Flow    | Patent Ductus<br>Arteriosis | <csd>99PMSBLUS</csd><br><cv>C99201-01</cv><br><cm>Ductus Arteriosis Flow<br/>Velocity</cm> |                    |  |

# A.2.35 Mapping between EnVisor Wall Segment Scores and DICOM

DICOM uses ASE based Wall Segment scores in the template where Wall Motion Analysis data is given. EnVisor provides Wall Segment scoring based on ASE scheme also. Below table shows the mapping between ASE Wall Segment scores and the DICOM.

| Mercury ASE Segment Score | DICOM Mapping                 |
|---------------------------|-------------------------------|
| Name                      | ***                           |
| UNREAD                    | <csd>SRT</csd>                |
|                           | <cv> R-00378</cv>             |
|                           | <m> Not Evaluated</m>         |
| CANNOT_READ               | <csd>DCM</csd>                |
|                           | <cv> 122288</cv>              |
|                           | <cm> Not visualized</cm>      |
| NORMAL                    | <csd>SRT</csd>                |
|                           | <cv>R-00344</cv>              |
|                           | <cm> Normal wall motion</cm>  |
| HYPOKINETIC               | <csd>SRT</csd>                |
|                           | <cv>R-4041B</cv>              |
|                           | <cm> Hypokinesis</cm>         |
| AKINETIC                  | <csd>SRT</csd>                |
|                           | <cv>F-30004</cv>              |
|                           | <cm>Akinesis</cm>             |
| DYSKINETIC                | <csd>SRT</csd>                |
|                           | <cv> F-32052</cv>             |
|                           | <cm>Dyskinesis</cm>           |
| ANEURYSMAL                | <csd>SRT</csd>                |
|                           | <cv>D3-10510</cv>             |
|                           | <cm>Ventricular Aneurysm</cm> |

# A.2.36 Mapping between EnVisor Wall Segment Names and DICOM

EnVisor uses 16 segment based assessment and below table shows the mapping of the 16 segments to the DICOM.

| Mercury Segment Name      | DICOM Mapping                               |
|---------------------------|---------------------------------------------|
| Basal Anterior            | <csd>SRT</csd>                              |
|                           | <cv>T-32619</cv>                            |
|                           | <cm> left ventricle basal anterior</cm>     |
|                           | segment                                     |
| Basal Anterolateral wall  | <csd>SRT</csd>                              |
|                           | <cv>R-1007A</cv>                            |
|                           | <cm>left ventricle basal anterolateral</cm> |
|                           | segment                                     |
| Basal Posterolateral wall | <csd>SRT</csd>                              |
|                           | <cv>R-10079</cv>                            |
|                           | <cm>left ventricle basal inferolateral</cm> |
|                           | segment                                     |
| Basal Inferior Wall       | <csd>SRT</csd>                              |
|                           | <cv>T-32615</cv>                            |
|                           | <m> left ventricle basal inferior</m>       |
|                           | segment                                     |

| Mercury Segment Name                      | DICOM Mapping                                       |
|-------------------------------------------|-----------------------------------------------------|
| Basal Inferior Septum                     | <csd>SRT</csd>                                      |
|                                           | <cv>R-10076</cv>                                    |
|                                           | <cm>left ventricle basal inferoseptal</cm>          |
|                                           | segment                                             |
| Basal Anterior Septum                     | <csd>SRT </csd>                                     |
|                                           | <cv> R-10075</cv>                                   |
|                                           | <m>left ventricle basal anteroseptal</m>            |
| Mid Antonios Mall                         | segment                                             |
| Mid-Anterior Wall                         | <csd>SRT</csd>                                      |
|                                           | <pre><cv>T-32617</cv></pre>                         |
|                                           | <m>left ventricle mid anterior</m>                  |
| NA' 1 A . ( 1 - ( 1 \ \ \ / - 1)          | segment                                             |
| Mid-Anterolateral Wall                    | <csd>SRT </csd>                                     |
|                                           | <cv>R-1007C</cv>                                    |
|                                           | <cm>left ventricle mid anterolateral</cm>           |
| M. 1. 5                                   | segment                                             |
| Mid-Posterolateral Wall                   | <csd>SRT</csd>                                      |
|                                           | <cv>R-1007B</cv>                                    |
|                                           | <m>left ventricle mid inferolateral</m>             |
| N 41 1 1 1 C - 2 NA / - II                | segment                                             |
| Mid-Inferior Wall                         | <csd>SRT</csd>                                      |
|                                           | <cv>T-32616</cv>                                    |
|                                           | <m> left ventricle mid inferior</m>                 |
| N. 1. 1. 1. 1. 1. 1. 1. 1. 1. 1. 1. 1. 1. | segment                                             |
| Mid-Inferior Septum                       | <csd>SRT</csd>                                      |
|                                           | <cv>R-10078</cv>                                    |
|                                           | <m>left ventricle mid inferoseptal</m>              |
| Maria A a tanàna O a a taon               | segment                                             |
| Mid-Anterior Septum                       | <csd>SRT</csd>                                      |
|                                           | <cv>R-10077</cv>                                    |
|                                           | <m> left ventricle mid anteroseptal</m>             |
| A - 1 1 A - 1 2 1 A / - 11                | segment                                             |
| Apical Anterior Wall                      | <csd>SRT</csd>                                      |
|                                           | <cv> T-32613</cv>                                   |
|                                           | <m> left ventricle apical anterior</m>              |
| A chall at a sal Mall                     | segment                                             |
| Apical Lateral Wall                       | <csd>SRT</csd>                                      |
|                                           | <pre><cv>T-3261C</cv></pre>                         |
|                                           | <pre><cm>left ventricle apical lateral</cm></pre>   |
| Anical Inforiar Mall                      | segment                                             |
| Apical Inferior Wall                      | <csd>SRT</csd>                                      |
|                                           | <pre><cv>T-32618</cv> </pre>                        |
|                                           | <pre><cm> left ventricle apical inferior</cm></pre> |
| Anical Contum                             | segment                                             |
| Apical Septum                             | <pre><csd>SRT</csd> <cv>T-32614</cv></pre>          |
|                                           |                                                     |
|                                           | <m>left ventricle apical septal</m>                 |

| Mercury Segment Name | DICOM Mapping |
|----------------------|---------------|
|                      | segment       |

# A.2.37 Not mapped measurements in EnVisor

| EnVisor Label    | DICOM Mapping |
|------------------|---------------|
| Aortic R-R       | Not Mapped    |
| MM R-R int       | Not Mapped    |
| Annular Vel      | Not Mapped    |
| Myocardial Vel   | Not Mapped    |
| EDA              | Not Mapped    |
| ESA              | Not Mapped    |
| LVLd % diff      | Not Mapped    |
| LVLs % diff      | Not Mapped    |
| Lvmass(AL)dI     | Not Mapped    |
| Lvmass(C)dI      | Not Mapped    |
| Pul V D          | Not Mapped    |
| Pul V S          | Not Mapped    |
| Pul V A wave max | Not Mapped.   |
| FAC              | Not Mapped.   |

# **END OF DOCUMENT**